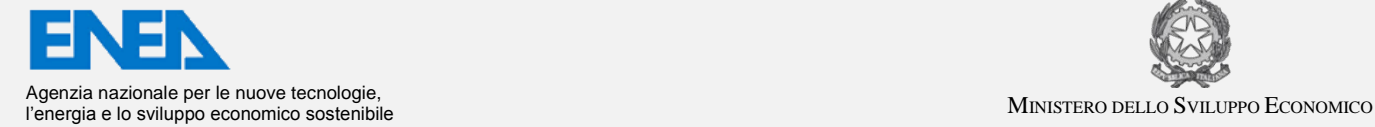

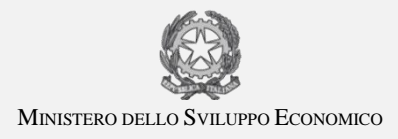

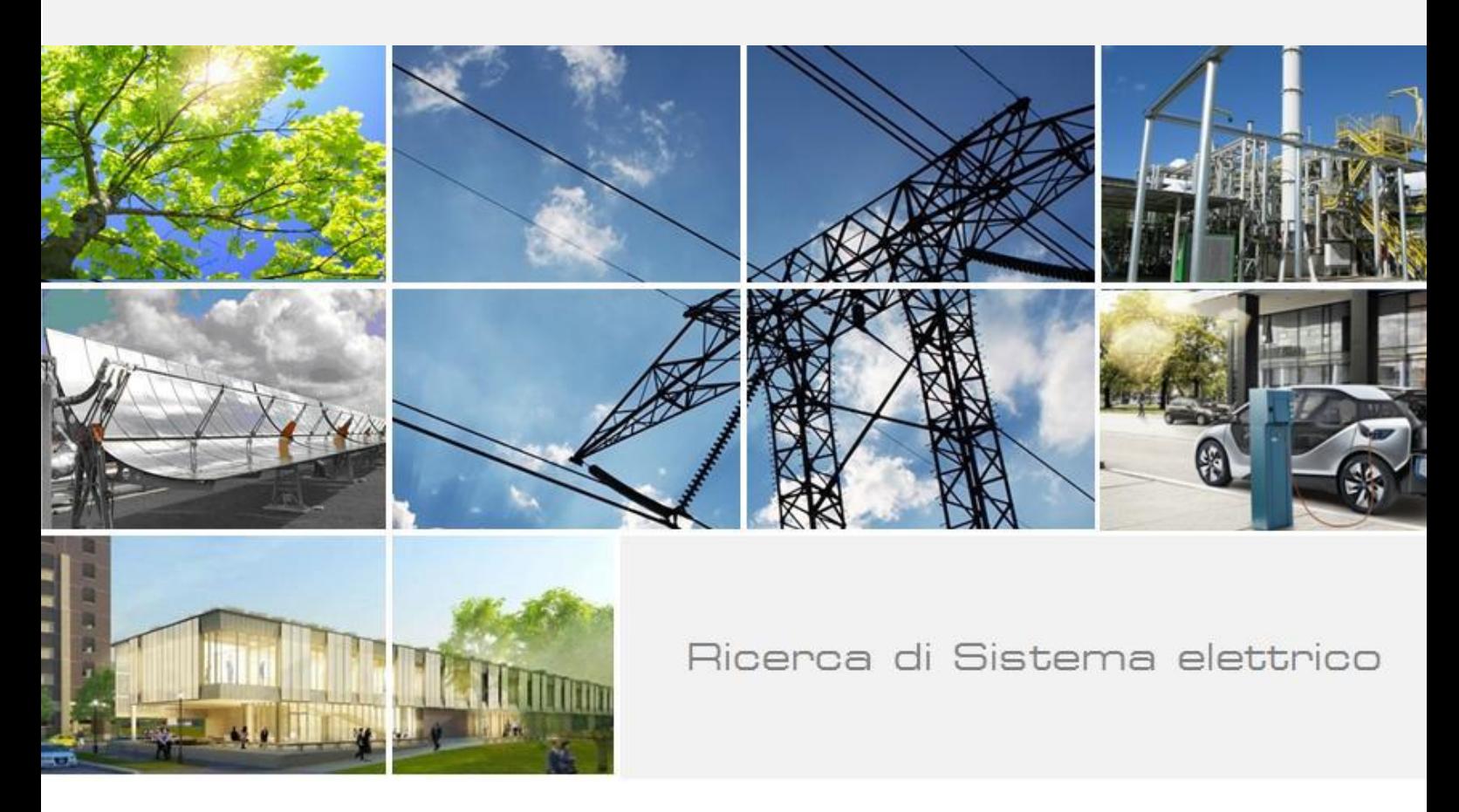

Modellazione di collettori solari termici a circolazione naturale con e senza vapor chamber e confronto tra risultati sperimentali ed output del modello

*P. Toninelli, A. Tolotto, D. Del Col, S. Dugaria, L. Moro*

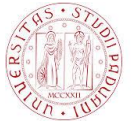

**UNIVERSITÀ DEGLI STUDI** DI PADOVA

Report RdS/PAR2013/159

### MODELLAZIONE DI COLLETTORI SOLARI TERMICI A CIRCOLAZIONE NATURALE CON E SENZA VAPOR CHAMBER E CONFRONTO TRA RISULTATI SPERIMENTALI ED OUTPUT DEL MODELLO

P. Toninelli, A. Tolotto, D. Del Col, S. Dugaria, L. Moro (Universita' degli Studi di Padova)

Settembre 2014

Report Ricerca di Sistema Elettrico

Accordo di Programma Ministero dello Sviluppo Economico - ENEA

Piano Annuale di Realizzazione 2013

Area: Razionalizzazione e risparmio nell'uso dell'energia elettrica

Progetto: Utilizzo del calore solare e ambientale per la climatizzazione

Obiettivo: Sperimentazione e qualificazione di componenti e sistemi

Responsabile del Progetto: Nicolandrea Calabrese, ENEA

Il presente documento descrive le attività di ricerca svolte all'interno dell'Accordo di collaborazione "*Studio Teorico-sperimentale su collettori solari termici che prevedano l'applicazione delle vapor chamber"* tra ENEA ed UNIVERSITA' DEGLI STUDI DI PADOVA Responsabile scientifico ENEA: Nicolandrea Calabrese Responsabile scientifico UNIPA: Lorenzo Moro

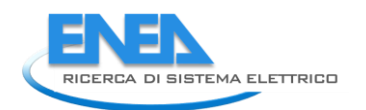

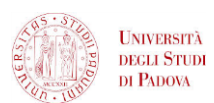

# Indice

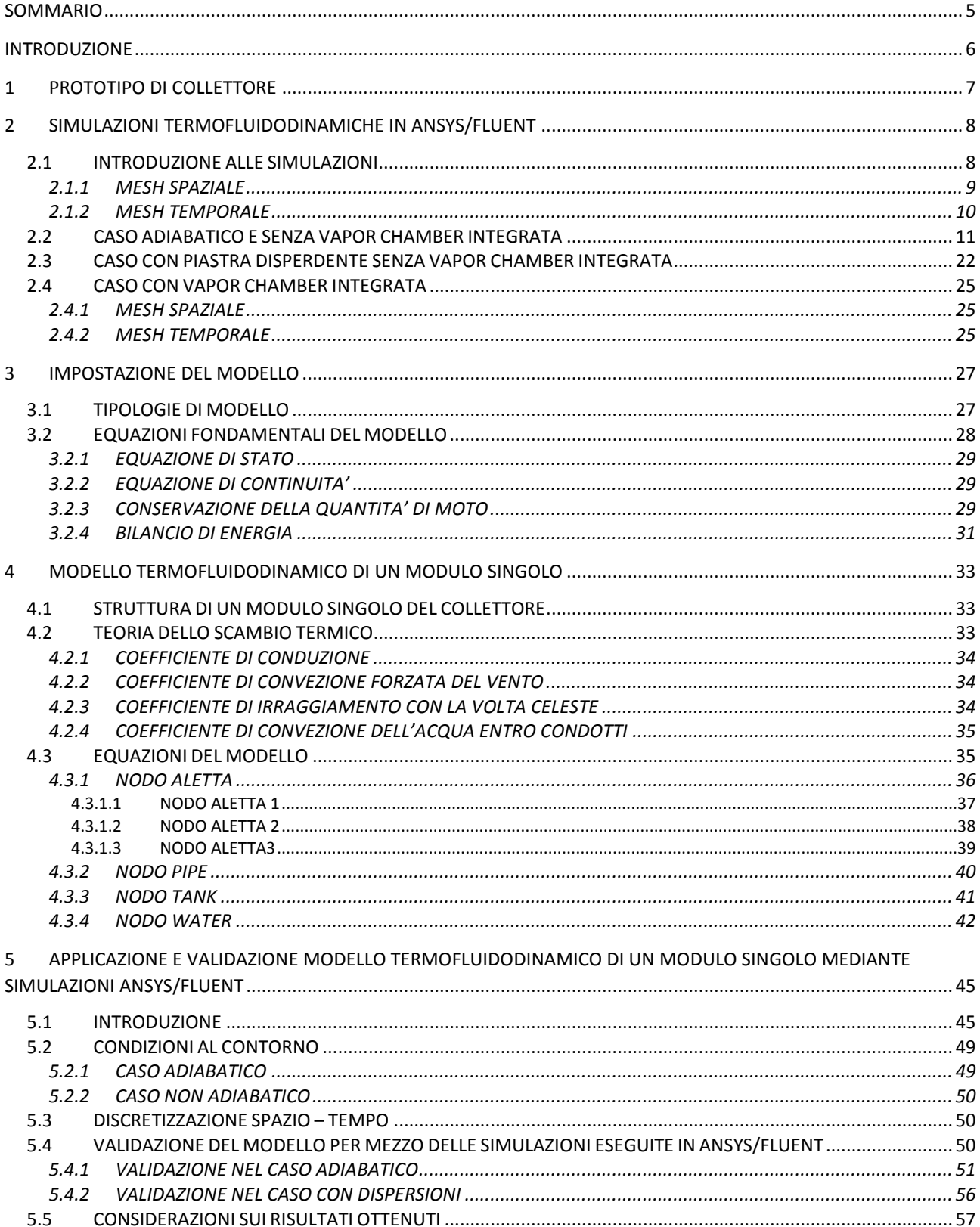

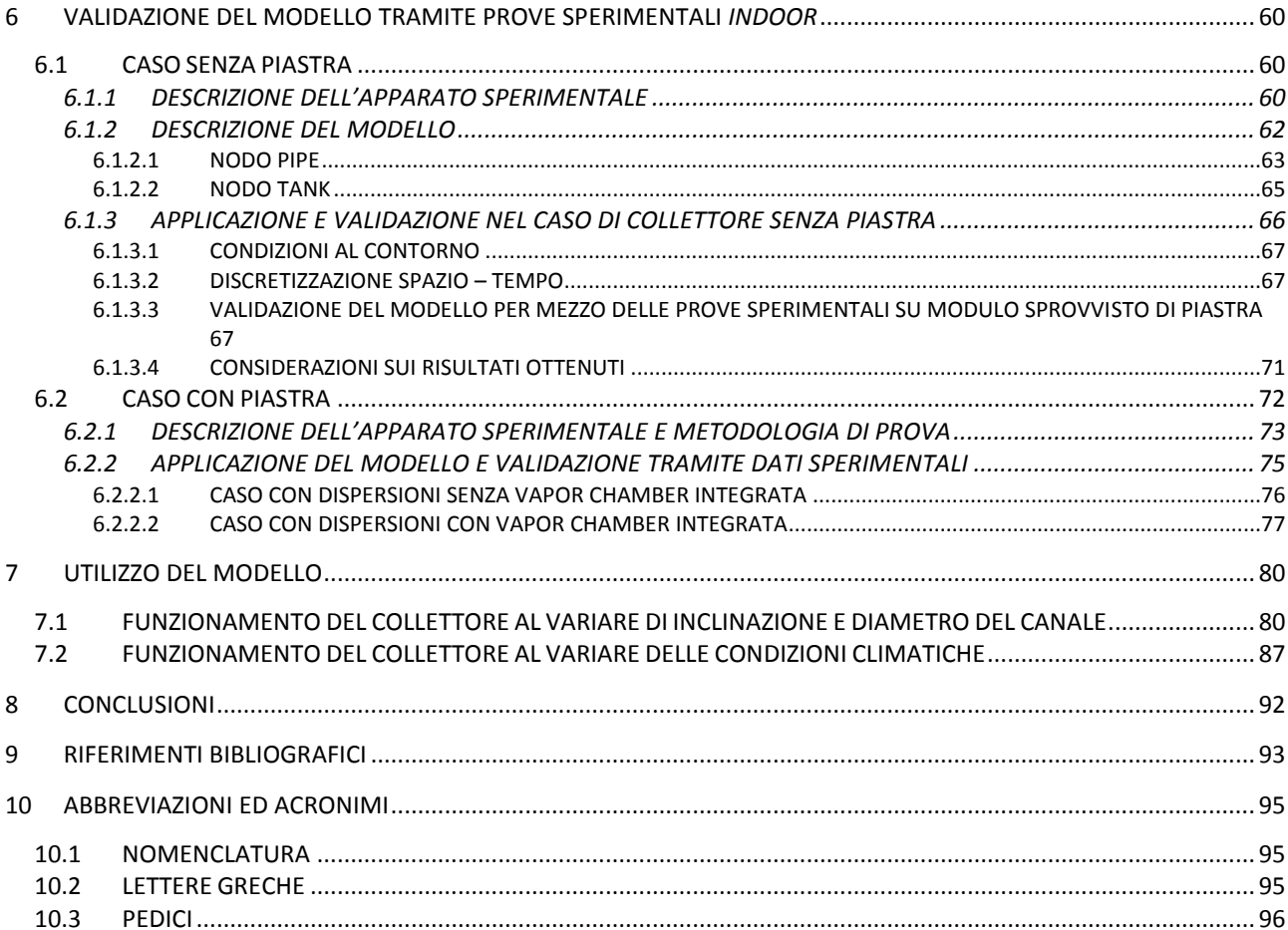

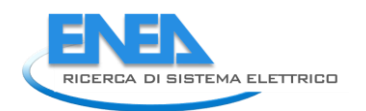

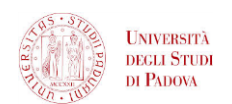

# <span id="page-4-0"></span>Sommario

Il funzionamento dinamico del collettore solare con e senza l'applicazione della *vapor chamber* è stato analizzato mediante un modello costruito in ambiente Matlab/Simulink, validato sia con simulazioni termofluidodinamiche (CFD) con il codice di calcolo Ansys/Fluent sia con le prove sperimentali *indoor* compiute su tale collettore.

La costruzione del modello in Matlab/Simulink e le simulazioni in Ansys/Fluent sono state realizzate presso il Dipartimento di Ingegneria Industriale dell'Università di Padova, mentre le prove sperimentali *indoor* sono state eseguite con la collaborazione di ENEA presso il laboratorio dell'azienda Kloben a Bovolone, provincia di Verona.

Inizialmente vengono riportate le metodologie con cui sono state effettuale le simulazioni in Ansys/Fluent per le diverse configurazioni (inclinazione del dispositivo, diverso diametro del canale, condizioni di adiabaticità e presenza/assenza della *vapor chamber*) e i confronti fra quest'ultime.

Successivamente viene presentata l'impostazione del modello nella sua forma più generale esponendo in modo dettagliato le equazioni e le condizioni al contorno che definiscono il modulo singolo del collettore dal punto di vista termico (modello a resistenze e capacità termiche) e fluidodinamico (modello della conservazione della quantità di moto).

In seguito si è riportata la validazione del modello in Matlab/Simulink con le simulazioni compiute in Ansys/Fluent per le diverse configurazioni del collettore solare.

Inizialmente il modello in Matlab/Simulink è stato confrontato con le prove sperimentali *indoor* per un collettore solare sprovvisto di piastra.

Nei capitoli successivi si è validato il modello in Matlab/Simulink per un collettore solare provvisto di piastra, con prove sperimentali *indoor* compiute con l'applicazione di una resistenza a striscia.

Nel seguito vengono riportate simulazioni in Ansys/Fluent e prove sperimentali relative al collettore completo di *vapor chamber*.

Nell'ultimo capitolo il modello teorico viene applicato per analizzare il funzionamento dinamico del collettore solare per diverse condizioni al contorno (flusso termico imposto e temperatura dell'aria), per diversi angoli di inclinazione e per diversi diametri del canale, dal punto di vista degli andamenti temporali di temperatura e di velocità del fluido termovettore.

## <span id="page-5-0"></span>Introduzione

L'applicazione dei collettori piani tradizionali a circolazione naturale risulta vietata in centri storici di particolare rilievo paesaggistico a causa della presenza ingombrante ed antiestetica del serbatoio di accumulo esterno. In questo report si presenta un concetto innovativo di collettore solare piano a convezione naturale dotato di *vapor chamber* con l'integrazione del serbatoio di accumulo all'interno del collettore stesso, permettendo, quindi, di superare questo problema di impatto estetico.

Lo scopo del report è:

- definire il funzionamento dinamico del collettore solare con accumulo integrato e senza *vapor chamber* mediante un modello del singolo modulo del collettore costruito in ambiente Matlab/Simulink, validato sia con simulazioni termofluidodinamiche (CFD) con il codice di calcolo Ansys/Fluent sia con prove sperimentali *indoor* compiute su tale collettore.
- verificare tramite simulazioni termofluidodinamiche con il codice di calcolo Ansys/Fluent e prove sperimentali *indoor* se l'applicazione della *vapor chamber* al collettore solare risulta rilevante nel miglioramento della *performance* del collettore solare piano.

In un'analisi preliminare sono state realizzate delle simulazioni dinamiche e bidimensionali del collettore solare a circolazione naturale (non riportate in questo report) presso il Dipartimento di Ingegneria Industriale dell'Università di Padova al fine di indirizzare in modo qualitativo l'assemblaggio delle sonde di temperatura nel collettore.

Successivamente sono state realizzate in parallelo:

- simulazioni tridimensionali termofluidodinamiche con il codice di calcolo Ansys/Fluent presso il Dipartimento di Ingegneria Industriale dell'Università di Padova per realizzare un'analisi più dettagliata e più completa di un modulo singolo del collettore solare;
- costruzione di un modello teorico termofluidodinamico tridimensionale col *software* Matlab/Simulink. Questo è stato realizzato per analizzare in diverse configurazioni (inclinazione e geometria del collettore solare, condizioni al contorno etc.) il comportamento dinamico del modulo singolo del collettore in modo semplice e veloce rispetto alle simulazioni eseguite in Ansys/Fluent;
- confronto con prove sperimentali *indoor* eseguite sul modulo singolo del collettore, presso il laboratorio dell'azienda Kloben a Bovolone (VR) in collaborazione con ENEA. Tali test sono stati eseguiti applicando, tramite resistenze elettriche, un flusso termico di riferimento stimato da considerazioni sulla radiazione solare disponibile alle latitudini dell'Italia Settentrionale e sui rendimenti medi di captazione dei comuni collettori solari in commercio.

Le prove sperimentali sono state condotte prima per un collettore sprovvisto di piastra e poi con una resistenza elettrica a striscia per un collettore provvisto di piastra, l'applicazione del modello è stata realizzata per entrambe le configurazioni in modo da verificarne l'accuratezza per il caso senza piastra, con le prove sperimentali, e per il caso con piastra, sia con le prove sperimentali che con le simulazioni Ansys/Fluent.

Infine, tramite simulazioni Ansys/Fluent e tramite prove sperimentali, si è verificato il comportamento dinamico del collettore solare dotato di *vapor chamber*.

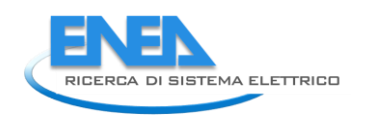

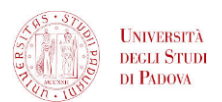

# <span id="page-6-0"></span>1 PROTOTIPO DI COLLETTORE

Il collettore solare allo studio è composto da un sufficiente numero di moduli al fine di coprire il fabbisogno dell'acqua calda sanitaria. Il modulo singolo del collettore è composto da:

- piastra assorbente;
- canale accoppiato alla piastra;
- serbatoio di accumulo.

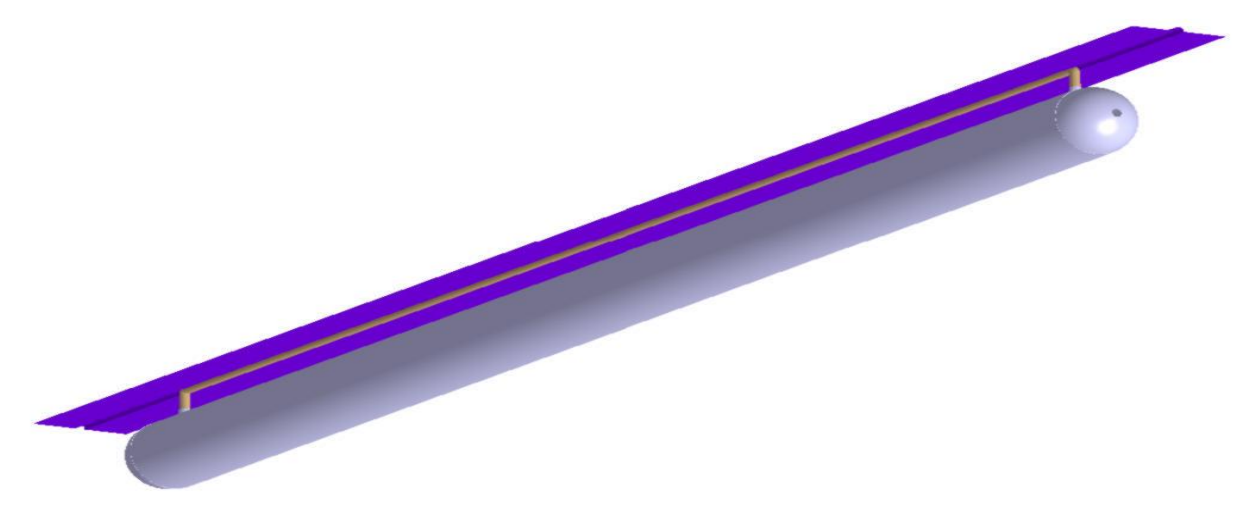

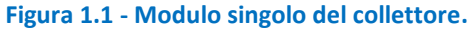

Ai fini della modellazione in Ansys/Fluent e in Matlab/Simulink l'accoppiamento tra piastra e canale è stato semplificato: la piastra non viene considerata incavata per realizzare la sede in cui poggia il canale, ma quest'ultima è considerata piana e l'accoppiamento viene realizzato tramite una saldatura presente longitudinalmente in corrispondenza dell'asse del canale.

In tabella 1.1 è riportato lo spessore della saldatura inteso come spessore medio, in quanto la saldatura per la sua larghezza "abbraccia" il tubo, avendo quindi una geometria curva.

<span id="page-6-1"></span>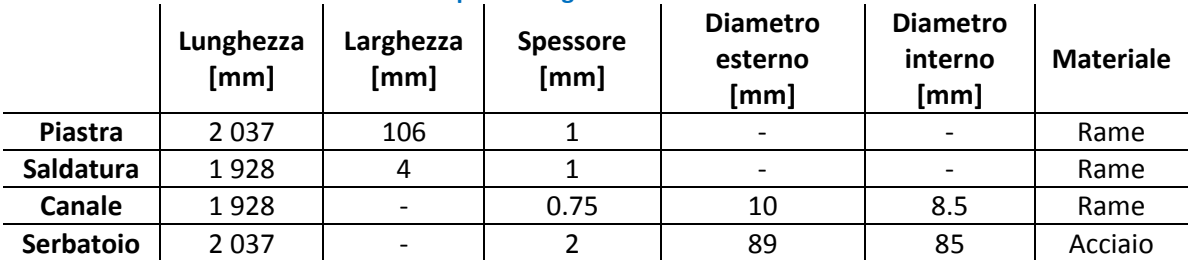

#### **Tabella 1.1 - Specifiche geometriche di un modulo del collettore.**

# SIMULAZIONI TERMOFLUIDODINAMICHE IN ANSYS/FLUENT

## <span id="page-7-0"></span>*1.1INTRODUZIONE ALLE SIMULAZIONI*

Lo scopo delle simulazioni CFD è quello di definire il funzionamento del collettore solare a circolazione naturale in modo dettagliato. L'impostazione della simulazione CFD avviene in tre fasi:

- costruzione della geometria del collettore solare, rispettando le quote dichiarate;
- impostazione della *mesh*, quindi scelta del livello di dettaglio (definito dal tipo di *mesh* e dal numero di elementi);
- impostazione della simulazione: modelli delle equazioni inserite (mono/multifase, regime laminare/turbolento, regime stazionario/transitorio etc.), condizioni al contorno, materiali e metodi di risoluzione;

Tutte le fasi sono state compiute presso l'Università di Padova con il codice di calcolo di termofluidodinamica ai volumi finiti Ansys/Fluent.

In questo capitolo vengono descritte in dettaglio le tre fasi che caratterizzano l'impostazione della simulazione. Successivamente si riportano i risultati ottenuti dalle simulazioni Ansys/Fluent per diverse configurazioni del collettore solare (inclinazione, diametro del canale, condizioni di adiabaticità e non, presenza o assenza della *vapor chamber*).

La geometria costruita in Ansys/Fluent fa riferimento al disegno tecnico del collettore fornito dall'azienda Kloben, presso cui sono state fatte le prove sperimentali di tipo *indoor* (figura 2.1).

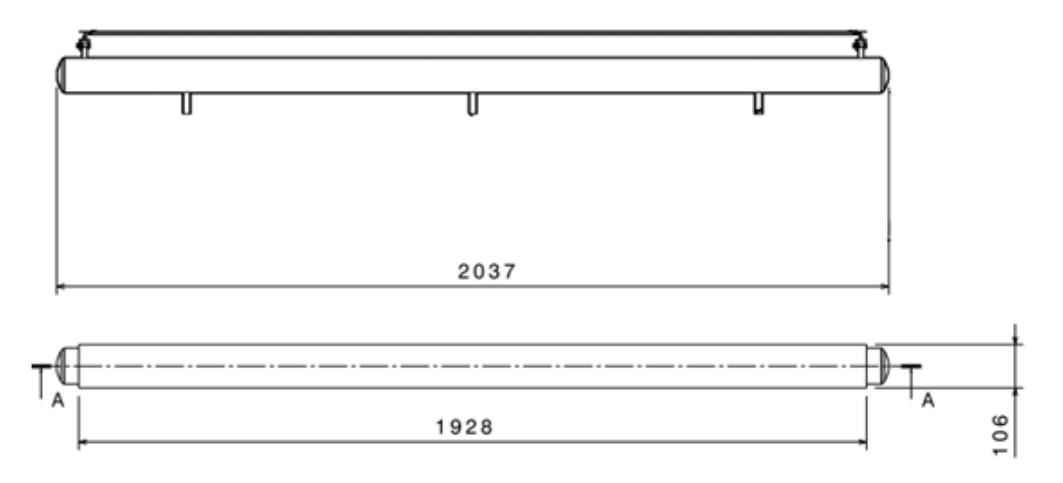

**Figura 0.1 - Disegno tecnico del collettore solare fornito dall'azienda Kloben.**

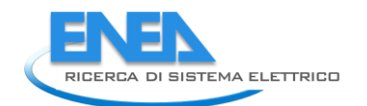

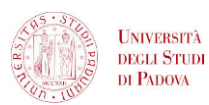

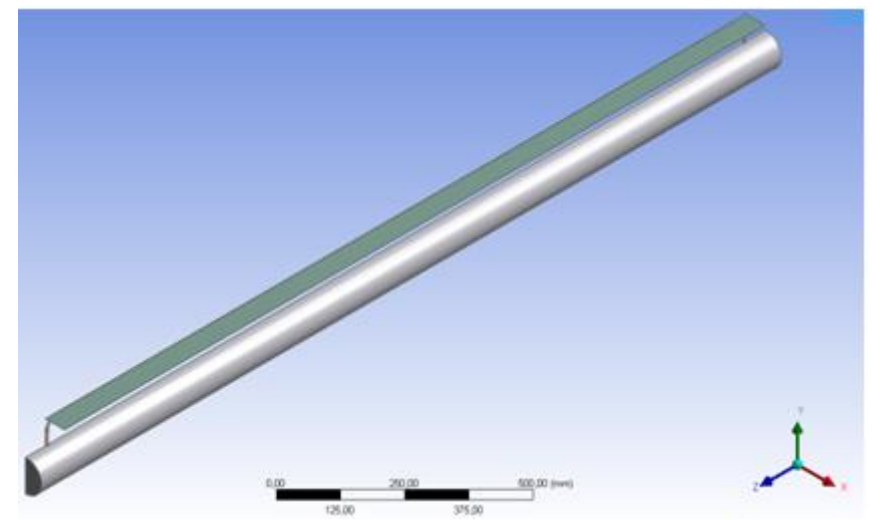

**Figura 0.2 - Geometria del collettore solare riportato in Ansys/Fluent.**

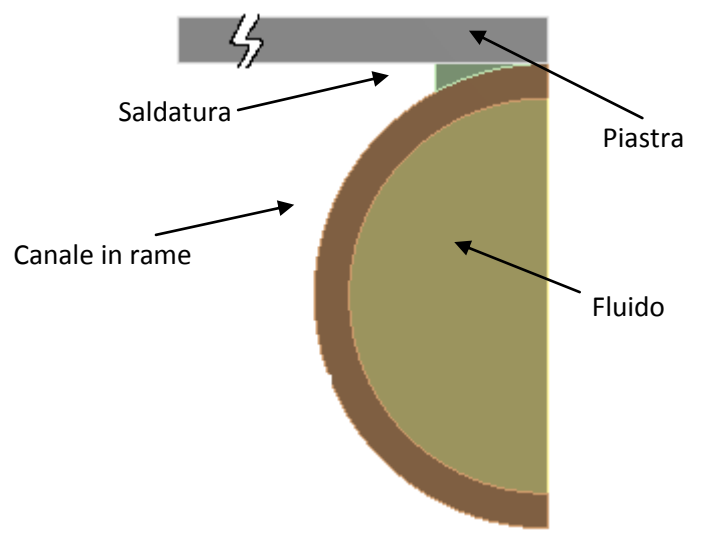

**Figura 0.3 - Zoom sulla geometria del collettore solare riportato in Ansys/Fluent.**

Come si può notare dalla figura 2.2, è stata sfruttata la simmetria della geometria per limitare la simulazione a metà dominio, permettendo una *mesh* migliore ed un risparmio computazionale (sia in termini di tempo che in termini di "peso").

### <span id="page-8-0"></span>1.1.1 *MESH* SPAZIALE

La *mesh* utilizzata in Ansys/Fluent per le simulazioni del collettore solare è composta da circa 3-4 milioni di elementi di tipo *hexa* e di tipo *tetra*. Questo significa che la *mesh* in parte è composta da elementi a forma di "cubo" e in parte è composta da elementi a forma di "tetraedro".

Per motivi dovuti al tempo computazionale e alla complessità dei calcoli si è deciso di suddividere la *mesh* in due parti:

- la prima, la quale è composta da un numero di elementi maggiore e di tipo *hexa*, interessa la piastra, la saldatura, il canale da 10 mm e il fluido all'interno;
- la seconda, la quale è composta da un numero di elementi minore e di tipo *tetra*, interessa il serbatoio in acciaio e il fluido all'interno.

Questo permette di aumentare il livello di dettaglio nella parte di geometria in cui l'analisi del fenomeno fisico risulta più complessa e in cui le grandezze fisiche variano maggiormente in senso spaziale, e di diminuirlo in quella parte che richiede una spesa computazionale minore.

La *mesh* ideale è quella composta da un numero di elementi di tipo *hexa* più alto possibile, ma il tempo di calcolo per ottenere i risultati aumenterebbe enormemente, quindi, si è deciso di procedere nel modo esposto sopra per avere i risultati in tempi più brevi (circa due giorni per ogni configurazione della simulazione).

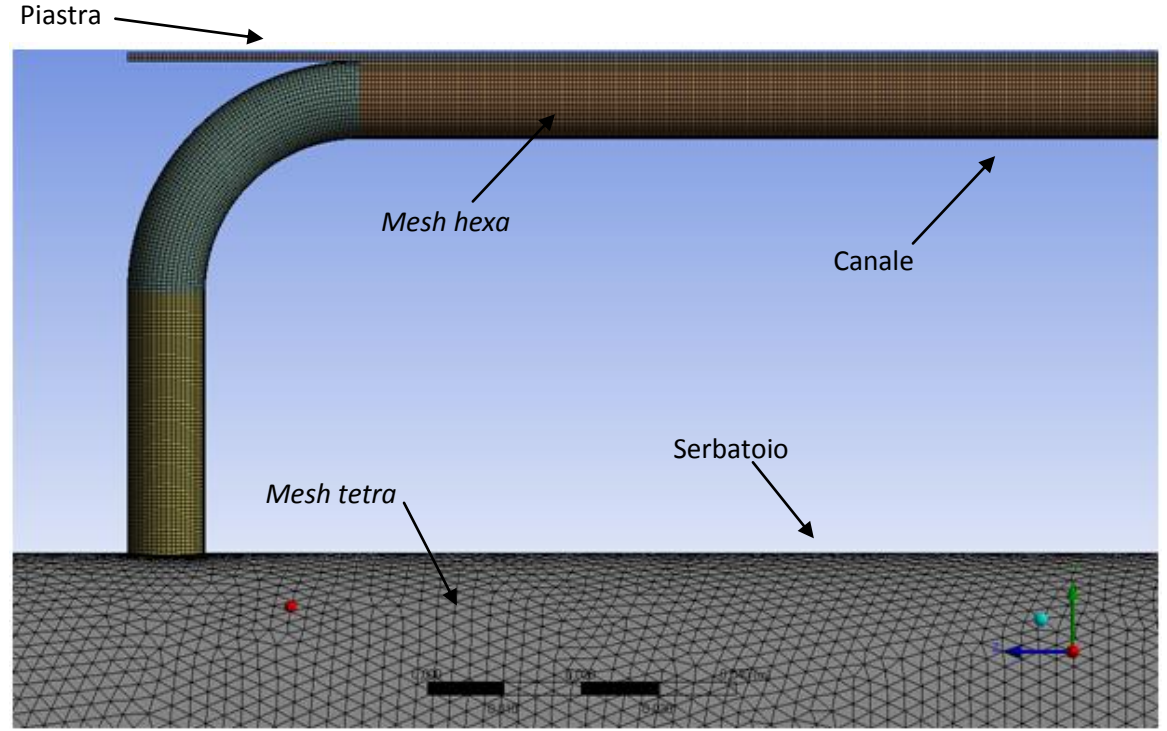

**Figura 0.4 - Zoom sulla geometria per la visualizzazione dei due tipi di** *mesh***.**

### <span id="page-9-0"></span>1.1.2 *MESH* TEMPORALE

La simulazione è stata compiuta in regime transitorio dal momento che le grandezze che governano il fenomeno fisico sono dipendenti dal tempo.

La simulazione modella il comportamento del collettore per due ore. Questo periodo è stato discretizzato temporalmente in due modi:

- nei primi 10 minuti, dal momento che si ha l'innesco della circolazione naturale, si è scelto uno *step* temporale di 5 secondi, con 30 iterazioni per ciasun *step* e con la registrazione dei risultati ogni minuto;
- dai 10 minuti alle 2 ore si è scelto uno *step* temporale di 30 secondi, con 30 iterazioni per ciascun *step* e con la registrazione dei risultati ogni 10 minuti;

Questa scelta è stata fatta perché nei primi istanti si ha un impulso di temperatura e di velocità, quindi le grandezze fisiche variano in tempi brevi, mentre successivamente (come viene mostrato nei risultati) si ha un aumento della temperatura ed una diminuzione della velocità molto più graduale, permettendo, quindi, di aumentare lo *step* temporale.

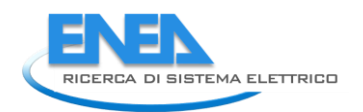

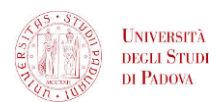

## <span id="page-10-0"></span>*1.2CASO ADIABATICO E SENZA VAPOR CHAMBER INTEGRATA*

In questo paragrafo si riportano i risultati delle simulazioni del collettore solare a circolazione naturale a diverse inclinazioni e con due diametri del canale in condizioni completamente adiabatiche (dispersioni verso l'esterno assenti).

Le proprietà del fluido all'interno del collettore (densità, conducibilità, viscosità dinamica e calore specifico) sono state interpolate con un polinomio da dati ottenuti dal database Refprop 9, mentre le proprietà degli altri materiali (rame ed acciaio) sono state imposte costanti e scelte dalla libreria presente in Ansys/Fluent. Si riportano lo *script* dell'UDF utilizzata in Ansys/Fluent (figura 2.5) per la definizione delle proprietà termofisiche del fluido e le proprietà dei materiali che compongono il collettore solare (tabella 2.1).

```
(water-lig fluid
           (chemical-formula . #f)(density (polynomial 780.1099 1.724545 -0.00335))
           (specific-heat (polynomial 31425.0412607171 -
321.5246141068 1.4250330511 -0.0028149365 0.0000020943))
           (thermal-conductivity (polynomial -0.7841 0.007642 -
0.0000099784)(viscosity (polynomial 0.0195602127 -0.0001064983
0.0000001475))
           (molecular-weight (constant . 18.015))
     \lambda
```
**Figura 0.5 -** *Script* **dell'UDF delle proprietà termofisiche del fluido inserito in Ansys/Fluent.**

|                |                           | __                                    |                                      |
|----------------|---------------------------|---------------------------------------|--------------------------------------|
|                |                           |                                       |                                      |
|                | [ $kg \, \text{m}^{-3}$ ] | [J kg <sup>-1</sup> K <sup>-1</sup> ] | [W m <sup>-1</sup> K <sup>-1</sup> ] |
| Rame           | 8978                      | 381.00                                | 387.60                               |
| <b>Acciaio</b> | 8030                      | 502.48                                | 16.27                                |

**Tabella 0.1 - Proprietà termofisiche dei materiali che compongono il collettore solare.**

Il canale, la saldatura e la piastra hanno le proprietà termofisiche del rame, mentre il serbatoio quelle dell'acciaio.

Nella simulazione è stato considerato l'effetto della gravità, la cui direzione è funzione dell'angolo d'inclinazione del collettore solare, ed un regime di deflusso laminare, dal momento che nella circolazione naturale i valori di velocità del fluido sono molto bassi (circa 10<sup>-2</sup> m s<sup>-1</sup>).

Per tutte le simulazioni come condizioni iniziali del fluido si è imposta una temperatura di 27° C ed una velocità nulla.

Le condizioni al contorno sono:

- flusso termico pari a 800 W m<sup>-2</sup> imposto sulla piastra su una superficie di 1600 mm x 53 mm (la piastra è larga 106 mm, ma nella simulazione si sfruttano le condizioni di simmetria);
- flusso termico nullo imposto sulle superfici esterne restanti (ipotesi di adiabaticità verso l'esterno).

Per l'inclinazione del collettore sono stati scelti tre valori di riferimento: 45°, 30° e 15°.

Si riportano tutte le configurazioni per il canale da 8 mm e per quello da 10 mm (figura 2.6).

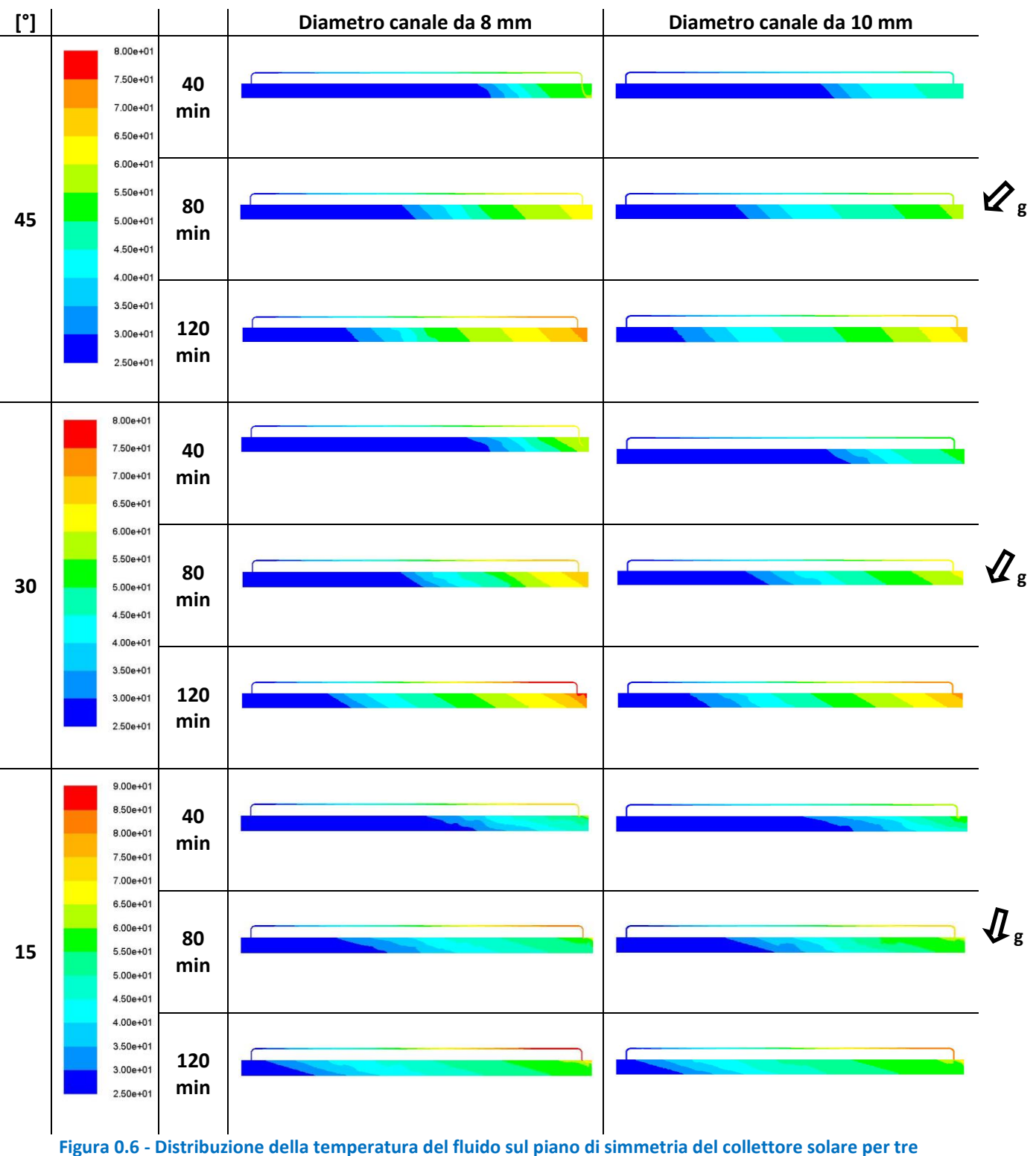

**diverse inclinazioni e per due diametri del canale in 40, 80 e 120 minuti.**

Nella figura 2.6 si nota che nel collettore si è innescato il fenomeno della convezione naturale, la quale, causata dalla differenza di temperatura del fluido e dall'azione della gravità sullo stesso, permette la sottrazione di fluido freddo dalla parte bassa del serbatoio e la fornitura di fluido caldo nella parte alta del serbatoio. Col passare del tempo si crea una stratificazione termica ed un fronte di fluido caldo che avanza dalla parte superiore alla parte inferiore.

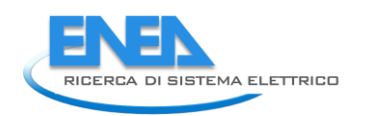

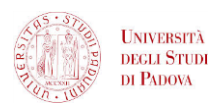

Inoltre si vede che in funzione dell'inclinazione e del diametro del canale la distribuzione termica del fluido varia, così come la posizione e l'orientamento del fronte del fluido caldo nel serbatoio. Il fronte di fluido caldo risulta più lontano dalla parte inferiore per un diametro del canale di 8 mm, mentre risulta più vicino per un diametro del canale da 10 mm.

Dalla figura 2.6, come anche nei risultati mostrati successivamente, si nota un aumento della temperatura del fluido all'uscita del canale per inclinazioni minori del collettore e per diametri minori del canale. Al diminuire dell'inclinazione si ha:

- Nel canale una velocità del fluido più bassa, poichè il contributo delle forze di galleggiamento, le quali favoriscono la convezione naturale, risulta minore;
- All'uscita del canale una temperatura del fluido più alta, poichè quest'ultimo, avendo una velocità più bassa, attraversa il canale in un intervallo di tempo più alto, aumentando di temperatura;
- Nell'intero sistema una portata volumetrica più bassa, il che comporta una maggiore stratificazione termica nel serbatoio ed un fronte termico più arretrato (la frazione volumetrica di fluido riscaldato è minore).

All'aumentare del diametro si ha:

- Nel canale una velocità del fluido più bassa;
- Una temperatura finale più bassa poichè aumenta la portata volumetrica (diminuisce la velocità ma aumenta l'area di passaggio);
- Minore stratificazione termica nel serbatoio ed un fronte termico più avanzato (la frazione volumetrica di fluido riscaldato è maggiore).

Da queste osservazioni si deduce che una inclinazione minore del collettore ed un diametro del canale più piccolo ostacola la convezione naturale, causando un "soffocamento" del processo, quindi un incremento della temperatura del fluido all'uscita del canale ed una minore frazione volumetrica di fluido riscaldato nel serbatoio.

Nella figura 2.7 si riportano i punti in cui sono stati calcolati i valori della temperatura e della velocità del fluido.

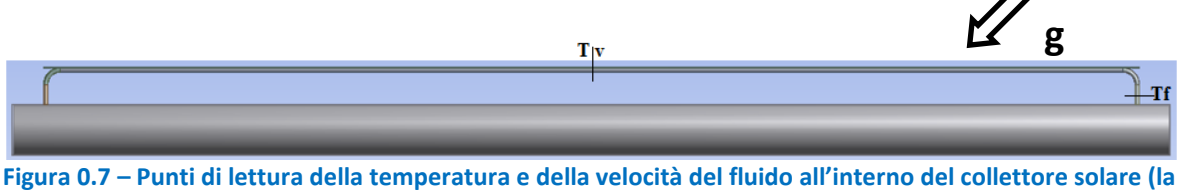

**direzione della gravità è quella per una inclinazione del collettore di 45°) .**

I risultati degli andamenti di v, T e Tf ottenuti dalle simulazioni sono stati riportati in tre modalità:

- 1. L'andamento di v, T e Tf per ogni singola configurazione di diametro e d'inclinazione;
- 2. L'andamento di v, T e Tf per inclinazioni diverse e per un valore fisso del diametro;
- 3. L'andamento di v, T e Tf per diversi diametri e per un valore fisso di inclinazione.

Questo è stato fatto per definire il funzionamento singolo di ogni configurazione e successivamente per comprendere l'influenza dell'inclinazione del collettore e del diametro del canale.

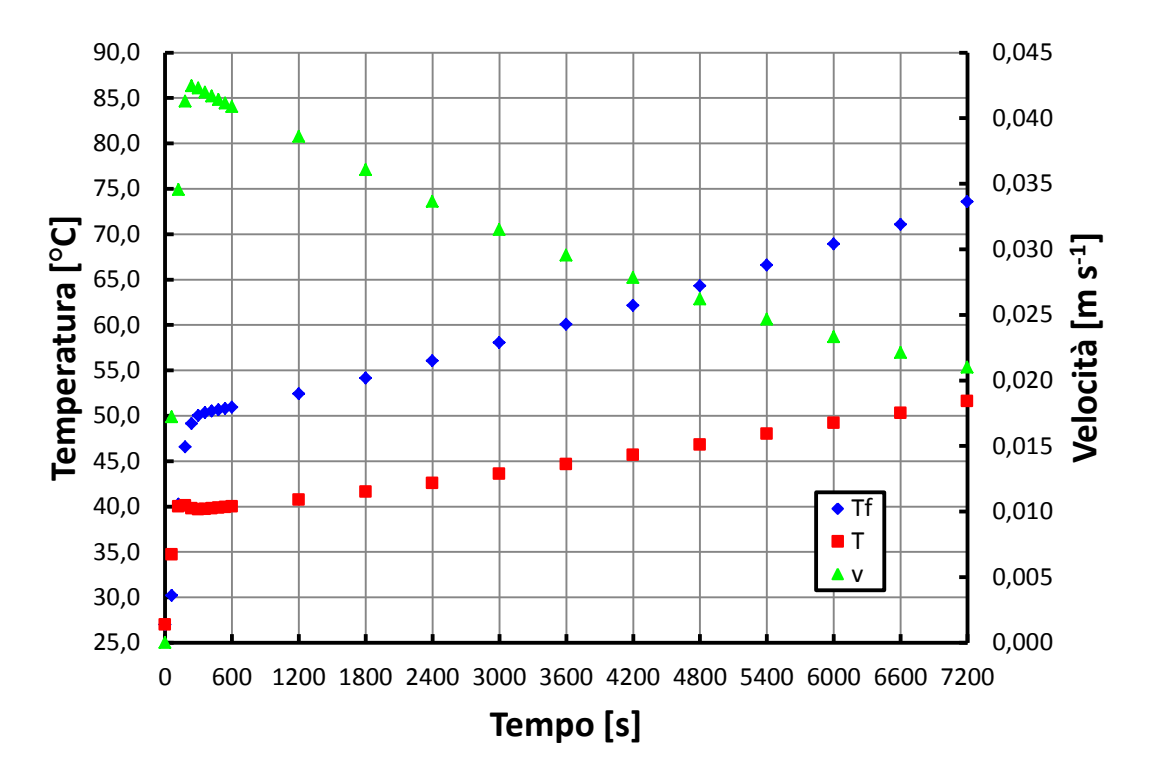

**Figura 0.8 - Andamento della temperatura T e Tf e della velocità v del fluido all'interno del collettore solare per un diametro di 8 mm ed una inclinazione di 45°.**

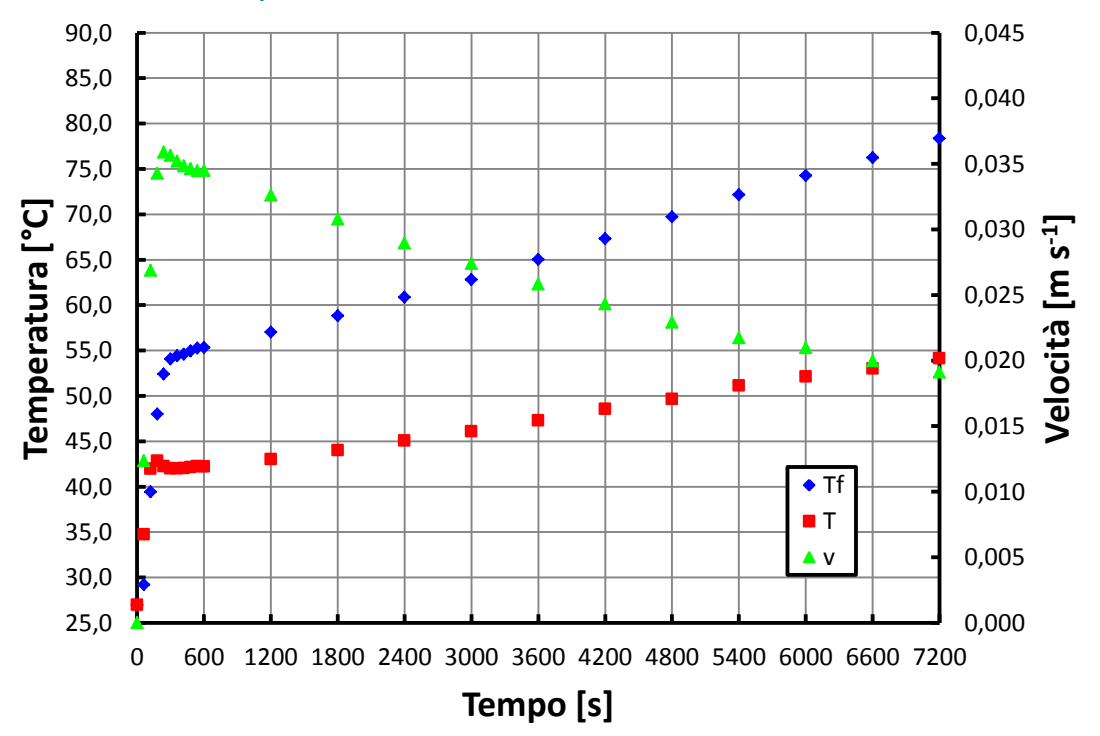

**Figura 0.9 - Andamento della temperatura T e Tf e della velocità v del fluido all'interno del collettore solare per un diametro di 8 mm ed una inclinazione di 30°.**

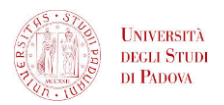

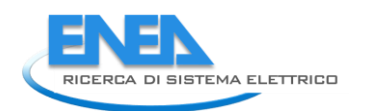

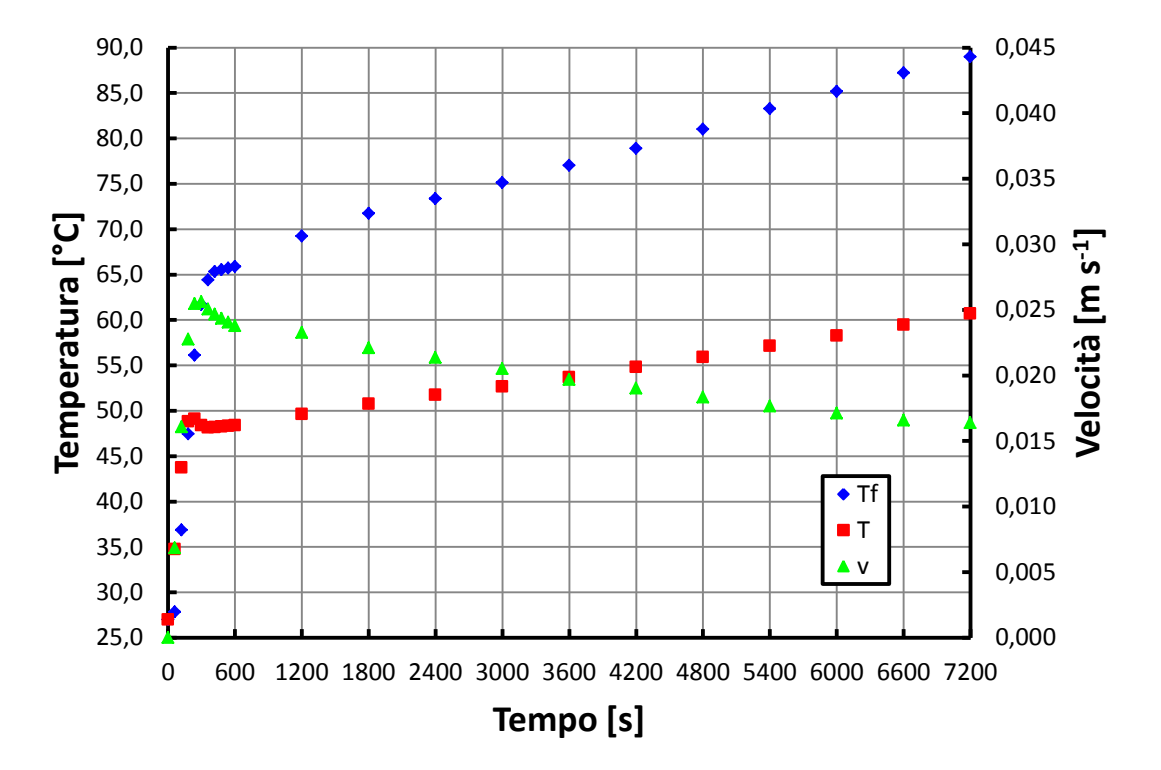

**Figura 0.10 - Andamento della temperatura T e Tf e della velocità v del fluido all'interno del collettore solare per un diametro di 8 mm ed una inclinazione di 15°.**

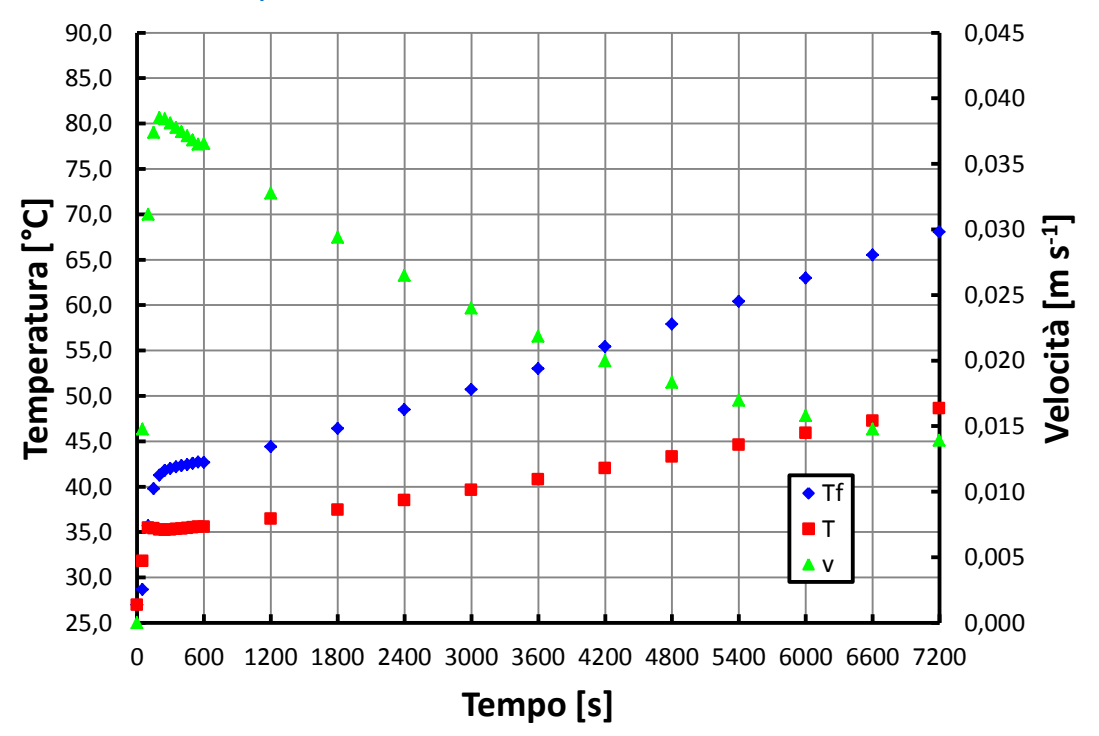

**Figura 0.11 - Andamento della temperatura T e Tf e della velocità v del fluido all'interno del collettore solare per un diametro di 10 mm ed una inclinazione di 45°.**

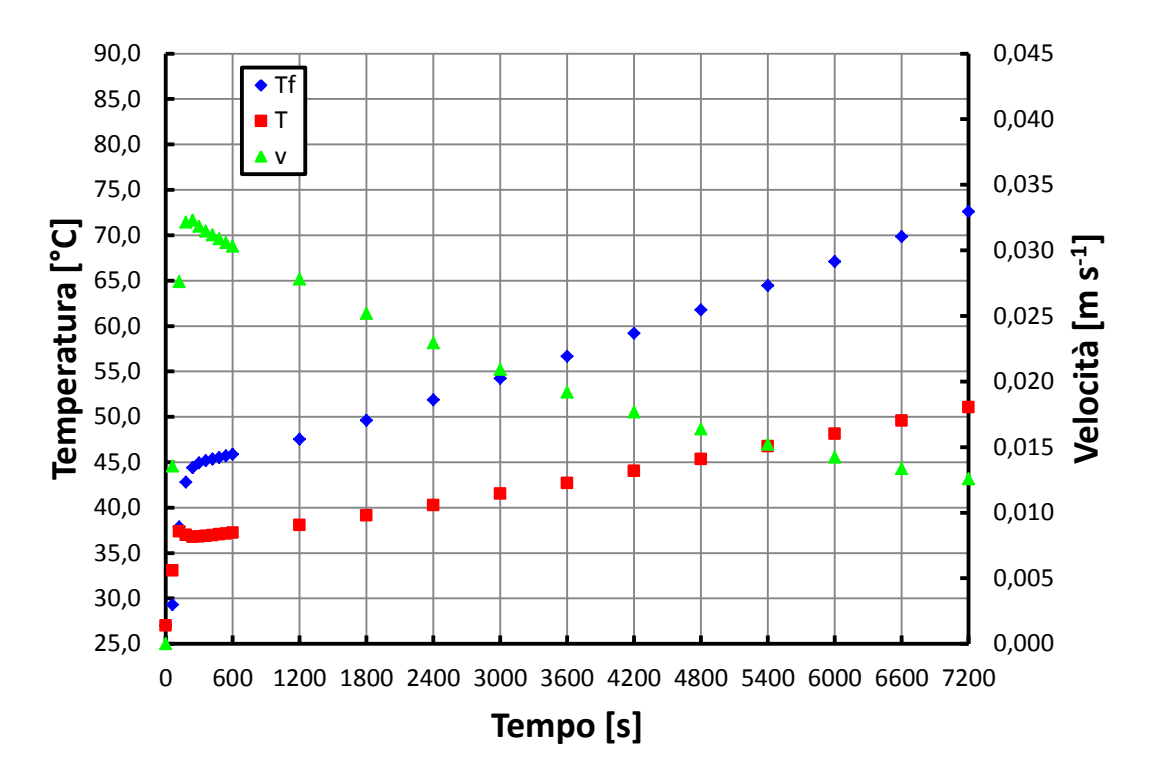

**Figura 0.12 - Andamento della temperatura T e Tf e della velocità v del fluido all'interno del collettore solare per un diametro di 10 mm ed una inclinazione di 30°.**

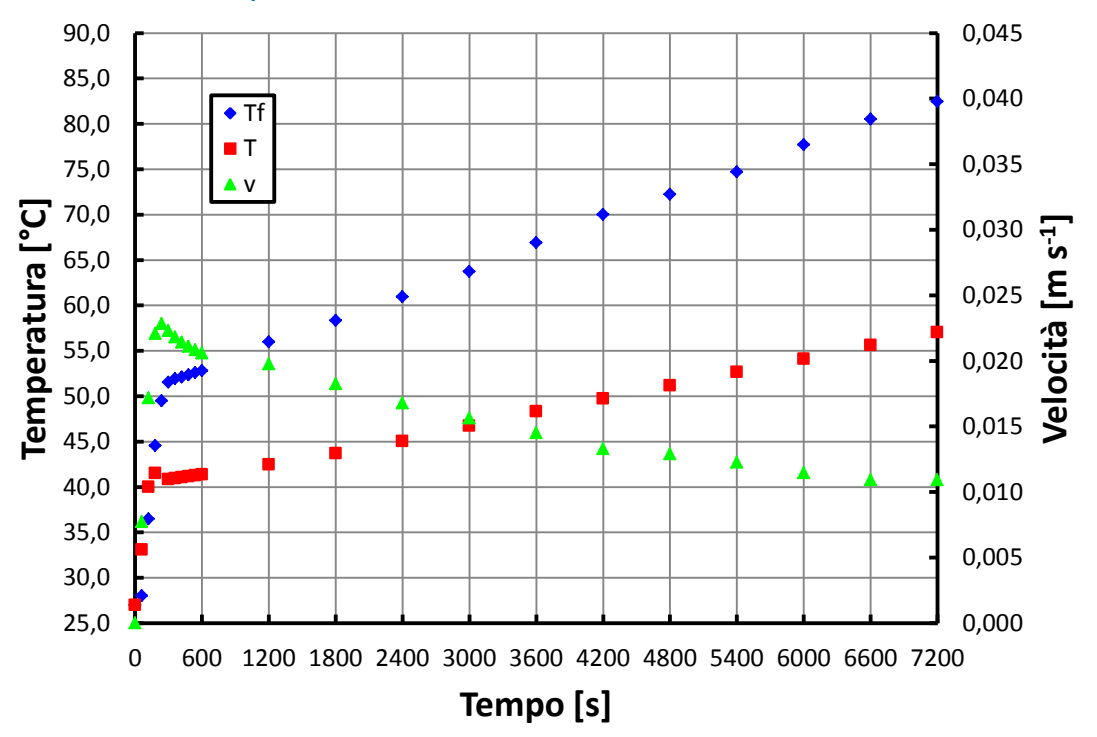

**Figura 0.13 - Andamento della temperatura T e Tf e della velocità v del fluido all'interno del collettore solare per un diametro di 10 mm ed una inclinazione di 15°.**

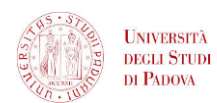

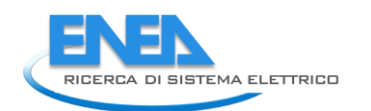

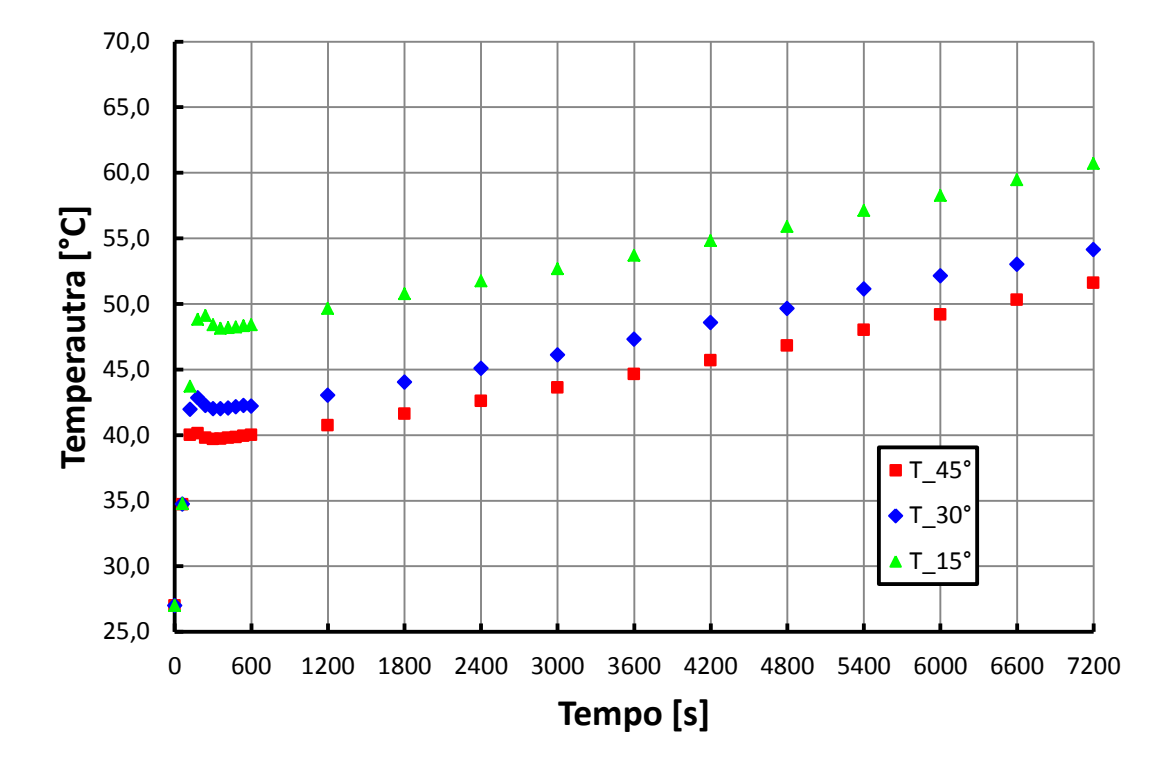

**Figura 0.14 - Confronto tra gli andamenti della temperatura T all'interno del canale di 8 mm per una inclinazione di 45°, 30° e 15°.**

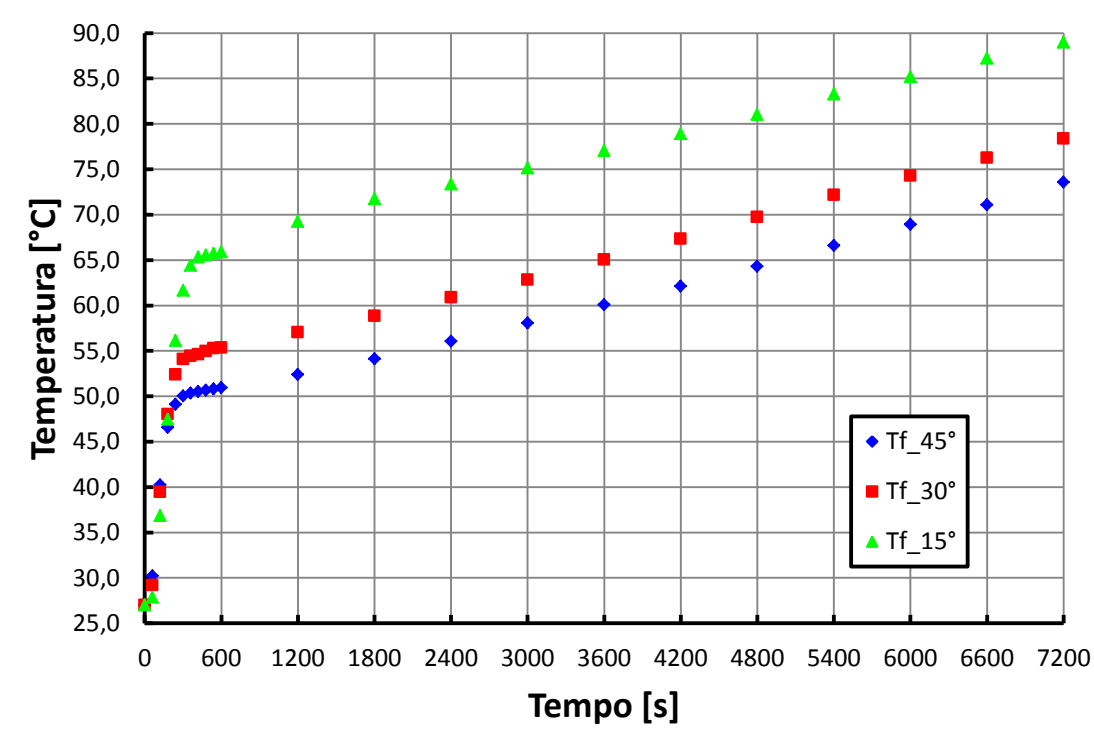

**Figura 0.15 - Confronto tra gli andamenti della temperatura Tf all'interno del canale di 8 mm per una inclinazione di 45°, 30° e 15°.**

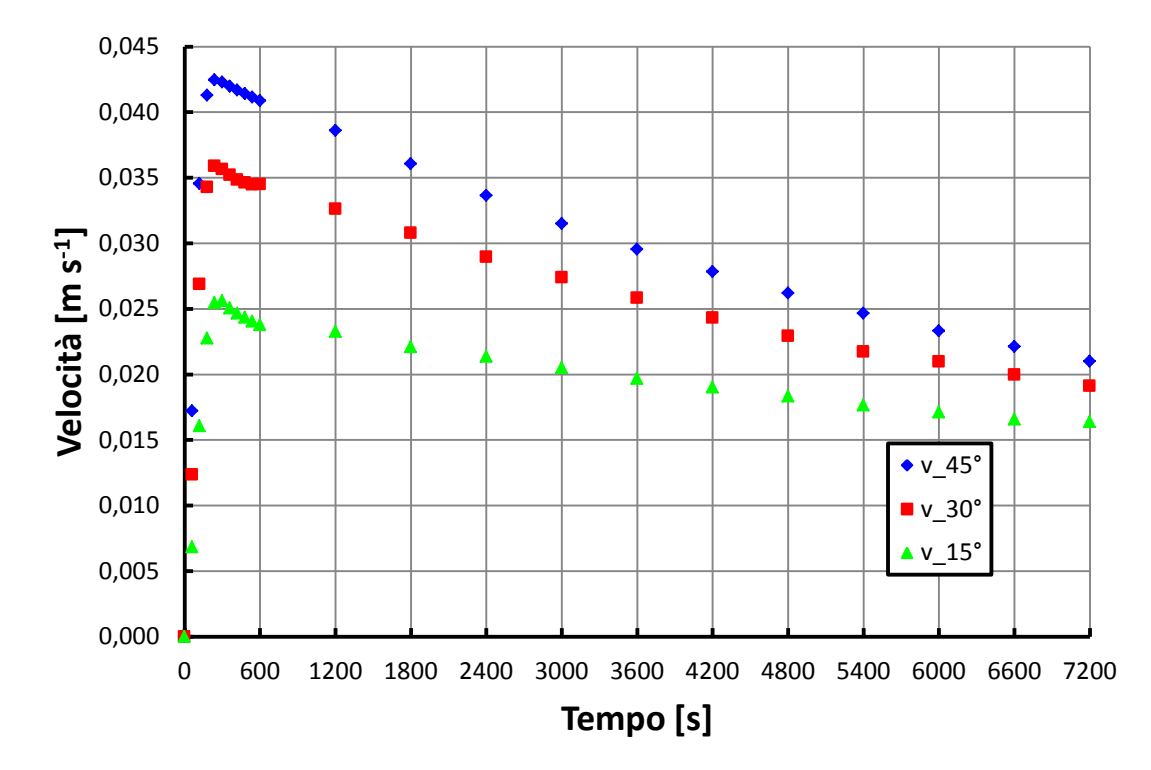

**Figura 0.16 - Confronto tra gli andamenti della velocità v all'interno del canale di 8 mm per una inclinazione di 45°, 30° e 15°.**

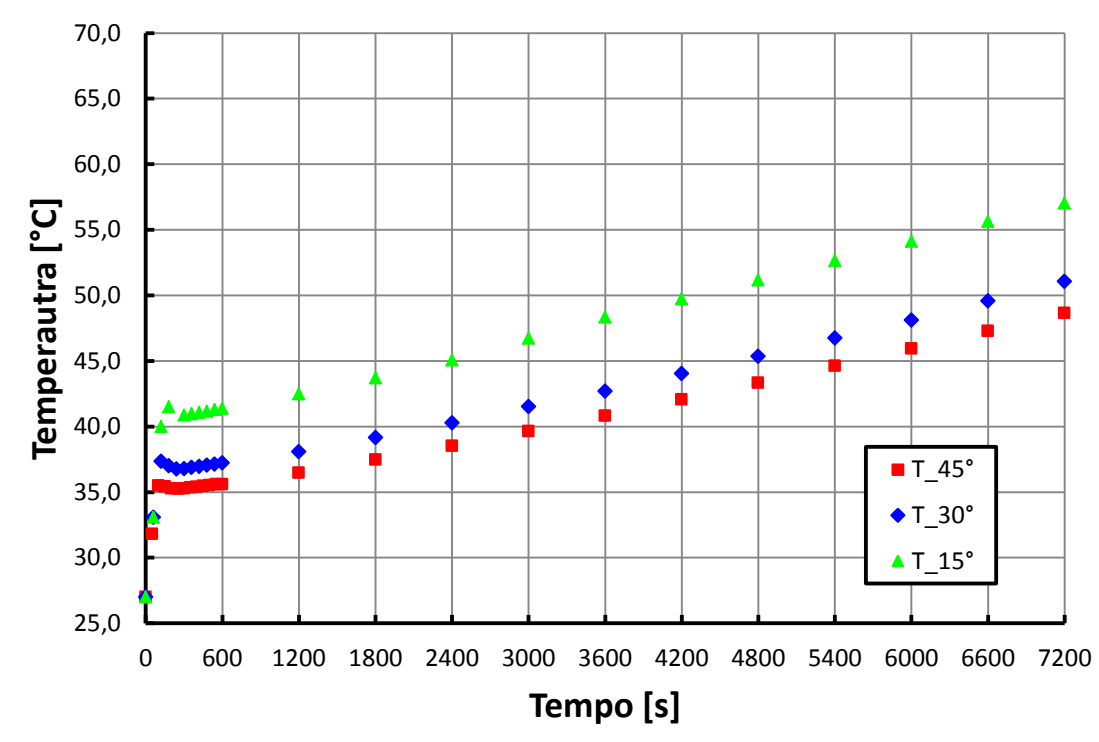

**Figura 0.17 - Confronto tra gli andamenti della temperatura T all'interno del canale di 10 mm per una inclinazione di 45°, 30° e 15°.**

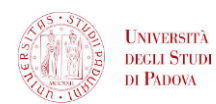

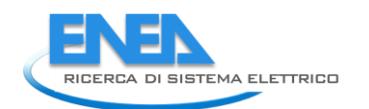

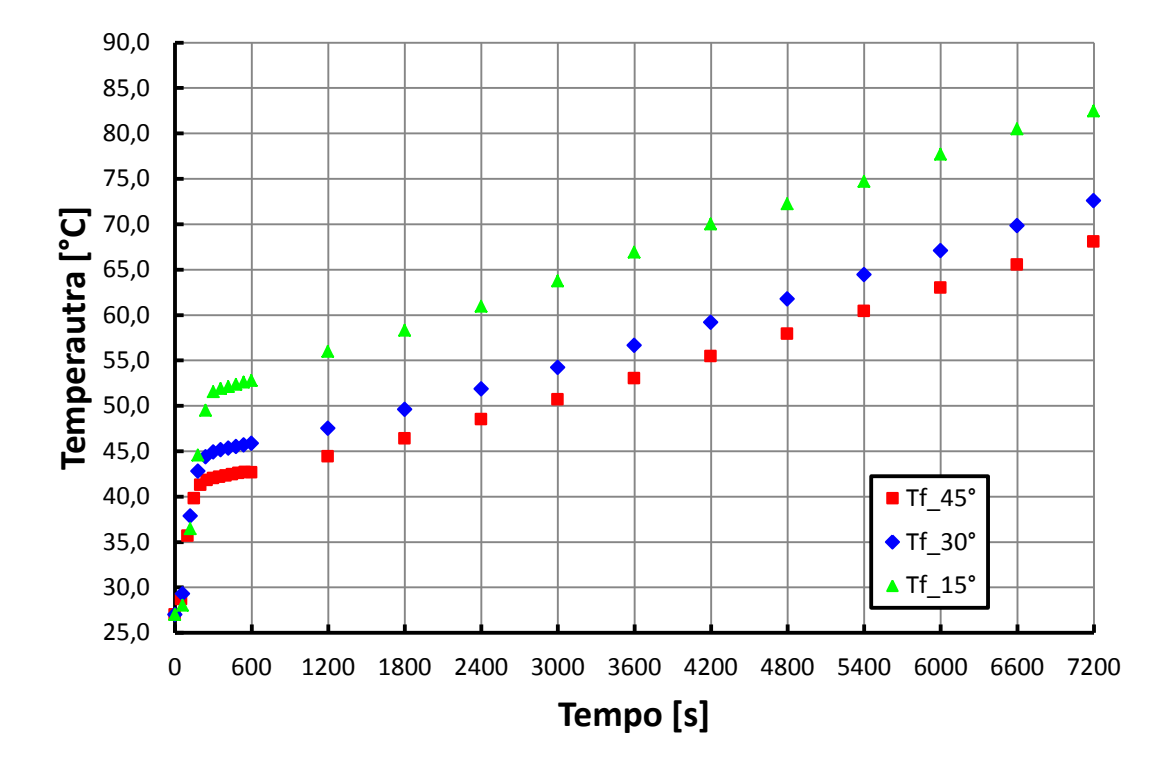

**Figura 0.18 - Confronto tra gli andamenti della temperatura Tf all'interno del canale di 10 mm per una inclinazione di 45°, 30° e 15°.**

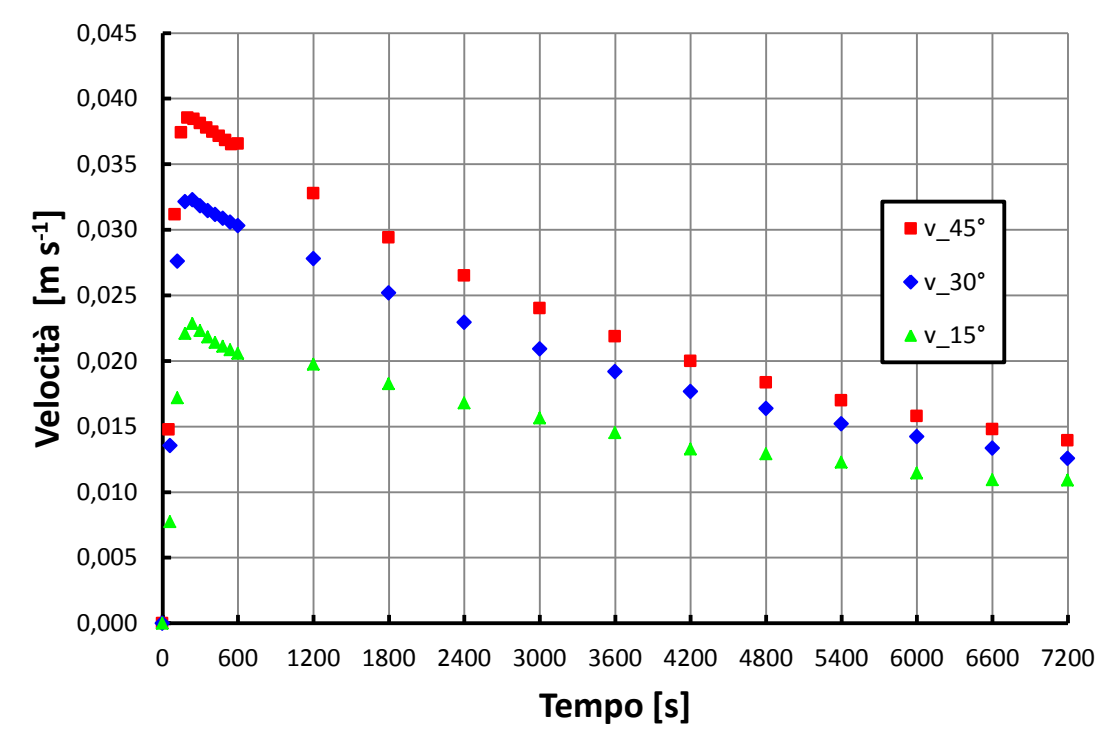

**Figura 0.19 - Confronto tra gli andamenti della velocità v all'interno del canale di 10 mm per una inclinazione di 45°, 30° e 15°.**

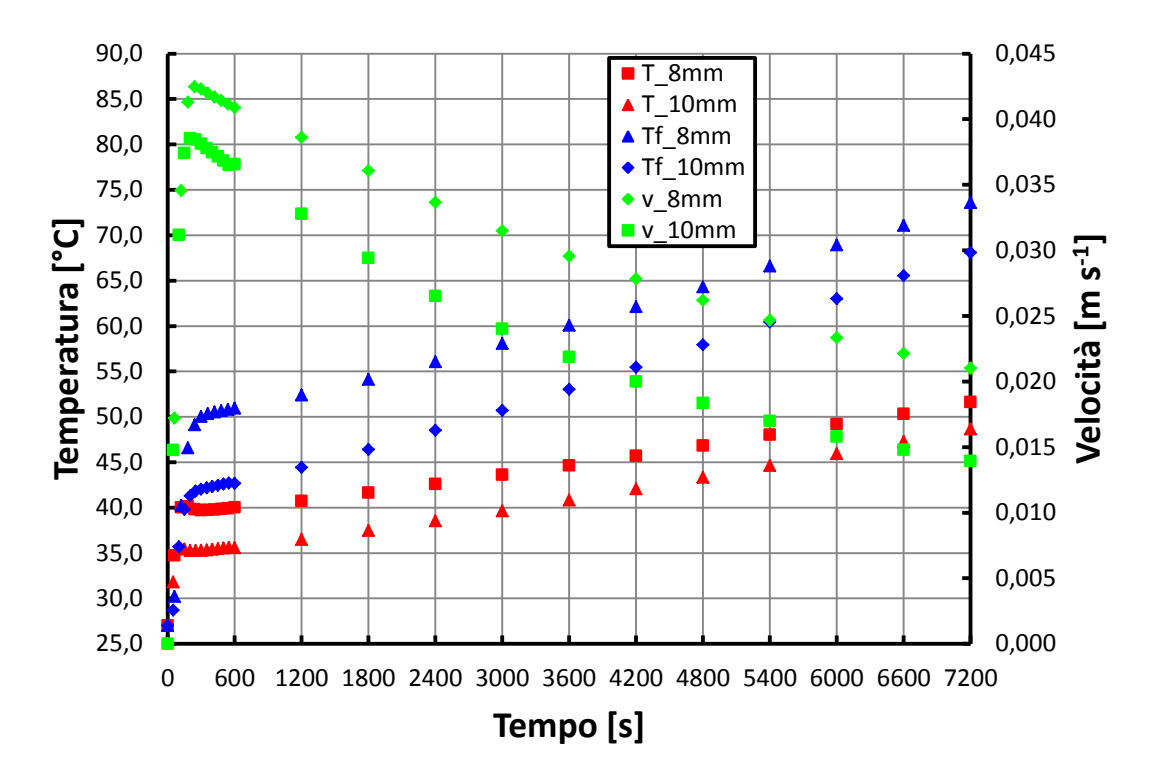

**Figura 0.20 - Confronto tra gli andamenti della temperatura T e Tf e della velocità all'interno del canale di 8 mm e 10 mm per una inclinazione di 45°.**

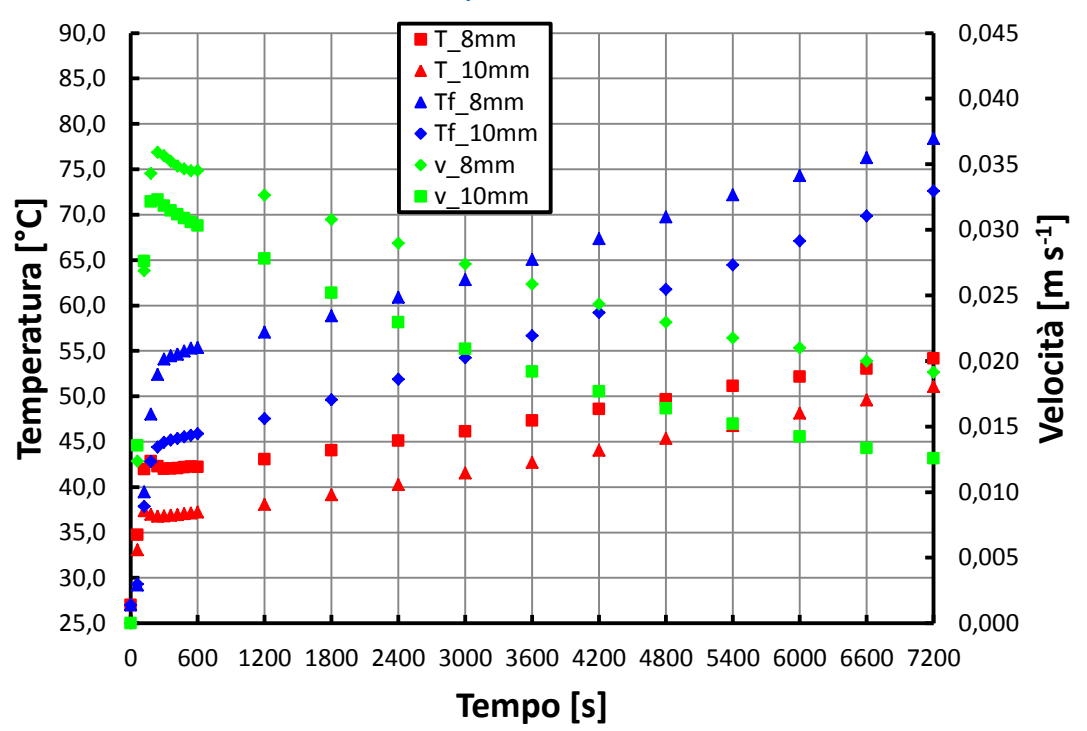

**Figura 0.21 - Confronto tra gli andamenti della temperatura T e Tf e della velocità all'interno del canale di 8 mm e 10 mm per una inclinazione di 30°.**

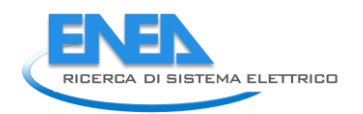

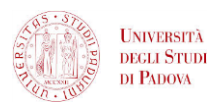

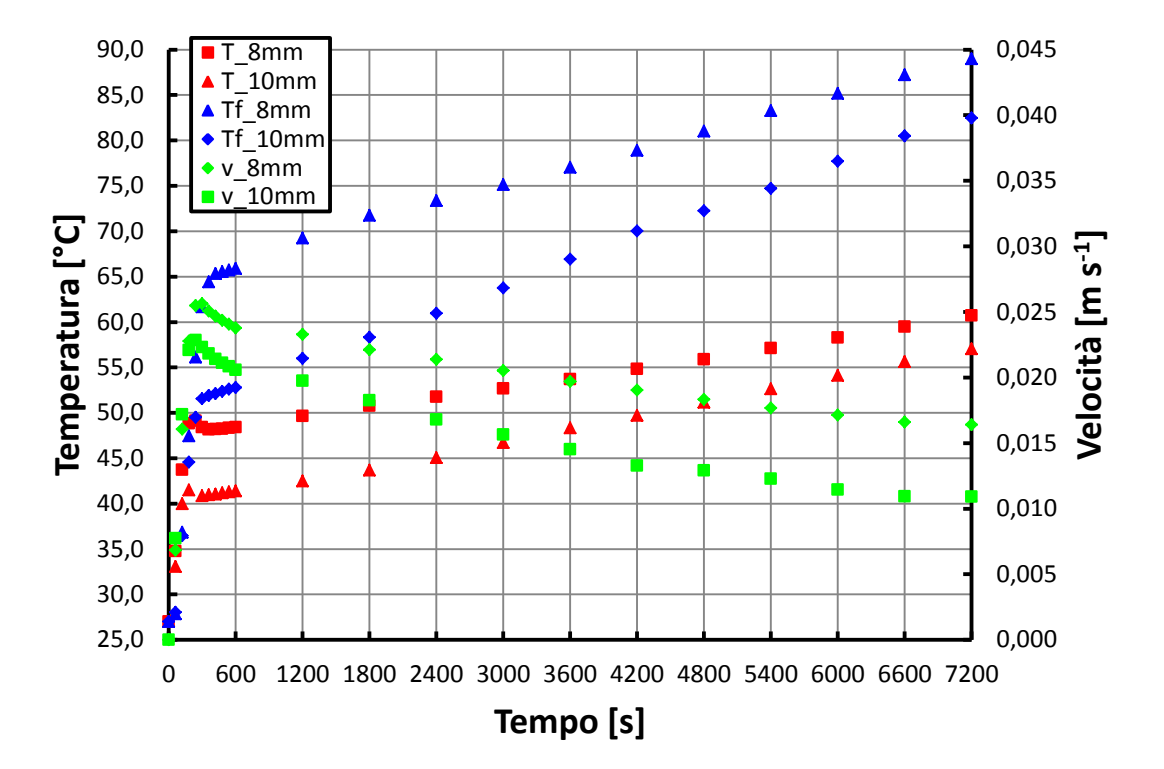

**Figura 0.22 - Confronto tra gli andamenti della temperatura T e Tf e della velocità all'interno del canale di 8 mm e 10 mm per una inclinazione di 15°.**

Si riporta nella seguente tabella i valori di velocità massima  $v_M$  e di velocità v, di temperatura T e Tf all'istante di 7200 secondi per tutte le configurazioni:

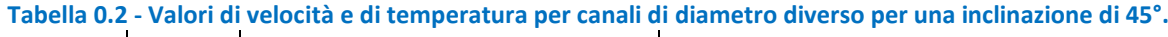

|               |                                   | Diametro canale 8 mm | Diametro canale 10 mm |
|---------------|-----------------------------------|----------------------|-----------------------|
| Vм            | $\text{[m s}^{\text{-1}}\text{]}$ | 0.0425               | 0.0385                |
| v (dopo 2h)   | [m s $^{\text{-}1}$ ]             | 0.0210               | 0.0139                |
| $T$ (dopo 2h) | [°C]                              | 51.60                | 48.64                 |
| Tf (dopo 2h)  | [°C]                              | 73.57                | 68.08                 |

**Tabella 0.3 - Valori di velocità e di temperatura per canali di diametro diverso per una inclinazione di 30°.**

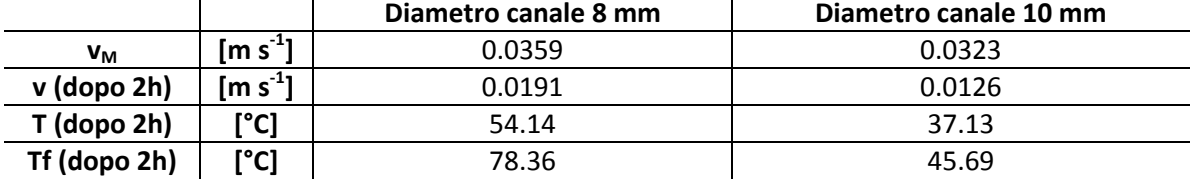

**Tabella 0.4 - Valori di velocità e di temperatura per canali di diametro diverso per una inclinazione di 15°.**

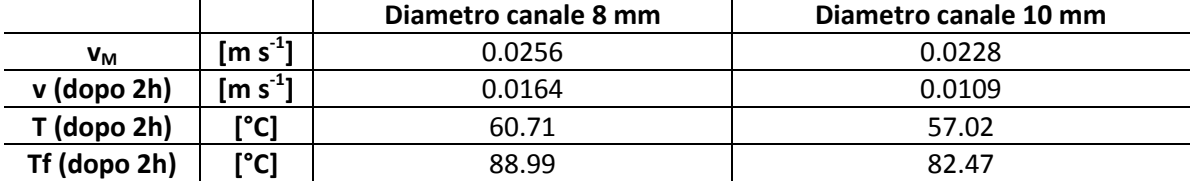

### <span id="page-21-0"></span>*1.3CASO CON PIASTRA DISPERDENTE SENZA VAPOR CHAMBER INTEGRATA*

In questo paragrafo si riportano i risultati delle simulazioni del collettore solare a circolazione naturale per una inclinazione di 45° e con un diametro del canale di 10 mm, tenendo conto delle dispersioni termiche della piastra.

Le proprietà termofisiche del fluido all'interno del collettore (densità, conducibilità, viscosità dinamica e calore specifico) sono state interpolate con un polinomio da dati ottenuti dal database Refprop 9, mentre le proprietà degli altri materiali (rame ed acciaio) sono state imposte costanti e scelte dalla libreria di Ansys/Fluent.

Nella simulazione il canale, la saldatura e la piastra hanno le proprietà termofisiche del rame, mentre il serbatoio quelle dell'acciaio.

Nella simulazione è stato considerato l'effetto della gravità, la cui direzione è funzione dell'angolo d'inclinazione del collettore solare (45°), ed un regime di deflusso laminare, dal momento che nella circolazione naturale i valori di velocità dal fluido sono molto bassi (circa 10<sup>-2</sup> m s<sup>-1</sup>).

Come condizioni iniziali sul fluido si è imposta una temperatura di 27° C ed una velocità nulla.

Le condizioni al contorno sono:

- coefficiente di dispersione pari a 8 W m<sup>-2</sup> K<sup>-1</sup> su tutta la parte superiore della piastra con una temperatura ambiente di 27°C. Questo valore del coefficiente è stato scelto in base ad una stima delle dispersioni per convezione e per irraggiamento. Nella realtà questo valore varia per le prove sperimentali perchè la temperatura della piastra e la velocità dell'aria esterna non sono costanti nel tempo;
- sorgente termica di 800 kW m<sup>-3</sup> associata alla parte centrale della piastra (per un volume di 1600 mm x 53 mm x 1 mm). Questo procedimento è necessario dal momento che nel codice di calcolo non è possibile definire due condizioni al contorno sulla stessa superficie. Un'altra soluzione che si potrebbe adottare è quella di imporre le dispersioni sulla parte inferiore della piastra ed imporre il flusso termico sempre sulla parte superiore, ma questo non è stato fatto poiché si vuole ottenere una simulazione confrontabile con il caso di *vapor chamber* presente;
- flusso termico nullo imposto sulle superfici esterne restanti (ipotesi di adiabaticità verso l'esterno).

La scelta delle condizioni imposte nella simulazione è stata fatta in modo da rappresentare il comportamento reale del collettore solare, infatti le dispersioni maggiori risultano sulla parte superiore della piastra (perdite di convezione e di irraggiamento), mentre la parte inferiore del collettore viene isolata il più possibile con lana di vetro o altri materiali a bassa conducibilità termica.

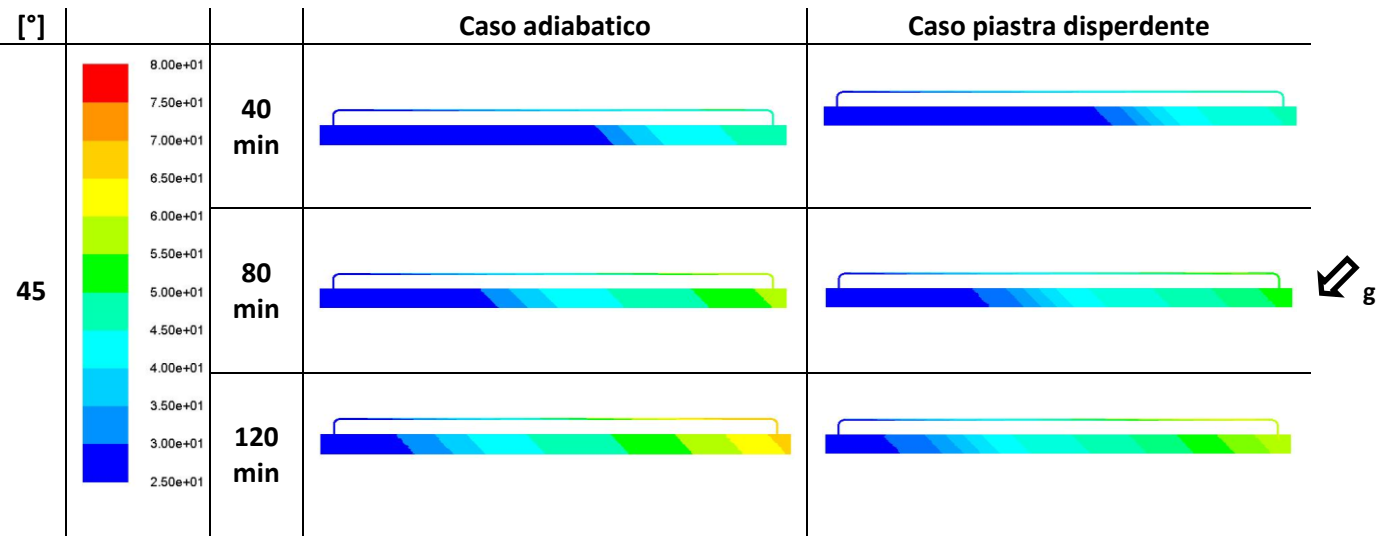

**Figura 0.23 - Distribuzione della temperatura del fluido sul piano di simmetria del collettore solare per un'inclinazione di 45°, per un diametro del canale di 10 mm, nel caso di piastra disperdente e non, per 40, 80 e 120 minuti.**

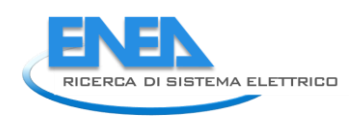

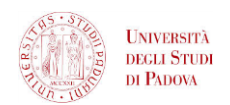

Dalla figura 2.23, come anche dagli andamenti dei risultati seguenti, si può osservare l'influenza delle dispersioni termiche.

Dalle simulazioni si nota che l'effetto delle dispersioni termiche si manifesta in due periodi:

- periodo a breve termine: nel caso adiabatico il flusso termico viene ceduto interamente al fluido, questo comporta un gradiente di temperatura agli estremi del canale più alto, traducendosi in un picco di velocità più alto (fenomeno della convezione naturale); mentre nel caso di piastra disperdente il gradiente di temperatura è più basso, quindi anche il picco della velocità;
- periodo a lungo termine: tra i due casi si nota una pendenza degli andamenti della temperatura differente, mentre le velocità tendono allo stesso valore.

Nel periodo a breve termine si hanno gradienti di temperatura del fluido dentro il collettore molto alti, il che influisce sulla velocità; in seguito col passare del tempo il fluido caldo va a riempire il serbatoio e il gradiente di densità va diminuendo, rallentando di conseguenza la velocità.

Nel caso adiabatico si hanno due effetti rispetto al caso di piastra disperdente:

- Il gradiente di densità diminuisce più rapidamente nel tempo per il fatto che è presente una quantità maggiore di fluido caldo nel serbatoio;
- La stratificazione si verifica a temperature più alte, provocando una diminuzione di densità.

Il primo effetto causa una diminuzione maggiore di velocità.

Il secondo effetto causa una portata di massa più bassa. Infatti come si nota nella figura 2.23 nel caso di piastra disperdente il fronte termico nel serbatoio risulta più avanzato, avendo quindi una maggiore frazione volumetrica di fluido riscaldato rispetto al caso adiabatico, ma a temperatura più bassa. Queste osservazioni si ottengono sia dalla figura 2.23 che dai grafici seguenti (figura 2.25).

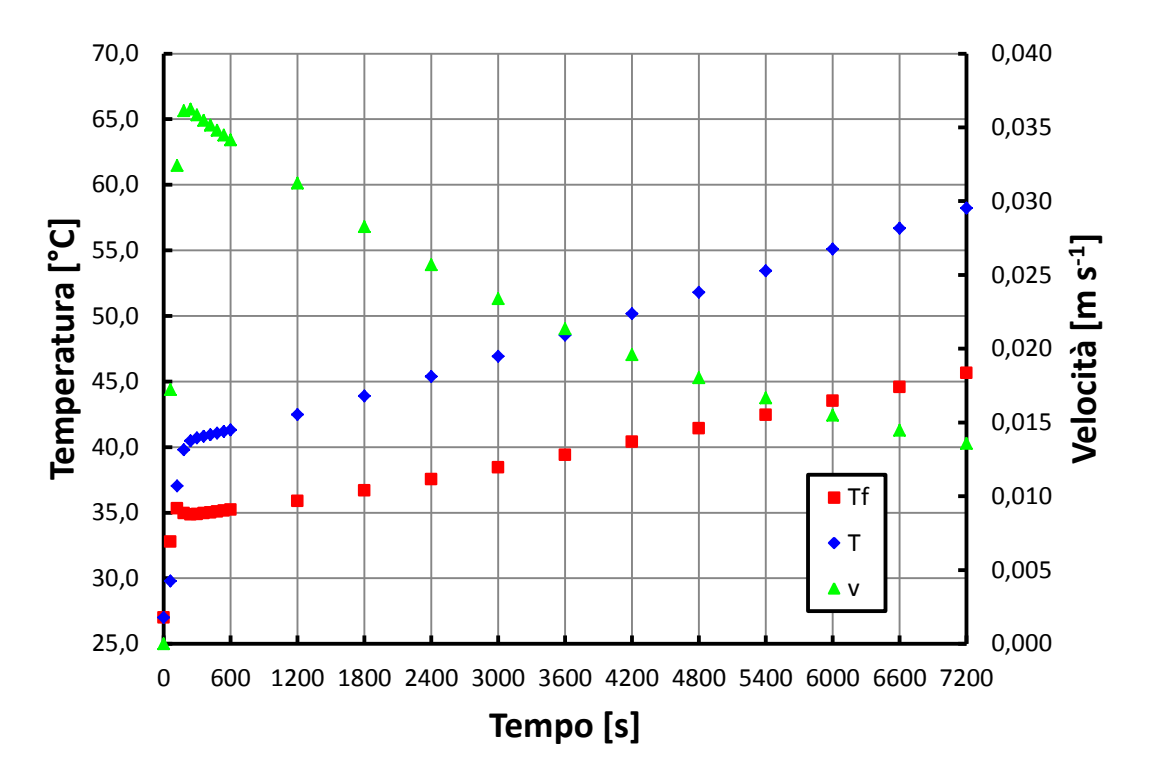

**Figura 0.24 - Andamento della temperatura T e Tf e della velocità v del fluido all'interno del collettore solare per un diametro di 10 mm ed una inclinazione di 45° nel caso di piastra disperdente.**

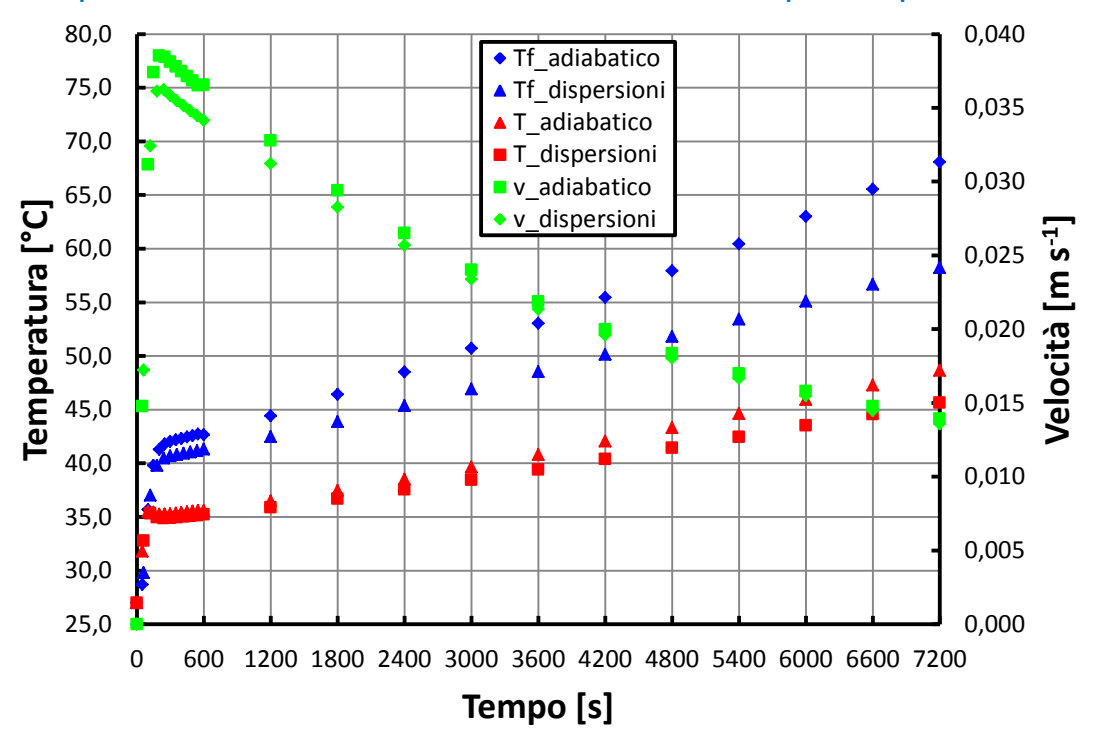

**Figura 0.25- Confronto tra gli andamenti della temperatura T e Tf e della velocità all'interno del canale di 10 mm per una inclinazione di 45° tra il caso completamente adiabatico e non.**

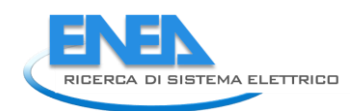

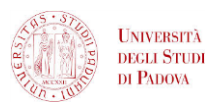

## <span id="page-24-0"></span>*1.4CASO CON VAPOR CHAMBER INTEGRATA*

Inoltre, sono state effettuate anche simulazioni in Ansys/Fluent del collettore solare con la *vapor chamber* integrata. Dallo studio teorico del comportamento della *vapor chamber* e del suo effetto di miglioramento dello scambio termico lungo l'aletta della piastra posta sul canale da 10 mm, si è deciso di simulare tale *vapor chamber* come un corpo ad alta conduttanza termica, largo come la piastra e lungo 5 cm.

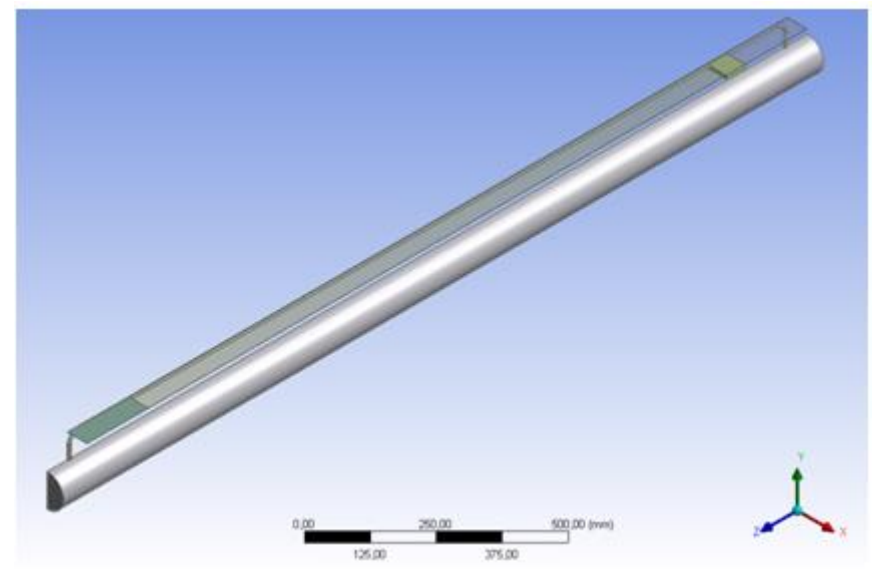

**Figura 0.26 - Geometria del collettore solare riportato in Ansys/Fluent con** *vapor chamber* **integrata.**

### <span id="page-24-1"></span>1.4.1 *MESH* SPAZIALE

Nella simulazione il corpo ad alta conduttanza termica è stato posto a 160 mm dall'estremità superiore del collettore solare. In questo caso la *mesh* mista è composta da circa 5 milioni di elementi.

### <span id="page-24-2"></span>1.4.2 *MESH* TEMPORALE

Per questa simulazione si è scelta una *mesh* temporale uguale a quella delle simulazioni precedenti.

Per quanto riguarda le condizioni al contorno si è implementato sia un caso interamente adiabatico che uno con piastra disperdente. Nel primo caso non si è osservata alcuna differenza tra gli andamenti temporali di temperatura e di velocità tra un collettore dotato di *vapor chamber* ed uno senza. Questo è dovuto al fatto che l'effetto di miglioramento dello scambio termico lungo l'aletta della piastra da parte della *vapor chamber* si può notare solo in presenza di dispersioni, infatti per un collettore perfettamente isolato il flusso termico è ceduto, comunque, interamente al fluido. Le condizioni al contorno applicate per questa simulazione sono le stesse delle simulazioni precedenti per piastra non disperdente con condizioni di adiabaticità estese alle superfici della *vapor chamber.*

Per il secondo caso le condizioni al contorno imposte sono le stesse delle simulazioni precedenti con piastra disperdente.

Nella figura 2.28 si nota che l'applicazione della *vapor chamber* non comporta una differenza visibile negli andamenti temporali di temperatura e velocità rispetto al caso precedente. Questo può essere dovuto al fatto che la zona in cui agisce la *vapor chamber* per migliorare lo scambio termico risulta comunque molto piccola rispetto alla zona disperdente, risultando, quindi, ininfluente.

Questo confronto sarà proposto più avanti anche per il caso sperimentale.

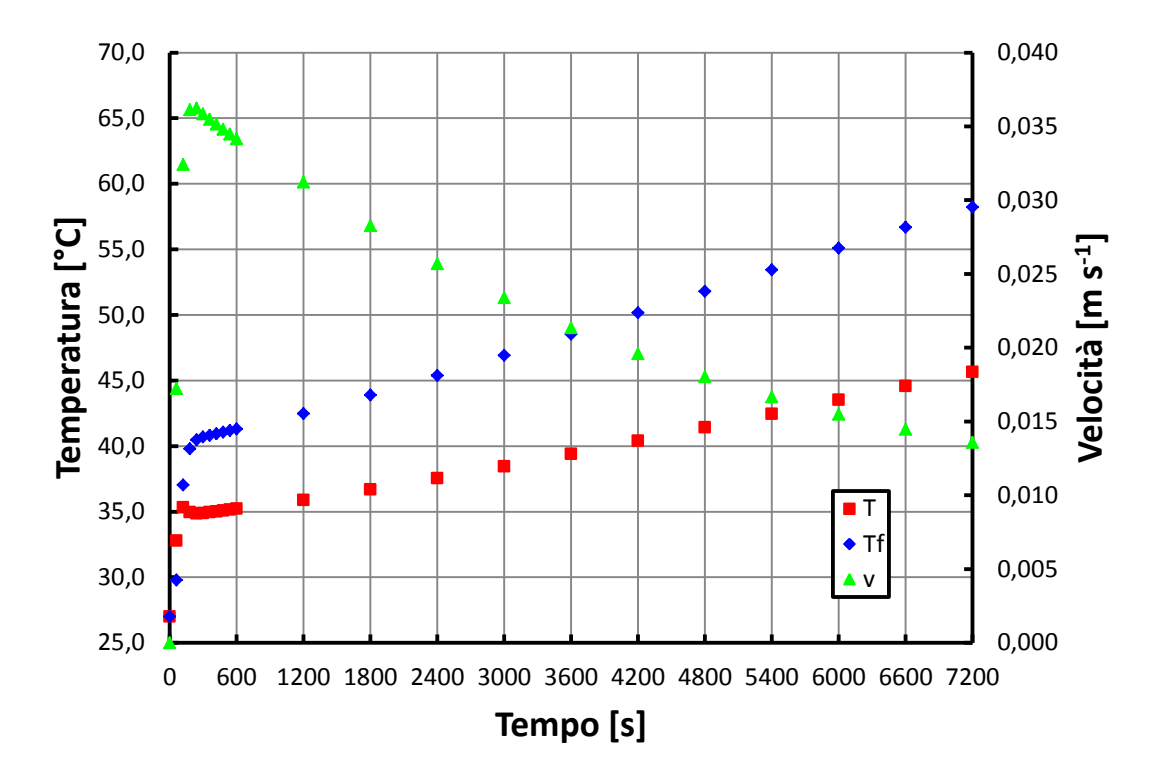

**Figura 0.27 - Andamento della temperatura T e Tf e della velocità v del fluido all'interno del collettore solare per un diametro di 10 mm ed una inclinazione di 45° nel caso di piastra disperdente con** *vapor chamber* **integrata.**

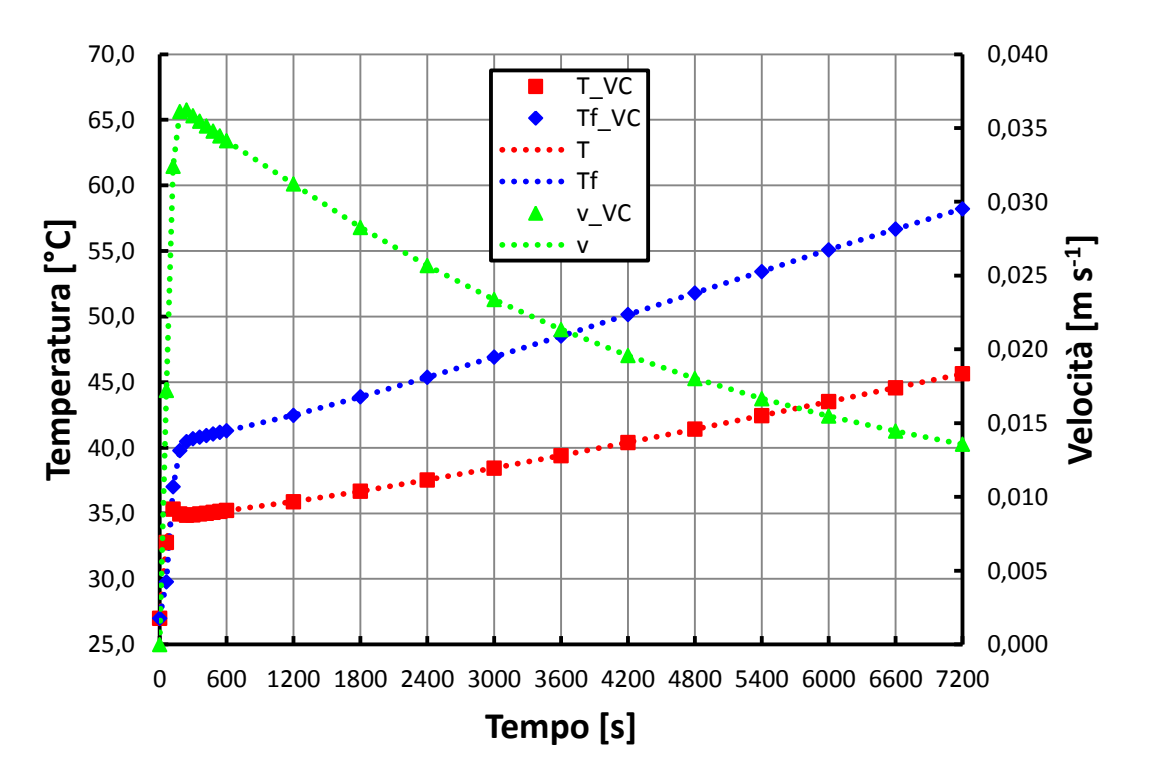

**Figura 0.28 - Confronto tra gli andamenti della temperatura T e Tf e della velocità all'interno del canale di 10 mm per una inclinazione di 45° con piastra disperdente tra il caso con** *vapor chamber* **e non.**

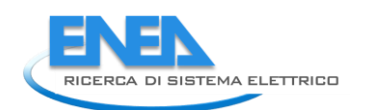

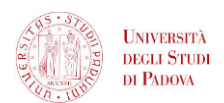

# <span id="page-26-0"></span>2 IMPOSTAZIONE DEL MODELLO

In questo capitolo viene presentata la struttura del modello nelle sue parti principali, analizzando le relazioni che le coinvolgono.

Vengono poi passate in rassegna le diverse tipologie di modelli matematici atti a descrivere fenomeni termofluidodinamici, indicando infine la tipologia di modello scelta per il collettore allo studio.

Nel collettore solare la radiazione solare viene captata e trasformata in energia termica disponibile alle utenze: nel modello pertanto l'*input* sarà rappresentato dalla radiazione solare (o da una sua simulazione, ad esempio tramite resistenza elettrica) e l'*output* sarà rappresentato dall'energia termica fornita alle utenze.

Il collettore oggetto di studio è del tipo a circolazione naturale, quindi la portata che circola all'interno di esso non è imposta da una pompa, ma dipende dall'equilibro tra le varie forze che agiscono sul fluido, in particolare la forza di gravità, la forza di pressione e la forza di attrito.

Per questo il modello avrà due parti principali:

- "modello termico" in cui vengono modellati gli scambi termici che avvengono tra i vari componenti del collettore [1]; in questa parte del modello ad ogni componente è associato un bilancio termico e la struttura del circuito può essere sintetizzata in una rete di resistenze termiche;
- "modello fluidodinamico" in cui viene calcolata la portata che, istante per istante, circola nel collettore mediante, come accennato sopra, bilanci di forze che agiscono sull'acqua.

Modello termico e modello fluidodinamico sono interdipendenti: il calcolo della portata dipende dalla differenza di densità che si instaura istante per istante tra le varie parti del collettore; le variazioni del valore della densità dell'acqua dipendono dalla distribuzione di temperatura lungo il circuito, che è direttamente influenzata dal valore di portata istantanea, nel termine di calore scambiato per convezione con l'acqua.

Si possono schematizzare le interdipendenze tra i vari parametri del modello in questo modo:

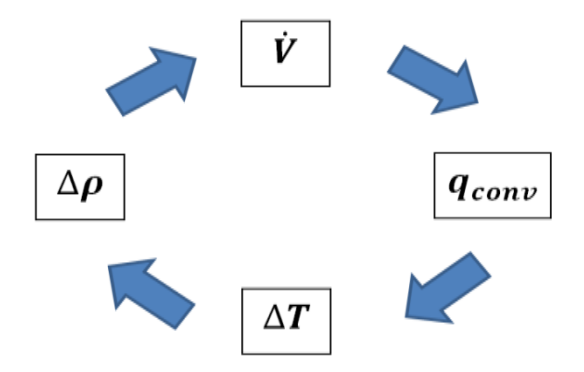

**Figura 2.1 - Interdipendenza delle variabili termodinamiche nella circolazione naturale.**

### <span id="page-26-1"></span>*2.1TIPOLOGIE DI MODELLO*

Per realizzare il modello, il dispositivo è stato discretizzato sia spazialmente che temporalmente.

Nella dimensione spaziale si è proceduto alla suddivisione di ciascun componente del modulo singolo del collettore in tanti piccoli volumi di controllo, rappresentati, dal punto di vista del modello, dai "nodi" (denominati in base al componente al quale appartengono e individuabili in base alla posizione che occupano nello sviluppo assiale mediante numerazione progressiva). Tra i nodi avvengono scambi di calore, che vengono visualizzati tramite la rete di resistenze termiche ed a ciascun nodo compete un bilancio termico. Maggiore è la suddivisione spaziale, maggiore è la precisione del modello, ma più complessa è la procedura di calcolo. Si è, quindi,compiuto un compromesso sul valore di questo parametro. In definitiva l'intero collettore, ai fini del modello, può essere interpretato come una maglia di nodi (capacità termiche), collegati tra loro per mezzo di resistenze termiche.

Dal punto di vista della discretizzazione spaziale si possono avere tre tipi di modelli:

- modello monodimensionale: la rete di resistenze termiche e nodi si sviluppa solo lungo la stratigrafia del dispositivo;
- modello bidimensionale: la rete di resistenze termiche e nodi si sviluppa sia lungo la stratigrafia del circuito che lungo la direzione assiale o trasversale;
- modello tridimensionale: la rete di resistenze termiche e nodi si sviluppa lungo la stratigrafia del dispositivo, lungo la direzione assiale e lungo la direzione trasversale.

In base alla scelta sulla discretizzazione temporale si ha invece:

- modello stazionario: ogni nodo della rete ha una capacità termica nulla, cioè il flusso di energia entrante è eguagliato in ogni istante a quello uscente;
- modello dinamico: ogni nodo della rete è caratterizzato da una capacità termica, quindi parte dell'energia termica entrante viene immagazzinata nella massa che compete al nodo e la restante parte esce verso gli altri nodi confinanti; ogni nodo pertanto ha una temperatura variabile nel tempo.

Il modello adottato è di tipo tridimensionale e dinamico: la scelta della configurazione più complessa è stata di fatto obbligata, per poter descrivere con sufficiente accuratezza i fenomeni fisici che governano la circolazione naturale.

## <span id="page-27-0"></span>*2.2EQUAZIONI FONDAMENTALI DEL MODELLO*

Nel presente paragrafo vengono descritte le equazioni fondamentali del modello, partendo dall'analisi su di un volume di controllo di fluido sia sotto l'aspetto fluidodinamico che termico. In particolar modo, a partire dalle equazioni più generali, si ricava la forma delle equazioni implementate nel modello.

Il funzionamento del dispositivo, governato dalla circolazione naturale, dipende dai fenomeni termofluidodinamici che interessano il fluido, pertanto la struttura portante del modello si fonda su due tipologie di equazioni [2]:

- bilanci termici sui nodi *water*;
- equazioni di conservazione della quantità di moto sui nodi *water*.

Queste equazioni definiscono il funzionamento della circolazione naturale ed è proprio in questa prima modellazione che risiede la difficoltà maggiore, specialmente nell'aspetto fluidodinamico: il completamento del modello con l'aggiunta dei rimanenti componenti (tubi, piastra, saldatura, isolante, etc.) è riconducibile alla semplice costruzione di un modello termico, definito come uno schema di resistenze e capacità termiche.

Nella costruzione del modello viene ipotizzato il comportamento monodimensionale del fluido all'interno dei condotti, in modo da poter considerare un unico valore per la velocità e per la temperatura in ciascuna sezione del condotto.

Si adotta, come riferimento, un'ascissa curvilinea x che segue l'asse del condotto costituente il circuito con l'origine fissata per convenienza nel punto più basso del canale .

La geometria del dispositivo viene semplificata in questo modo:

- si hanno sostanzialmente due tubi d'acqua, di diametro pari a quello di canale e serbatoio, lunghi entrambi 1 928 mm ed entrambi inclinati allo stesso modo;
- non sono presenti gli elementi di raccordo tra canale e serbatoio e i tratti sporgenti del serbatoio rispetto al canale.

Tra gli estremi di tubo e di serbatoio sono presenti le resistenze termiche internodali, che esprimono la connessione nel modello tra acqua contenuta nel canale e acqua contenuta nel serbatoio.

L'intero circuito acqua, come già accennato, viene discretizzato spazialmente lungo l'ascissa curvilinea, con un numero di elementi N congruo all'accuratezza di simulazione che si vuole raggiungere: ogni nodo è descritto per mezzo di un bilancio termico che, in un modello dinamico, rende conto del comportamento capacitivo del nodo stesso; pertanto ad ogni volume di controllo corrisponde un unico valore di temperatura e quindi, più grossolana è la *mesh*, più grande sarà l'errore rispetto alla reale distribuzione delle temperature; più fitta è la *mesh*, più il profilo di temperatura risultante dal modello sarà fedele

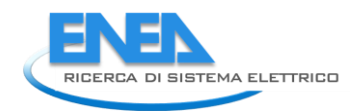

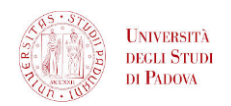

all'andamento reale. L'indicizzazione dei nodi lungo la direzione *x* è fatta per mezzo della lettera *i* , mentre nodi adiacenti alla stessa coordinata *x* sono indicizzati con la lettera *j* .

Nel prossimo paragrafo vengono descritte le equazioni che governano il funzionamento del collettore in circolazione naturale.

### <span id="page-28-0"></span>2.2.1 EQUAZIONE DI STATO

Il fluido viene considerato monofase e le sue proprietà termofluidodinamiche in ogni nodo sono considerate variabili con la temperatura. Sebbene si hanno variazioni della densità in funzione della temperatura, queste risultano comunque contenute, permettendo di definire di fatto il fluido come incomprimibile.

### <span id="page-28-1"></span>2.2.2 EQUAZIONE DI CONTINUITA'

Dal momento che il fluido è considerato incomprimibile:

$$
\frac{d\dot{V}}{dx} = 0
$$

$$
\dot{V} = v_i A_i \equiv cost \tag{2.2}
$$

su tutti gli i-esimi volumi di controllo del circuito, con *Ai* sezione del condotto cui ciascun nodo fa riferimento.

L'equazione di continuità può anche essere espressa come:

$$
v = v(t) \tag{2.3}
$$

che esprime l'indipendenza della velocità del fluido dall'ascissa alla quale la si considera.

### <span id="page-28-2"></span>2.2.3 CONSERVAZIONE DELLA QUANTITA' DI MOTO

L'equazione di conservazione della quantità di moto viene scritta considerando un volume di controllo [3, 4] costituito da un tratto elementare di condotto di lunghezza  $L_{i,x}$  ed esprimendo le forze agenti sull'elemento di fluido con le seguenti relazioni:

$$
F_{momentum} = \rho \pi r^2 \cdot L_{i,x} \cdot \frac{dv(t)}{dt}
$$

$$
F_p = -\pi r^2 \cdot L_{i,x} \cdot \frac{dp}{dx}
$$

$$
F_g = -\rho g \cdot \pi r^2 \cdot L_{i,x} \cdot \sin \beta_i
$$

$$
F_{\tau_s} = -\tau_s \cdot 2\pi r \cdot L_{i,x}
$$

dove *Fmomentum* è la forza dovuta alla variazione della quantità di moto, *Fp* è la forza dovuta al gradiente di pressione,  $F_{\scriptscriptstyle g}^{}$  è la forza di gravità,  $F_{\scriptscriptstyle \tau_{\scriptscriptstyle s}}^{}$  è la forza di attrito viscoso.

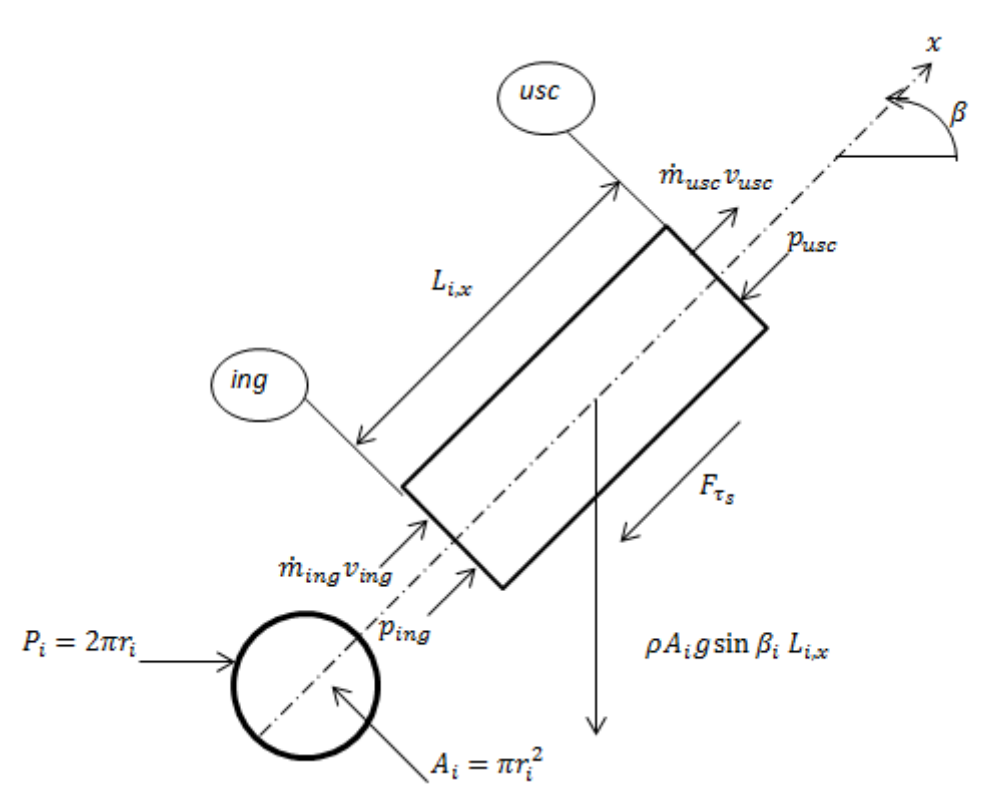

**Figura 2.2 - Forze agenti su di un volume di controllo.**

Dall'equilibrio delle forze risulta:

**Figura 2.2 - Forze agenti su di un volume di controllo.**

\nDall'equilibrio delle forze risulta:

\n
$$
\rho \pi r_i^2 \cdot L_{i,x} \cdot \frac{dv(t)}{dt} = -\pi r_i^2 \cdot L_{i,x} \cdot \frac{dp}{dx} - \rho g \cdot \pi r_i^2 \cdot L_{i,x} \cdot \sin \beta_i - \tau_s \cdot 2\pi r_i \cdot L_{i,x}
$$
\n2.8

\nAdottando l'ipotesi di Boussinesque la densità viene considerata variabile per ogni nodo in funzione della

temperatura stessa del nodo per il termine di galleggiamento; mentre negli altri termini essa è considerata costante lungo tutto il circuito.

Riscrivendo il bilancio delle forze in forma integrale per un elemento i-esimo, di lunghezza  $L_{i,x}$ , sezione di passaggio *Ai* e perimetro *Pi* , si ottiene:

o 
$$
P_i
$$
, si ottiene:  
\n
$$
\rho L_{i,x} A_i \frac{dv}{dt} = A (p_{ing} - p_{usc}) - \rho_i L_{i,x} A_i g \sin \beta_i - \tau_s P L_{i,x}
$$
\n2.9

Data la geometria del circuito e dal momento che la portata è assicurata dalla circolazione naturale, ci si aspetta una velocità molto bassa del fluido e quindi si può ipotizzare un deflusso laminare entro i condotti (tale ipotesi sarà comunque verificata a posteriori). Sotto questa ipotesi il termine legato alle perdite di carico può essere scritto come segue:

ue:  
\n
$$
\tau_s = f_i \frac{L_{i,x}}{d_i} \frac{1}{2} \rho v^2 = f_i \frac{L_{i,x}}{d_i} \frac{1}{2} \rho \frac{\dot{V}^2}{A_i^2}
$$
\n2.10

$$
f_i = \frac{64}{Re_i}
$$

$$
Re_i = \frac{\rho v d_i}{\mu} = \frac{\rho \dot{V} d_i}{\mu A_i}
$$

con  $f_i$  fattore di attrito che, in deflusso laminare, assume la forma inversamente proporzionale al numero di Reynolds.

Dividendo tutto per  $A$  e notando che  $V = Av$ , si ottiene:

˙

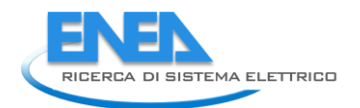

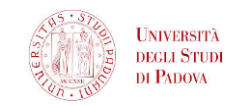

$$
\rho \frac{L_{i,x}}{A_i} \frac{d\dot{V}}{dt} = -\left[ p \right]_{ing}^{usc} - \rho_i L_{i,x} g \sin \beta_i - \frac{\tau_s P L_{i,x}}{A_i}
$$

Se l'intero circuito è considerato come un unico volume di controllo il termine legato al gradiente di pressione si annulla, in quanto le condizioni iniziali coincidono con quelle finali; il bilancio delle forze scritto per tutti gli N volumi di controllo diventa:<br>  $\rho \frac{dV}{dt} \sum_{i=1}^{N} \frac{L_{i,x}}{A_i} = -g \sum_{i=1}^{N} \rho_i L_{i,x} \sin \beta$ per tutti gli *N* volumi di controllo diventa:

controllo diventa:  
\n
$$
\rho \frac{dV}{dt} \sum_{i=1}^{N} \frac{L_{i,x}}{A_i} = -g \sum_{i=1}^{N} \rho_i L_{i,x} \sin \beta_i - 32 \mu V \sum_{i=1}^{N} \frac{P_i L_{i,x}^2}{d_i^2 A_i^2}
$$
\n2.14

Per un circuito fatto di condotti di sezione diversa, come nel caso allo studio, è più utile riscrivere il bilancio in termini di diametri e non di aree; sapendo che 2  $i = \frac{\pi a_i}{4}$ 

e non di aree; sapendo che 
$$
A_i = \frac{\pi d_i^2}{4}
$$
 si ottiene:  
\n
$$
\frac{4}{\pi} \rho \frac{dV}{dt} \sum_{i=1}^{N} \frac{L_{i,x}}{d_i^2} = -g \sum_{i=1}^{N} \rho_i L_{i,x} \sin \beta_i - \frac{512}{\pi} \mu V \sum_{i=1}^{N} \frac{L_{i,x}^2}{d_i^5}
$$
\n2.15

e riordinando i termini:

$$
\frac{d\dot{V}}{dt} = -BY - FR \cdot \dot{V}
$$

con *BY*, termine di galleggiamento (*Bouyancy forces*), dato da:<br> $\pi g \sum_{i=1}^{N} \rho_i L_{i,x} \sin \beta_i$ 

$$
BY = \frac{\pi g}{4\rho} \frac{\sum_{i=1}^{N} \rho_i L_{i,x} \sin \beta_i}{\sum_{i=1}^{N} \frac{L_{i,x}}{d_i^2}}
$$

e il termine FR, termine di attrito viscoso (Frictional forces), dato da:

$$
= -\left[ P \right]_{\text{ang}}^{\text{frac}} - \rho_i L_{i,x} g \sin \beta_i - \frac{z_i - z_{i,x}}{A_i} \qquad 2.13
$$
\nun unico volume di controlol i termine legato al gradiente di  
\noni iniziali coincidono con quelle final; il bilancio delle forze scritto  
\na:  
\n
$$
= -g \sum_{i=1}^{N} \rho_i L_{i,x} \sin \beta_i - 32 \mu V \sum_{i=1}^{N} \frac{P_i L_{i,x}^2}{d_i^2 A_i^2} \qquad 2.14
$$
\ne diversa, come nel caso allo studio, è più utile riscriver i l bilancio  
\nndo che  $A_i = \frac{\pi d_i^2}{4}$  si ottiene:  
\n
$$
= -g \sum_{i=1}^{N} \rho_i L_{i,x} \sin \beta_i - \frac{512}{\pi} \mu V \sum_{i=1}^{N} \frac{L_{i,x}^2}{d_i^5} \qquad 2.15
$$
\n
$$
\frac{dV}{dt} = -BY - FR \cdot \dot{V} \qquad 2.16
$$
\n*ynory forces*), dato da:  
\n
$$
Y = \frac{\pi g}{4\rho} \sum_{i=1}^{N} \frac{L_{i,x}}{d_i^2} \qquad 2.17
$$
\n0 (*Fictional forces*), dato da:  
\n
$$
FR = \frac{512 \mu}{4\rho} \sum_{i=1}^{N} \frac{L_{i,x}}{d_i^2} \qquad 2.18
$$
\n
$$
\frac{d\text{damento per il calcolo della portata che circola nel dispositivo\ndi, il modello matematico per la parte fluidodinamica dell'analysis\nl'implementazione in Matlab/Simulink a partire da opportune\nento di ciascu volume di controllo è, come già detto, sia di tipo\ntazino et imperatura del nodo stesso nel tempo, che di tipo\ntemric con gli elementi adiacenti. In questa prima configurazione\nnacio termico sono iseguenti:\nit;\nit;\nmid;\nmodo per un nodo i-esimo [5, 6]:\n
$$
\int_{L_{i,x}} \left(T_{w,i} - T_{w,i-1}\right) - \frac{\lambda_w A_i}{L_{i,x}} \left(T_{w,i} - T_{w,i+1}\right) + \frac{\lambda_w A
$$
$$

L'equazione differenziale (3.16) è il fondamento per il calcolo della portata che circola nel dispositivo istante per istante, rappresentando, quindi, il modello matematico per la parte fluidodinamica dell'analisi; essa verrà integrata nel tempo durante l'implementazione in Matlab/Simulink a partire da opportune condizioni iniziali fissate.

#### <span id="page-30-0"></span>2.2.4 BILANCIO DI ENERGIA

Dal punto di vista termico, il comportamento di ciascun volume di controllo è, come già detto, sia di tipo capacitivo, per quanto riguarda la variazione di temperatura del nodo stesso nel tempo, che di tipo resistivo, per quanto riguarda gli scambi termici con gli elementi adiacenti. In questa prima configurazione semplificata, i termini che entrano nel bilancio termico sono i seguenti:

- capacità termica del nodo;
- energia di trasporto;
- conduzione assiale internodale;
- scambi di calore con nodi adiacenti;

\n- conduzione assiale internodale;
\n- scambi di calore con nodi adiacenti;
\n- Ill bilancio si configura pertanto in questo modo per un nodo i-esimo [5, 6]:
\n- $$
(Mc)_{w,i} \frac{dT_{w,i}}{dt} = \dot{m}c_w \left( T_{w,i-1} - T_{w,i} \right) - \frac{\lambda_w A_i}{L_{i,x}} \left( T_{w,i} - T_{w,i-1} \right) - \frac{\lambda_w A_i}{L_{i,x}} \left( T_{w,i} - T_{w,i+1} \right) +
$$
\n
\n- $$
h_{w,i-j,i} A_{w,i-j,i} \left( T_{w,i} - T_{j,i} \right)
$$
\n
\n

Il termine a sinistra dell'uguale rappresenta la capacità termica del nodo, mentre a destra il primo termine rappresenta l'energia scambiata per trasporto, il secondo e il terzo termine lo scambio termico per conduzione assiale con i nodi *water* precedente e seguente, il quarto termine lo scambio termico del nodo *water* i-esimo con i nodi ad esso adiacenti (la loro definizione varierà a seconda della configurazione di modello che di volta in volta si adotta).

Isolando a sinistra  $\frac{dT_{w,i}}{dr_{w,i}}$  $\frac{\tau_{w,i}}{dt}$  e raccogliendo a destra tutto per  $T_{w,i}$  e i termini noti si ottiene una scrittura dt compatta del genere:

$$
\frac{dT_{w,i}}{dt} = a_{w,i}T_{w,i} + b_{w,i}
$$
 (2.20)

$$
a_{w,i} = -\frac{1}{(Mc)_{w,i}} \left[ \dot{mc}_w + 2 \frac{\lambda_w A_i}{L_{i,x}} + h_{w,i-j,i} A_{w,i-j,i} \right]
$$

$$
b_{w,i} = \frac{1}{(Mc)_{w,i}} \left[ \left( \dot{mc}_w + \frac{\lambda_w A_i}{L_{i,x}} \right) T_{w,i-1} + \left( \frac{\lambda_w A_i}{L_{i,x}} \right) T_{w,i+1} + h_{w,i-j,i} A_{w,i-j,i} T_{j,i} \right]
$$

Le equazioni 3.16 e 3.20 sono le equazioni differenziali che permettono di descrivere il comportamento dinamico del collettore nel tempo.

Si è giunti al termine di questo capitolo a definire le equazioni base del modello, nella forma con la quale sono state implementate nel software Matlab/Simulink; nei prossimi capitoli, a partire da questa struttura, si definiscono diversi modelli. In particolare, le equazioni relative al calcolo fluidodinamico restano fisse, mentre variano le equazioni della parte termica, a seconda di quale struttura del collettore si vuole riprodurre e con quale grado di accuratezza. Nel prossimo capitolo si procede alla descrizione del modello di un modulo singolo del collettore.

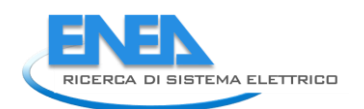

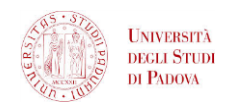

# <span id="page-32-0"></span>3 MODELLO TERMOFLUIDODINAMICO DI UN MODULO SINGOLO

In questo capitolo viene descritto la modellazione di un modulo singolo del collettore. All'inizio sono riportati dei richiami teorici sullo scambio termico, necessari per sviluppare la parte termica del modello; infine vengono presentati i bilanci termici dei vari nodi individuati ai fini della modellazione.

## <span id="page-32-1"></span>*3.1STRUTTURA DI UN MODULO SINGOLO DEL COLLETTORE*

Per i nodi che appartengono ai diversi componenti si adotta la seguente nomenclatura:

- Piastra  $\rightarrow$  "aletta"
- Canale  $\rightarrow$  *pipe*
- $\bullet$  Serbatoio  $\rightarrow$  tank
- Acqua *water*

Come già accennato, la geometria del componente è stata semplificata per poter condurre una modellazione più agevole: canale e serbatoio sono stati modellati di lunghezza pari a 1 928 mm, trascurando quindi le parti sporgenti del *tank* rispetto al canale; sono stati considerati direttamente collegati (senza raccordi) e così pure la piastra è stata considerata lunga 1 928 mm.

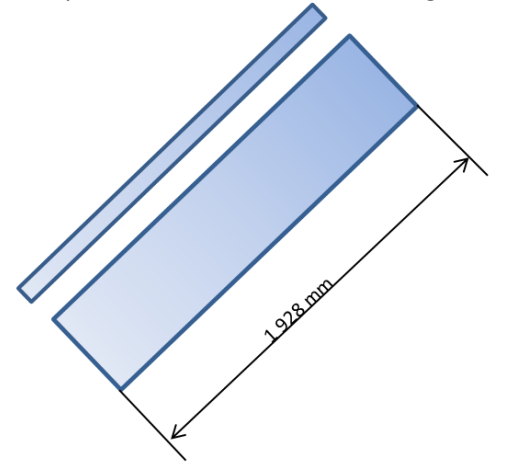

**Figura 3.1 - Struttura essenziale di un modulo del collettore ai fini della modellazione.**

D'altra parte la base di partenza è la stessa per ogni modello sviluppato e coincide con il set di equazioni presentato al capitolo precedente.

In questo modello completo si tiene conto dei seguenti componenti: canale, serbatoio e piastra, oltre ovviamente al fluido; alla modellazione verranno pertanto aggiunti i corrispondenti nodi.

### <span id="page-32-2"></span>*3.2TEORIA DELLO SCAMBIO TERMICO*

Gli scambi termici che avvengono tra i componenti del collettore sono essenzialmente di questo tipo [7]:

- scambio termico per conduzione tra i nodi di uno stesso componente (conduzione assiale internodale);
- scambio termico per conduzione tra nodi adiacenti di componenti diversi (conduzione in direzione trasversale);
- scambio termico per convezione forzata tra il collettore e l'aria esterna;
- scambio termico per irraggiamento tra la copertura e la volta celeste;
- scambio termico per convezione tra i condotti e l'acqua.

#### <span id="page-33-0"></span>3.2.1 COEFFICIENTE DI CONDUZIONE

All'interno del collettore hanno luogo scambi termici per conduzione sia attraverso lo strato piano (conduzione assiale tra nodi di uno stesso componente e comunque in tutti i casi in cui l'interfaccia tra un nodo e l'adiacente è una superficie piana) sia attraverso strati cilindrici (ad esempio tra lo strato di isolante e i tubi nell'apparato sperimentale per le prove *indoor*). Questo coefficiente si ricava applicando la legge di Fourier per la conduzione [8].

In caso di strato piano, il coefficiente è dato da:

$$
h_{cond} = \frac{1}{\sum_{i=1}^{n} \frac{S_i}{\lambda_i}}
$$

In caso di strato cilindrico invece il coefficiente è dato in W  $K^{-1}$  da:

$$
h_{cond} = \frac{1}{\sum_{i=1}^{n} \left[ \frac{1}{2\pi L_i \lambda_i} \ln \left( \frac{r_{est}}{r_{int}} \right) \right]}
$$
 3.2

avendo indicato con *Li* la generica distanza tra due nodi adiacenti soggetti a scambio termico per conduzione.

#### <span id="page-33-1"></span>3.2.2 COEFFICIENTE DI CONVEZIONE FORZATA DEL VENTO

Duffie e Beckman [9] riportano la correlazione di Watmuff et al. [10] per il calcolo del coefficiente di convezione forzata lato aria esterna:

$$
h_{conv,wind} = 2.8 + 3.0 v_{wind}
$$

#### <span id="page-33-2"></span>3.2.3 COEFFICIENTE DI IRRAGGIAMENTO CON LA VOLTA CELESTE

Duffie e Beckman [9] suggeriscono il seguente metodo per il calcolo del coefficiente di irraggiamento netto da una superficie caratterizzata da una certa emissività, che si trova a una temperatura *T* , quale è il collettore solare, e il cielo a temperatura *Tsky* :

$$
h_{rad} = \frac{\varepsilon \sigma \left( T^4 - T_{sky}^4 \right)}{T - T_{air}}
$$

Il valore della costante di Stefan – Boltzmann è pari a  $5.67\!\cdot\!10^{\texttt{-}8} \ \! W\ \!m^{\texttt{-}2} \ \!K^{\texttt{-}4}.$ 

La temperatura della volta celeste  $T_{sky}$  è una temperatura equivalente, in quanto la volta celeste non ha una temperatura uniforme e emette solo in certe bande di lunghezza d'onda. Berdhal e Martin [11] propongono questa formula per calcolare l'effettiva temperatura equivalente del cielo, correlandola alla temperatura di bulbo secco e di rugiada dell'aria esterna: 2 transfer that the solo in terts bande throughezza to onda. Betting the formula per calcolare l'effettiva temperatura equivalente del cielo<br>Ibo secco e di rugiada dell'aria esterna:<br> $T_{sky} = T_{air} [0.711 + 0.0056T_{dp} + 0.000073$ 

$$
T_{sky} = T_{air} [0.711 + 0.0056T_{dp} + 0.000073T_{dp}^{2} + 0.013\cos(15t_{midight})]^{1/4}
$$

con *Tdp* temperatura di rugiada (*dew point*) espressa in gradi Celsius (mentre quella del cielo e dell'aria sono espresse in Kelvin) e  $t_{midnight}$  ore trascorse dalla mezzanotte. Si è visto che la differenza tra temperatura dell'aria e temperatura della volta celeste può andare dai 5°C per climi caldi e asciutti fino a 30°C per climi freddi e umidi.

In realtà esiste la possibilità di utilizzare una correlazione semplice che tiene conto sia dello scambio termico per convezione con l'aria esterna sia dello scambio termico radiante con la volta celeste (correlazione di McAdams [12]):

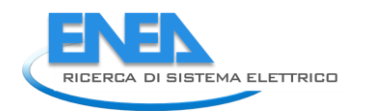

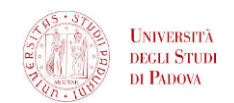

$$
h_{conv,rad} = 5.7 + 3.8v_{wind}
$$

3.6

Ipotizzando una velocità del vento pari a 1 m s<sup>-1</sup> si ottiene un valore del coefficiente di scambio termico totale con l'esterno intorno a 8 W m<sup>-2</sup> K<sup>-1</sup>, questo valore viene adottato nella modellazione.

#### <span id="page-34-0"></span>3.2.4 COEFFICIENTE DI CONVEZIONE DELL'ACQUA ENTRO CONDOTTI

*h*<sub>Cummar</sub> = 5.7 + 3.8v<sub>isma</sub><br>
1 m s<sup>2</sup> s otitine in valore del coefficiente di scanbio termico<br>
questo valore viene adottato nella modellazione.<br>
EDELL'ACQUA ENTRO CONDOTTI<br>
ente plausibile che l'acqua scorra con un regi All'interno dei condotto è ragionevolmente plausibile che l'acqua scorra con un regime di deflusso laminare: in questo caso, per determinare il coefficiente di scambio termico per convezione, sono fondamentali le condizioni termiche al contorno. Come si legge in Duffie e Beckman [9], in caso di profilo termico e idrodinamico completamente sviluppati il numero di Nusselt è 3.7 per temperatura di parete del condotto costante e 4.4 per flusso termico costante. Se la resistenza termica tra il fluido e l'ambiente circostante è elevata, allora le condizioni al contorno si avvicinano a quella di flusso termico costante, mentre se la resistenza termica è contenuta, la condizione al contorno si avvicina a quella di temperatura costante. Dato che la condizione tipica di un collettore solare non è ben definita, per una stima conservativa si preferisce optare per la condizione di temperatura al contorno costante, che dà coefficienti di scambio termico minori. Quindi si ha:

$$
h_{conv,w} = Nu_w \frac{\lambda_w}{d_i} = \frac{3.7 \lambda_w}{d_i}
$$

### <span id="page-34-1"></span>*3.3EQUAZIONI DEL MODELLO*

Di seguito viene riportata la modellazione effettuata componente per componente. I nodi individuati a livello di scambio termico sono i seguenti e, dall'esterno all'interno, di fatto rappresentano i vari strati che compongono l'intero collettore:

- nodo "aletta", corrispondente alla piastra;
- nodo *pipe*, corrispondente al canale;
- nodo *tank*, corrispondente al serbatoio;
- nodo *water*, corrispondente all'acqua che scorre nei condotti.
- Il modello realizzato è tridimensionale e dinamico.

Il sistema di riferimento è a tre assi ortogonali così orientati:

- coordinata x, curvilinea, lungo asse dei condotti;
- coordinata y, in direzione trasversale lungo la larghezza del dispositivo, con verso positivo da sinistra a destra;
- coordinata z, in direzione perpendicolare al piano del collettore, con verso positivo dall'alto verso il basso.

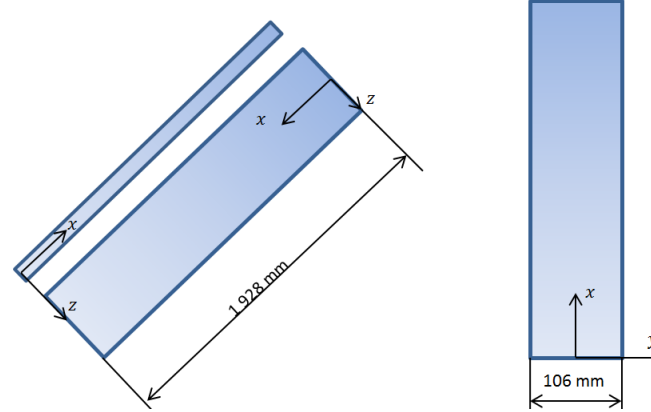

**Figura 3.2 - Sistema di coordinate adottato, vista laterale e frontale del modulo.**

Di seguito è rappresentato lo schema di nodi e resistenze adottato nel modello: in figura 4.3 lo schema è relativo ad una sezione del collettore sulla parte superiore (piastra e canale), mentre in figura 4.4 lo schema è relativo ad una sezione del collettore presso il serbatoio di accumulo, cioè sulla parte sottostante.

Gli schemi presentati valgono in maniera del tutto generale e, a seconda dei casi, possono venire conteggiate o meno le dispersioni termiche verso l'ambiente circostante; nel caso in cui vengano conteggiate, è considerata disperdente solo la superficie superiore della piastra, mentre le restanti superfici sono considerate adiabatiche, per avvicinarsi alle condizioni reali di funzionamento dei collettori solari. La loro struttura infatti comprende un buon isolamento della parte inferiore della piastra e degli altri componenti, mentre a rimanere scoperta è la parte superiore della piastra: in realtà è presente la copertura vetrata, ma in questa sede, per semplicità, si impone un opportuno coefficiente di scambio termico globale con l'esterno. Per questo motivo nei prossimi paragrafi, nei quali vengono presentate le equazioni di bilancio termico dei vari nodi si inseriscono resistenze di dispersione solamente ai nodi "aletta", che fanno riferimento alla piastra, mentre gli altri nodi sono sempre considerati adiabatici verso l'esterno. Nei prossimi paragrafi vengono riportati in dettaglio i bilanci termici per ciascun nodo.

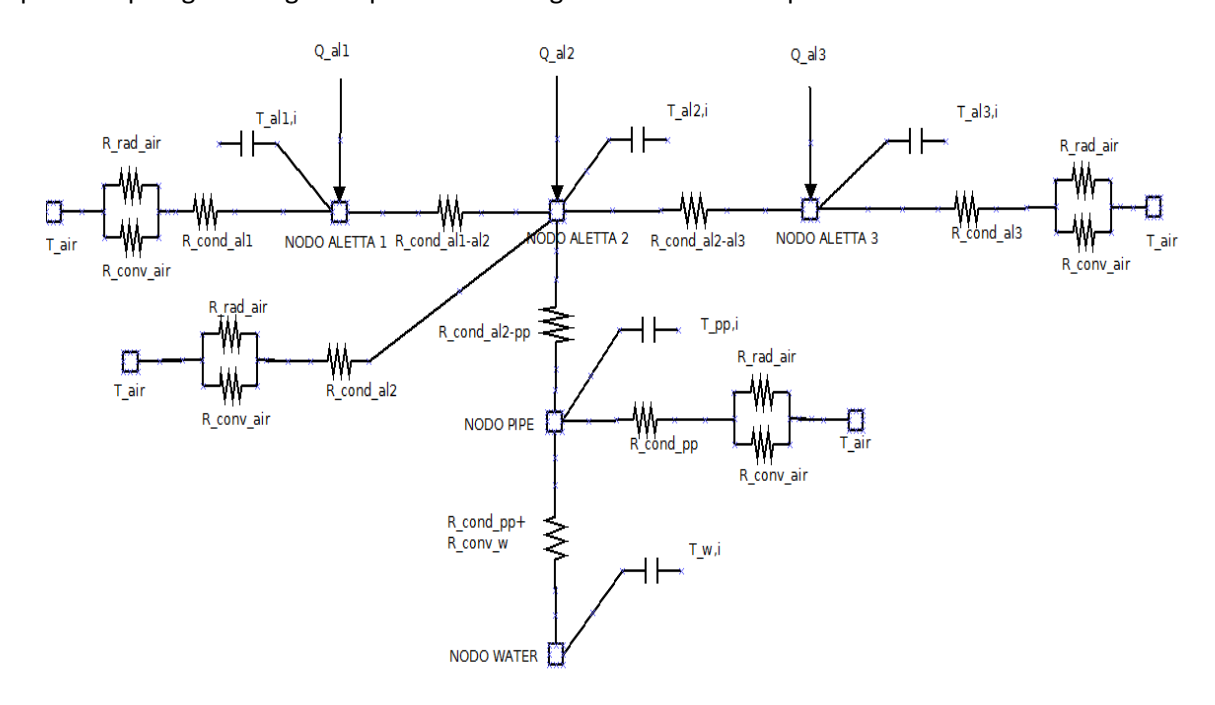

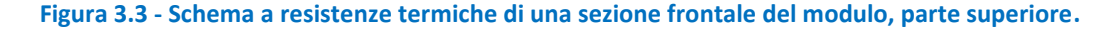

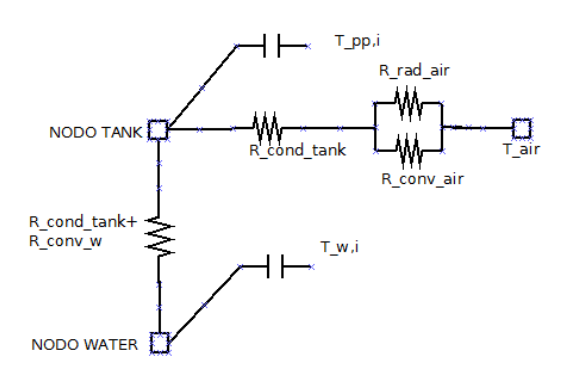

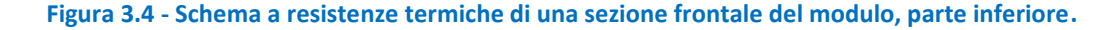

#### <span id="page-35-0"></span>3.3.1 NODO ALETTA
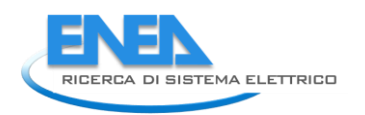

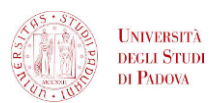

Il nodo "aletta" è la parte più problematica della modellazione termica del dispositivo. La prima idea per modellare la piastra è quella di discretizzarla spazialmente nella sola direzione assiale: un modello di questo tipo, tuttavia, è nel suo fondamento teorico errato. Così facendo infatti si considera per tutta l'estensione traversale della piastra un unico volume di controllo e quindi un'unica temperatura, quella rappresentativa del nodo corrispondente. Dato che, la piastra si comporta termicamente come un'aletta del tubo in cui scorre l'acqua, la sua temperatura varia anche in direzione trasversale (concetto di efficienza dell'aletta). Insomma un modello così ideato considera l'aletta isoterma in direzione trasversale, cosa non riscontrabile nella realtà fisica; l'aletta in direzione *y* presenta un profilo di temperatura non uniforme, per la combinazione degli scambi termici per conduzione nella piastra stessa, con il canale e per convezione con l'aria esterna. Questo ha ripercussioni sulla discretizzazione spaziale della piastra stessa: non è possibile attuare una discretizzazione in una sola direzione, ma, per rendere conto delle diverse temperature che si hanno punto per punto, è necessario adottare una discretizzazione bidimensionale, perciò l'intera piastra è stata suddivisa in volumi di controllo sia nella direzione *x* che nella direzione *y* . Nella direzione *x* la suddivisione spaziale segue quella scelta per tutti gli altri componenti, mentre nella direzione *y* si è scelto, pertanto, di suddividere l'intera piastra in tre nodi:

- nodo "aletta 1", dall'estremo sinistro della piastra, di larghezza pari a 30 mm;
- nodo "aletta 2", centrale, di larghezza pari a 46 mm;
- nodo "aletta 3", dall'estremo destro della piastra, di larghezza pari a 30 mm.

# *3.3.1.1 NODO ALETTA 1*

Un generico nodo "aletta 1" è interessato dai seguenti flussi termici:

- flusso termico imposto sulla superficie;
- conduzione assiale internodale con nodo "aletta 1" precedente e seguente;
- conduzione trasversale verso nodo "aletta 2";
- **dispersioni verso l'esterno, date dalla conduzione verso la superficie esterna e poi dallo scambio<br>
convettivo e radiativo con l'aria.<br>
lancio termico si configura, quindi, in questo modo:<br> \left(M\_{aI1,i}c\_{aI1,i}\right)\frac{dT\_{aI1,i}}{L** convettivo e radiativo con l'aria.

Il bilancio termico si configura, quindi, in questo modo: 1, 1 1, 1 1, *al i al al x al al x dt L L* 1, 1, 1, 1, 1 1, 1, 1 , , 1,2 1, 1, 2, 1, , 1 1 1, , 1, 1 1 *al i al i i al i al i al i al i i x i x al al y al i al i al i air al i y al al z conv air al z M c Q T T T T A T T T T L s A h A* 3.8

$$
\frac{dT_{a11,i}}{dt} = a_{a11,i}T_{a11,i} + b_{a11,i}
$$

$$
\frac{dT_{a1,i}}{dt} = a_{a1,i}T_{a1,i} + b_{a1,i}
$$
\n
$$
a_{a1,i} = -\frac{1}{\left(M_{a1,i}c_{a1,i}\right)} \left(2\frac{\lambda_{a1}A_{a1,x}}{L_{i,x}} + \frac{\lambda_{a1,2}A_{a1,y}}{L_{i,y}} + \frac{1}{\frac{s_{a1}}{\lambda_{a1}A_{a1,z}} + \frac{1}{h_{conv,air}A_{a1,z}}}\right)
$$
\n3.10

$$
b_{al1,i} = \frac{1}{\left(M_{al1,i}c_{al1,i}\right)} \left(Q_i + \frac{\lambda_{al1}A_{al1,x}}{L_{i,x}}T_{al1,i-1} + \frac{\lambda_{al1}A_{al1,x}}{L_{i,x}}T_{al1,i+1} + \frac{\lambda_{al1}A_{al1,x}}{L_{i,x}}T_{al1,i+1} + \frac{\lambda_{al1}A_{al1,x}}{L_{i,x}}T_{al1,i} + \frac{1}{L_{i,y}}T_{al2,i} + \frac{1}{\lambda_{al1}A_{al1,z}}T_{al1,i} - \frac{1}{h_{conv,air}A_{al1,i}}T_{al1,i} + \frac{1}{h_{conv,air}A_{al1,i}}T_{al1,i} - \frac{1}{h_{conv,air}A_{al1,i}}T_{al1,i} - \frac{1}{h_{conv,air}A_{al1,i}}T_{al1,i} - \frac{1}{h_{conv,air}A_{al1,i}}T_{al1,i} - \frac{1}{h_{conv,air}A_{al1,i}}T_{al1,i} - \frac{1}{h_{conv,air}A_{al1,i}}T_{al1,i} - \frac{1}{h_{conv,air}A_{al1,i}}T_{al1,i} - \frac{1}{h_{conv,air}A_{al1,i}}T_{al1,i} - \frac{1}{h_{conv,air}A_{al1,i}}T_{al1,i} - \frac{1}{h_{conv,air}A_{al1,i}}T_{al1,i} - \frac{1}{h_{conv,air}A_{al1,i}}T_{al1,i} - \frac{1}{h_{conv,air}A_{al1,i}}T_{al1,i} - \frac{1}{h_{conv,air}A_{al1,i}}T_{al1,i} - \frac{1}{h_{inv}A_{all1,i}}T_{al1,i} - \frac{1}{h_{inv}A_{all1,i}}T_{al1,i} - \frac{1}{h_{inv}A_{all1,i}}T_{al1,i} - \frac{1}{h_{inv}A_{all1,i}}T_{al1,i} - \frac{1}{h_{inv}A_{all1,i}}T_{al1,i} - \frac{1}{h_{inv}A_{all1,i}}T_{al1,i} - \frac{1}{h_{inv}A_{all1,i}}T_{al1,i} - \frac{1}{h_{inv}A_{all1,i}}T_{al1,i} - \frac{1}{h_{inv}A_{all1,i}}T_{al1,i} - \frac{1}{h_{inv}A_{all1,i}}T_{al1,i} - \frac{1}{h_{inv}A_{all1,i}}
$$

#### *3.3.1.2 NODO ALETTA 2*

I nodi "aletta 2" comprendono anche la saldatura tra piastra e canale. La saldatura è stata considerata un parallelepipedo lungo 1 928 mm, larga 4 mm e spessa 1 mm: l'area di contatto tra saldatura e tubo e saldatura e piastra, ai fini della conduzione è stata considerata piana; questo comporta un piccolo errore in quanto tra saldatura e tubo la geometria è curva, quindi si è deciso di trascurare questo fatto.

Un generico nodo "aletta 2" è interessato dai seguenti flussi termici:

- flusso termico imposto sulla superficie;
- conduzione assiale internodale con nodo "aletta 2" precedente e seguente;
- conduzione trasversale verso nodi "aletta 1" e nodo "aletta 3" verso sinistra e destra rispettivamente;
- conduzione attraverso la saldatura verso il tubo di rame costituente il canale;
- dispersioni verso l'esterno, date dalla conduzione verso la superficie esterna e poi dallo scambio<br>
convettivo e radiativo con l'aria.<br>
lancio termico si configura, quindi, in questo modo:<br>  $\left(M_{al2,i}c_{al2,i}\right)\frac{dT_{al2,i}}{dt}=Q_i-\$ convettivo e radiativo con l'aria.

\n- dispersioni verso l'esterno, date dalla conduzione verso la superficie esterna e poi dallo scambio convettivo e radiativo con l'aria.
\n- Il bilancio termico si configura, quindi, in questo modo:\n 
$$
\left(M_{al2,i}c_{al2,i}\right)\frac{dT_{al2,i}}{dt} = Q_i - \frac{\lambda_{al2}A_{al2,x}}{L_{i,x}}\left(T_{al2,i} - T_{al2,i-1}\right) - \frac{\lambda_{al2}A_{al2,x}}{L_{i,x}}\left(T_{al2,i} - T_{al2,i+1}\right) - \frac{\lambda_{al2}A_{al2,x}}{L_{i,x}}\left(T_{al2,i} - T_{al2,i+1}\right) - \frac{\lambda_{al2}A_{al2,x}}{L_{i,y}}\left(T_{al2,i} - T_{al1,i}\right) - \frac{\lambda_{al2,pp}A_{al2-pp}}{L_{al2-pp,i}}\left(T_{al2,i} - T_{pp,i}\right) - \frac{\lambda_{al2}A_{al2,pp}}{L_{al2-pp,i}}\left(T_{al2,i} - T_{pp,i}\right) - \frac{\frac{1}{\lambda_{al2}A_{al2,x}}}{\frac{S_{al2}}{\lambda_{al2}A_{al2,z}} + \frac{1}{h_{conv,air}A_{al2,z}}}\left(T_{al2,i} - T_{air}\right)
$$
\nPer il modelle Mathab/Simulink ci rionctono question:

$$
\frac{dT_{a/2,i}}{dt} = a_{a/2,i} T_{a/2,i} + b_{a/2,i}
$$

$$
d_{a l 2,i} = -\frac{1}{\left(M_{a l 2,i} c_{a l 2,i}\right)} \left(2\frac{\lambda_{a l 2} A_{a l 2,x}}{L_{i,x}} + \frac{\lambda_{a l 3,2} A_{a l 2,y}}{L_{i,y}} + \frac{\lambda_{a l 1,2} A_{a l 2,y}}{L_{i,y}} + \frac{\lambda_{a l 1,2} A_{a l 2,y}}{L_{i,y}}\right)
$$
 3.14

$$
\left(\frac{\lambda_{a13,2}A_{a12,y}}{L_{i,y}} + \frac{\lambda_{a12,pp}A_{a12-pp}}{L_{a12-pp,i}} + \frac{1}{\frac{S_{a12}}{\lambda_{a12}A_{a12,z}} + \frac{1}{h_{conv,air}A_{a12,z}}}\right)
$$

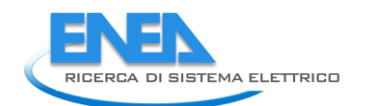

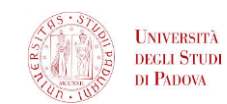

$$
b_{al2,i} = \frac{1}{\left(M_{al2,i}c_{al2,i}\right)} \left(Q_i + \frac{\lambda_{al2}A_{al2,x}}{L_{i,x}}T_{al2,i-1} + \frac{\lambda_{al2}A_{al2,x}}{L_{i,x}}T_{al2,i+1} + \frac{\lambda_{al3,2}A_{al2,y}}{L_{i,y}}T_{al3,i}\n+ \frac{\lambda_{al1,2}A_{al2,y}}{L_{i,y}}T_{al1,i} + \frac{\lambda_{al2,pp}A_{al2-pp}}{L_{al2-pp,i}}T_{pp,i} + \frac{1}{\frac{S_{al2}}{\lambda_{al2}A_{al2,z}} + \frac{1}{h_{conv,air}A_{al2,z}}}\n\right)
$$

#### *3.3.1.3 NODO ALETTA3*

Un generico nodo "aletta 3" è interessato dai seguenti flussi termici:

- flusso termico imposto sulla superficie;
- conduzione assiale internodale con nodo "aletta 3" precedente e seguente;
- conduzione trasversale verso nodo "aletta 2";
- **dispersioni verso l'esterno, date dalla conduzione verso la superficie esterna e poi dallo scambio<br>
convettivo e radiativo con l'aria.<br>
lancio termico si configura, quindi, in questo modo:<br> \left(M\_{al3,i}c\_{al3,i}\right)\frac{dT\_{al3,i}}{L} = Q** convettivo e radiativo con l'aria.

Il bilancio termico si configura, quindi, in questo modo: 3, 3 3, 3 3, *al i al al x al al x* 3, 3, 3, 3, 1 3, 3, 1 , , 3,2 3, 3, 2, 3, , 3 3 3, , 3, 1 1 *al i al i i al i al i al i al i i x i x al al y al i al i al i air al i y al al z conv air al z M c Q T T T T dt L L A T T T T L s A h A* 3.16

$$
a_{a_{i3,i}} = -\frac{1}{(M_{a_{i3,i}}c_{a_{i3,i}})} \left( 2\frac{\lambda_{a_{i3}}A_{a_{i3,i}}}{L_{i,x}} + \frac{\lambda_{a_{i3,2}}A_{a_{i3,i}}}{L_{i,y}} + \frac{1}{\frac{s_{a_{i3}}A_{a_{i3,i}}}{\lambda_{a_{i3}}A_{a_{i3,i}}} + \frac{1}{h_{com,air}A_{a_{i3,i}}}} \right)
$$
\n
$$
b_{a_{i3,i}} = \frac{1}{(M_{a_{i3,i}}c_{a_{i3,i}})} \left( Q_i + \frac{\lambda_{a_{i3}}A_{a_{i3,i}}}{L_{i,x}} T_{a_{i3,i-1}} + \frac{\lambda_{a_{i3}}A_{a_{i3,i}}}{L_{i,x}} T_{a_{i3,i+1}} + \frac{1}{h_{i,x}} T_{a_{i3,i+1}} + \frac{1}{h_{i,x}} T_{a_{i3,i+1}} + \frac{1}{h_{i,x}} T_{a_{i3,i+1}} + \frac{1}{h_{i,x}} T_{a_{i3,i+1}} + \frac{1}{h_{i,x}} T_{a_{i3,i+1}} + \frac{1}{h_{i,x}} T_{a_{i3,i+1}} T_{a_{i3,i+1}} + \frac{1}{h_{i,x}} T_{a_{i3,i+1}} T_{a_{i3,i+1}} T_{a
$$

Tutte le equazioni di bilancio termico fin qui proposte valgono per un qualsiasi nodo della piastra tranne per i primi e gli ultimi in direzione assiale: il primo elemento non ha conduzione assiale con l'elemento precedente e l'ultimo elemento non ha conduzione assiale con l'elemento seguente.

# 3.3.2 NODO *PIPE*

Il nodo *pipe* corrispondente al canale accoppiato con la piastra è interessato dai seguenti scambi termici:

- scambio termico per conduzione con la piastra attraverso la saldatura;
- scambio termico per conduzione con nodo *pipe* precedente e seguente;
- scambio termico per conduzione verso la superficie interna del tubo e per convezione forzata con l'acqua;
- Non ci sono scambi con l'esterno per le ipotesi di adiabaticità.

Scrivendo il bilancio termico si ottiene:

inilancio termico si ottiene:

\n
$$
(Mc)_{pp,i} \frac{dT_{pp,i}}{dt} = -\frac{\lambda_{pp} A_{pp}}{L_{i,x}} \left( T_{pp,i} - T_{pp,i-1} \right) - \frac{\lambda_{pp} A_{pp}}{L_{i,x}} \left( T_{pp,i} - T_{pp,i+1} \right) -
$$
\n
$$
\frac{1}{2\pi L_{i,x} \lambda_{pp}} \ln \left( \frac{r_{int,pp} + \frac{s_{pp}}{2}}{r_{int,pp}} \right) + \frac{1}{h_{conv,w} A_{w - pp}}
$$
\n
$$
\frac{\lambda_{a12,pp} A_{a12 - pp}}{L_{a12 - pp,i}} \left( T_{pp,i} - T_{a12,i} \right)
$$
\n3.20

I modello in Matlab/Simulink si riportano queste equazioni:  
\n
$$
\frac{dT_{pp,i}}{dt} = a_{pp,i}T_{pp,i} + b_{pp,i}
$$
\n
$$
a_{pp,i} = -\frac{1}{\left(\left(Mc\right)_{pp,i}\right)} \left(2\frac{\lambda_{pp}A_{pp}}{L_{i,x}} + \frac{1}{\frac{1}{2\pi L_{i,x}\lambda_{pp}}\ln\left(\frac{r_{int,pp} + \frac{s_{pp}}{2}}{r_{int,pp}}\right)} + \frac{\lambda_{al2,pp}A_{al2-pp}}{L_{al2-pp,i}}\right)
$$
\n3.22

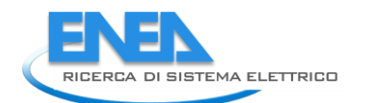

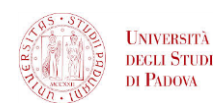

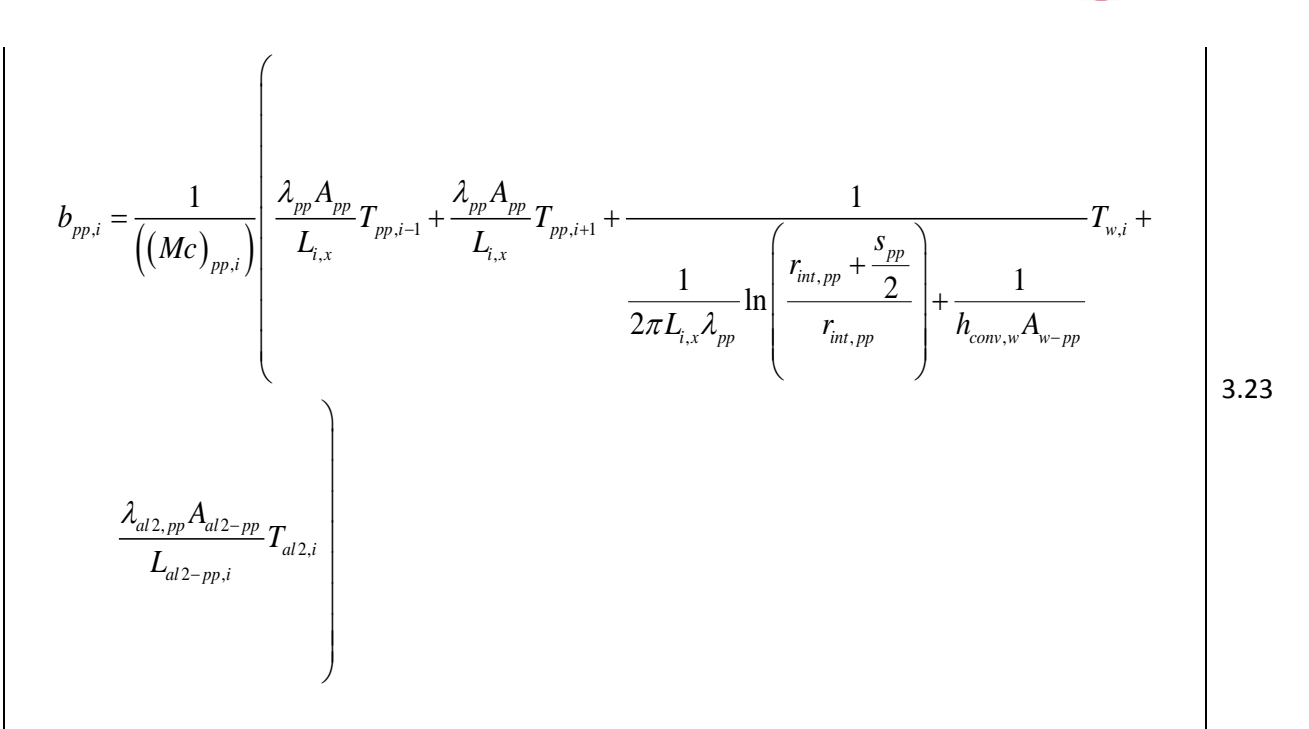

Anche in questo caso i bilanci termici valgono per tutti i nodi, tranne per quelli iniziali e finali.

# 3.3.3 NODO *TANK*

Il nodo "*tank*" corrispondente al serbatoio è interessato dai seguenti scambi termici:

- scambio termico per conduzione e convezione forzata con l'acqua;
- scambio termico per conduzione con nodo *tank* precedente e seguente;
- 

Scrivendo il bilancio termico si ottiene:

• Non ci sono scambi con l'esterno per le ipotesi di adiabaticità.  
\nvendo il bilancio termico si ottiene:  
\n
$$
(Mc)_{\text{tank},i} \frac{dT_{\text{tank},i}}{dt} = -\frac{\lambda_{\text{tank}} A_{\text{tank}}}{L_{i,x}} \left( T_{\text{tank},i} - T_{\text{tank},i-1} \right) - \frac{\lambda_{\text{tank}} A_{\text{tank}}}{L_{i,x}} \left( T_{\text{tank},i} - T_{\text{tank},i+1} \right)
$$
\n
$$
- \frac{1}{2\pi L_{i,x} \lambda_{\text{tank}}} \ln \left( \frac{r_{\text{int},\text{tank}} + \frac{s_{\text{tank}}}{2}}{r_{\text{int},\text{tank}}} \right) + \frac{1}{h_{\text{conv},w} A_{w-\text{tank}}} \tag{7\text{tank},i - T_{w,i}}
$$
\n3.24

$$
\frac{dT_{\text{tank},i}}{dt} = a_{\text{tank},i} T_{\text{tank},i} + b_{\text{tank},i}
$$

$$
a_{\text{rank},i} = -\frac{1}{\left(\left(Mc\right)_{\text{rank},i}\right)} \left(2\frac{\lambda_{\text{rank}}A_{\text{rank}}}{L_{i,x}} + \frac{1}{2\pi L_{i,x}\lambda_{\text{rank}}} \right)
$$
\n3.25  
\n3.26  
\n3.26  
\n3.26

$$
b_{\text{tank},i} = \frac{1}{((Mc)_{\text{tank},i})} \left( \frac{\lambda_{\text{tank}} A_{\text{tank}}}{L_{i,x}} T_{\text{tank},i-1} + \frac{\lambda_{\text{tank}} A_{\text{tank}}}{L_{i,x}} T_{\text{tank},i+1} \right)
$$
  
+ 
$$
\frac{1}{2\pi L_{i,x} \lambda_{\text{tank}}} \ln \left( \frac{r_{\text{int,tank}} + \frac{s_{\text{tank}}}{2}}{r_{\text{int,tank}}} \right) + \frac{1}{h_{\text{conv},w} A_{w-\text{tank}}} \right)
$$

Anche in questo caso i bilanci termici valgono per tutti i nodi, tranne per quelli iniziali e finali. Si è deciso di non considerare l'accoppiamento termico tra canale e serbatoio dato che gli scambi termici che avvengono tra questi due componenti risultano trascurabili.

# 3.3.4 NODO *WATER*

Il nodo *water*, già presentato nelle equazioni base del modello, viene qui sviluppato tenendo conto dei seguenti scambi termici:

- scambio termico per conduzione assiale con nodo *water* precedente e seguente;
- scambio termico per convezione con il canale e il serbatoio;
- scambio termico dovuto al trasporto di massa.

Per semplicità è stata omessa la conduzione radiale lato acqua: essa è importante nei primissimi istanti, quando la portata è nulla; dato che la portata subisce all'inizio un impulso e raggiunge rapidamente il suo valore massimo, il meccanismo di scambio termico dominante diviene presto la convezione.

I bilanci si differenziano quindi per i nodi water a contatto con il canale e per quelli a contatto con il

value massimo, il meccanismo di scambio termico dominante diviene presto la convezione.  
\n1 bilanci si differenziano quindi per i nodi water a contatto con il canale e per quelli a contatto con il  
\nserbatoio. Per l'acqua che score entro il canale vale:  
\n
$$
(Mc)_{w,i} \frac{dT_{w,i}}{dt} = \dot{m}_w c_w (T_{w,i-1} - T_{w,i}) - \frac{\lambda_w A_w}{L_{i,x}} (T_{w,i} - T_{w,i+1}) - \frac{\lambda_w A_w}{L_{i,x}} (T_{w,i} - T_{w,i+1}) - \frac{1}{L_{i,x}} \left( T_{w,i} - T_{w,i+1} \right)
$$
\n
$$
- \frac{1}{2\pi L_{i,x} \lambda_{pp}} \ln \left( \frac{r_{int,pp} + \frac{s_{pp}}{2}}{r_{int,pp}} \right) + \frac{1}{h_{conv,w} A_{w - pp}}
$$
\n24.3.28

e quindi per il modello Matlab/Simulink:

$$
\frac{dT_{w,i}}{dt} = a_{w,i} T_{w,i} + b_{w,i}
$$

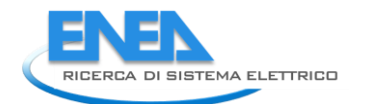

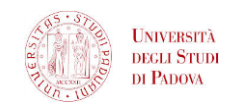

$$
a_{w,i} = -\frac{1}{(Mc)_{w,i}} \left( \frac{\dot{m}_{w}c_{w} + 2\frac{\lambda_{w}A_{w}}{L_{i,x}} + \frac{1}{2\pi L_{i,x}\lambda_{pp}} \ln\left(\frac{r_{in,pp} + \frac{s_{pp}}{2}}{r_{in,pp}}\right) + \frac{1}{h_{conv,w}A_{w-pp}} \right)
$$
\n
$$
b_{w_{i}} = \frac{1}{(Mc)_{w,i}} \left( \frac{\dot{m}_{w}c_{w} + \frac{\lambda_{w}A_{w}}{L_{i,x}}}{r_{in}A_{w}} \right) T_{w,i-1} + \frac{\lambda_{w}A_{w}}{L_{i,x}} T_{w,i+1} + \frac{1}{2\pi L_{i,x}L_{w}L_{w} + \frac{1}{L_{i,x}}T_{w,i+1}} \right)
$$
\n3.30\n  
\n3.31

Per l'acqua contenuta nel serbatoio:

$$
\begin{aligned}\n\text{contentual} \text{nel} \text{serbatici:} \\
\left(Mc\right)_{w,i} \frac{dT_{w,i}}{dt} &= \dot{m}_w c_w \left(T_{w,i-1} - T_{w,i}\right) - \frac{\lambda_w A_w}{L_{i,x}} \left(T_{w,i} - T_{w,i-1}\right) - \frac{\lambda_w A_w}{L_{i,x}} \left(T_{w,i} - T_{w,i+1}\right) \\
&\quad - \frac{1}{2\pi L_{i,x} \lambda_{tank}} \ln \left(\frac{r_{int, tank} + \frac{S_{tank}}{2}}{r_{int, tank}}\right) + \frac{1}{h_{conv,w} A_{w-tank}} \\
\text{right}\n\end{aligned}\n\tag{7}
$$

e quindi per il modello Matlab/Simulink:

$$
\frac{dT_{w,i}}{dt} = a_{w,i} T_{w,i} + b_{w,i}
$$

$$
a_{w_{ij}} = -\frac{1}{(Mc)_{w,i}} \left( \frac{m_w c_w + \frac{\lambda_w A_w}{L_{i,x}} + \frac{\lambda_w A_w}{L_{i,x}} + \frac{\lambda_w A_w}{L_{i,x}} + \frac{\lambda_w A_w}{L_{i,x}} \right)
$$
  

$$
\frac{1}{2\pi L_i \lambda_{rank}} \ln \left( \frac{r_{in,rank} + \frac{s_{rank}}{2}}{r_{in,rank}} \right) + \frac{1}{h_{conv,w} A_{w-rank}} \right)
$$
  

$$
b_{w_j} = \frac{1}{(Mc)_{w,i}} \left( \left( \frac{m_w c_w + \frac{\lambda_w A_w}{L_{i,x}}}{r_{w,i+1}} \right) T_{w,i-1} + \frac{\lambda_w A_w}{L_{i,x}} T_{w,i+1} + \frac{\lambda_w A_w}{L_{i,x}} T_{w,i+1} + \frac{\lambda_w A_w}{2\pi L_{i,x} \lambda_{rank,i}} \right)
$$
  

$$
\frac{1}{2\pi L_{i,x} \lambda_{rank}} \ln \left( \frac{r_{in,rank} + \frac{s_{rank}}{2}}{r_{in,rank}} \right) + \frac{1}{h_{conv,w} A_{w-rank,i}} \right)
$$
  
3.35

A differenza della modellazione dei componenti precedenti, in questo caso l'acqua rappresenta un circuito chiuso, quindi questi bilanci valgono per tutti i nodi water individuati nel circuito. L'acqua inoltre avrà il doppio dei nodi rispetto a tutti gli altri componenti.

Disponendo ora delle principali equazioni del modello di un modulo singolo del collettore, nel prossimo capitolo verranno presentati i risultati delle simulazioni eseguite, confrontandoli con gli stessi ottenuti in Ansys/Fluent.

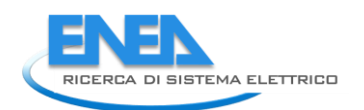

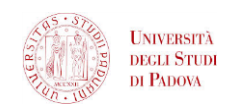

# 4 APPLICAZIONE E VALIDAZIONE MODELLO TERMOFLUIDODINAMICO DI UN MODULO SINGOLO MEDIANTE SIMULAZIONI ANSYS/FLUENT

# *4.1 INTRODUZIONE*

In questo capitolo viene presentata l'applicazione del modello descritto nel capitolo precedente, una volta definite le condizioni al contorno. Vengono poi presentati i risultati confrontandoli con gli stessi forniti dalle simulazioni eseguite con il codice di termofluidodinamica Ansys/Fluent.

L'implementazione del modello avviene in ambiente Matlab/Simulink.

Il software permette di costruire strutture a blocchi, ciascuno dei quali rappresenta una o più operazioni di calcolo, dalle più semplici (addizioni, quozienti, etc.) alle più complesse (derivate, integrali, etc). Ogni blocco è connesso ad altri blocchi e le connessioni possono rappresentare sia passaggi di dati sia informazioni necessari ai calcoli successivi. Ogni blocco, infatti, compie alcune operazioni di calcolo sui dati in ingresso (*input*) e fornisce i risultati, i quali possono servire per altre operazioni oppure essere i risultati finali richiesti dal modello, i quali verranno salvati o visualizzati in appositi grafici e tabelle, in funzione del tempo (*output*). In ogni progetto Matlab/Simulink si crea pertanto una rete di blocchi interconnessi, i quali elaborano i dati in ingresso (*input* del modello) nel tempo e forniscono i risultati (*output* del modello). Gli *input* del modello non rappresentano altro che le condizioni al contorno imposte, che riproducono le condizioni di funzionamento del dispositivo; una volta definita lo schema del modello con i vari blocchi, vi è libertà di cambiare in modo pratico e veloce gli *input* per simulare diverse situazioni di funzionamento: è questa la vera potenzialità di un modello Matlab/Simulink, aspetto che viene approfondito al capitolo 7. In questo caso i blocchi più importanti sono essenzialmente i seguenti:

- blocco "MATLAB FUNCTION": all'interno di questo blocco si scrive un vero e proprio *script* di Matlab che permette di fare più calcoli in un solo blocco, gestendo più *input* e producendo più di un *output*;
- blocco "INTEGER": integra il dato in *input* nel tempo a partire da una condizione iniziale specificata.

In ogni blocco "MATLAB FUNCTION" sono scritti i bilanci termici relativi a ciascun componente. Gli *input* sono:

- caratteristiche geometriche del dispositivo;
- proprietà termofisiche dei materiali;
- temperature dei nodi del componente allo *step* temporale precedente;
- temperature dei nodi dei componenti adiacenti allo *step* temporale precedente;
- portata volumetrica (nel caso dell'acqua);
- dati vari necessari al calcolo.

L'*output* principale di questi blocchi è l'*array* dei differenziali di temperatura dei nodi del componente relativo; possono essere ricavate come *output* anche alcune temperature di nodi particolarmente significativi per il confronto con i dati sperimentali. L'*array* dei differenziali di temperatura viene poi integrato nel tempo per mezzo del blocco "INTEGER" a partire da condizioni iniziali prefissate; l'*output* di questo blocco è l'*array* delle temperature dei vari nodi del componente considerato: esso rientra come *input* nei bilanci termici dello stesso componente e dei componenti adiacenti secondo la struttura a *loop* visualizzata in figura 5.1, oltre a rappresentare il risultato finale della simulazione.

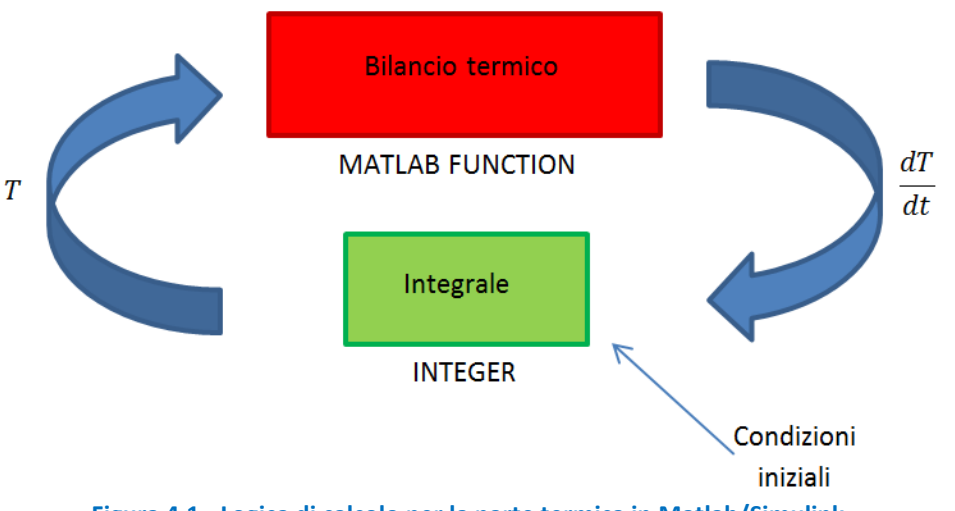

**Figura 4.1 - Logica di calcolo per la parte termica in Matlab/Simulink.**

La struttura del modello è stata formata pertanto con sei blocchi MATLAB FUNCTION, corrispondenti alle sei tipologie di nodi considerate, e altrettanti blocchi INTEGER.

Il calcolo della portata di circolazione naturale avviene con la stessa logica del calcolo termico e usando gli stessi strumenti di Matlab/Simulink: il calcolo viene infatti eseguito integrando nel tempo l'equazione differenziale 3.16.

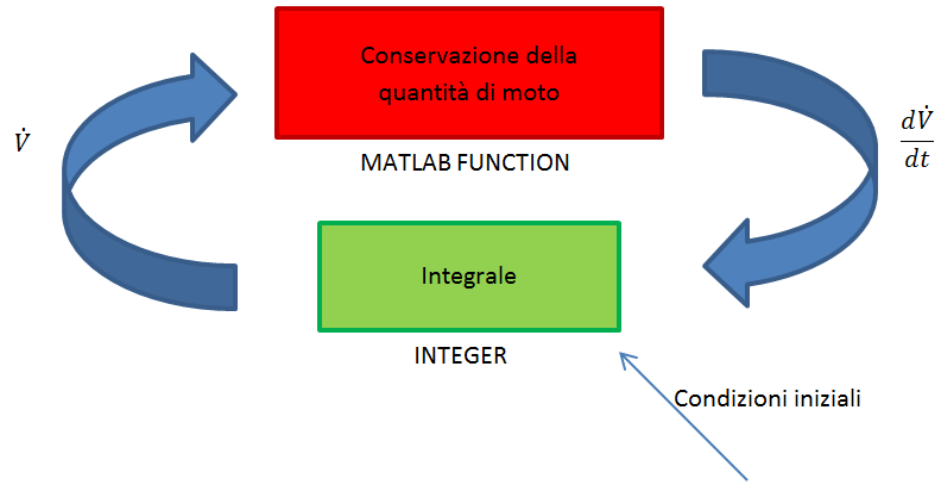

**Figura 4.2 - Logica di calcolo per la parte fluidodinamica in Matlab/Simulink.**

Nell'applicazione del modello, tuttavia, si rende necessario inserire un coefficiente correttivo nell'equazione di conservazione della quantità di moto. Questa correzione permette di ottenere risultati molto accurati dal modello, sia se confrontati con corrispondenti simulazioni condotte in Ansys/Fluent, sia se confrontati con i dati sperimentali. I dettagli dell'intervento di correzione matematica, la metodologia seguita per definire il valore del coefficiente correttivo e una possibile spiegazione dei fenomeni fisici che le approssimazioni della modellazione non contemplano adeguatamente e che quindi trovano riscontro nel coefficiente suddetto sono riportati in dettaglio al paragrafo 5.1.

In termini matematici i calcoli eseguiti dal programma sono i seguenti, rispettivamente per il calcolo delle temperature e della portata:

$$
T_i = \int \frac{dT_i}{dt} dt + T_{0,i} \tag{4.1}
$$

$$
V' = \int \frac{dV}{dt} dt + V_0
$$

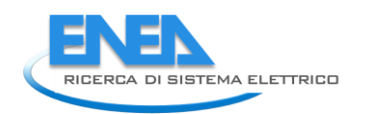

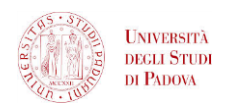

Al primo *step* temporale i differenziali vengono integrati nel tempo e il valore trovato viene sommato a quello delle condizioni iniziali, avendo così i valori aggiornati per le variabili; nei successivi *step* temporali, viene ripetuto il calcolo, sommando l'integrale col valore della variabile dello *step* temporale precedente. Sono stati utilizzati poi altri blocchi MATLAB FUNCTION per svolgere queste operazioni seguenti:

- calcolo delle proprietà termodinamiche dell'acqua in funzione della temperatura;
- calcolo del coefficiente di scambio termico per la convezione forzata lato acqua all'interno dei condotti.

Per il calcolo delle proprietà termodinamiche dell'acqua al variare della temperatura è possibile scrivere uno *script* che, a partire da appositi file, si serve del software REFPROP per il calcolo: questa scelta è contraddistinta da notevole accuratezza, ma anche da notevole pesantezza di calcolo. La strada scelta invece è quella di estrapolare espressioni polinomiali che permettano il calcolo dei valori richiesti in funzione della temperatura: da REFPROP sono stati ricavati i valori delle proprietà termodinamiche in un intervallo di temperature congruo (0 – 100 °C), i quali sono stati poi riportati in Excel e da qui sono state interpolate delle espressioni polinomiali che approssimano adeguatamente gli andamenti reali; si è optato per polinomi di grado 2 come miglior compromesso tra sforzo computazionale e accuratezza. Nel blocco MATLAB FUNCTION sono state riportate le equalzioni polinomiali per il calcolo delle proprietà termofisiche, avendo come *input* l'*array* delle temperature dei nodi costituenti il circuito acqua.

Le proprietà dell'acqua necessarie per la simulazione sono: densità, conducibilità termica, calore specifico e viscosità dinamica (quest'ultima solo per la parte fluidodinamica). I polinomi utilizzati per il calcolo sono i<br>  $\rho_w = -0.0035 (T_w - 273.15)^2 - 0.0809 (T_w - 273.15) + 1000.9$  4.3 seguenti:

$$
\rho_w = -0.0035(T_w - 273.15)^2 - 0.0809(T_w - 273.15) + 1000.9
$$
  
\n
$$
\lambda_w = -10^{-5} (T_w - 273.15)^2 + 0.0022(T_w - 273.15) + 0.5597
$$
  
\n4.4

$$
\lambda_w = -10^{-5} \left( T_w - 273.15 \right)^2 + 0.0022 \left( T_w - 273.15 \right) + 0.5597
$$
\n
$$
c_w = 0.0131 \left( T_w - 273.15 \right)^2 - 1.1778 \left( T_w - 273.15 \right) + 4206.3
$$
\n4.5

$$
c_w = 0.0131(T_w - 273.15)^2 - 1.1778(T_w - 273.15) + 4206.3
$$
  
\n
$$
\mu_w = 2 \cdot 10^{-7} (T_w - 273.15)^2 - 3 \cdot 10^{-5} (T_w - 273.15) + 0.0016
$$
  
\n4.6

$$
\mu_{w} = 2.10^{-7} \left( T_{w} - 273.15 \right)^{2} - 3.10^{-5} \left( T_{w} - 273.15 \right) + 0.0016 \tag{4.6}
$$

Viene presentato in modo qualitativo il *layout* della struttura a blocchi in figura 5.3:

- i blocchi verdi rappresentano gli *input* del modello (dove si può intervenire per simulare diversi tipi di funzionamento);
- i blocchi rossi rappresentano i bilanci termici delle sei tipologie di nodi del modello;
- il blocco fucsia calcola i valori delle proprietà termodinamiche dell'acqua al variare della temperatura;
- la parte viola è formata dai blocchi integratori dei differenziali di temperatura;
- il blocco azzurro calcola il coefficiente di scambio termico convettivo dell'acqua;
- la parte arancione è dedicata al calcolo fluidodinamico della portata;
- la parte grigia rappresenta i terminali in cui si possono visualizzare i risultati.

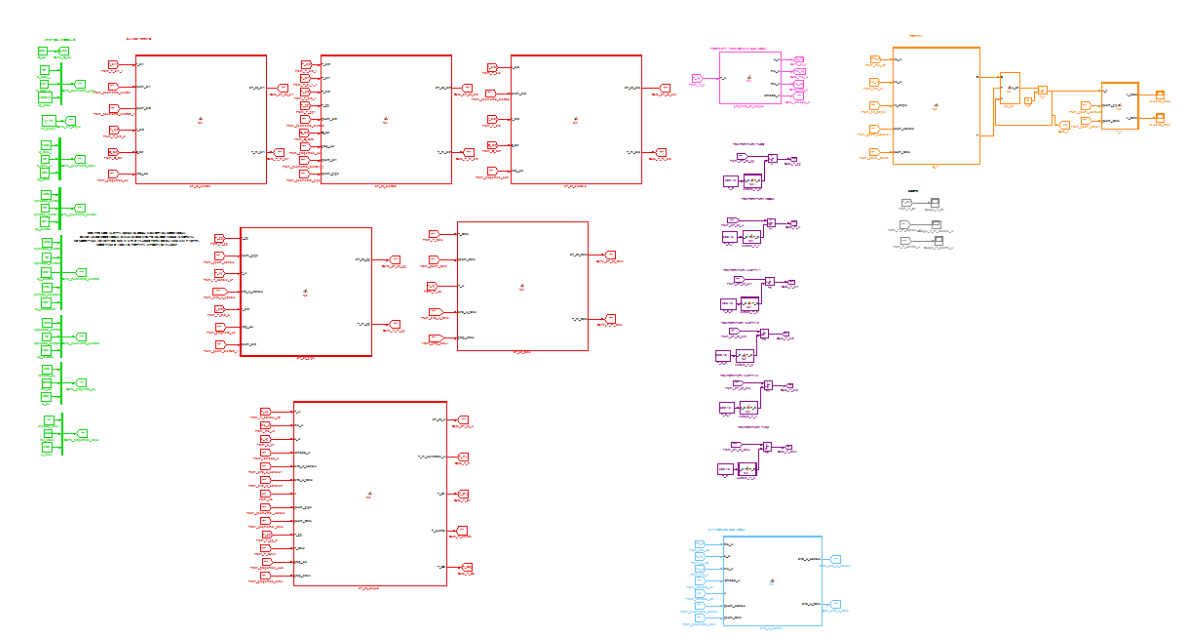

**Figura 4.3 - Schema a blocchi Matlab/Simulink.**

Sopra si è fatto riferimento all'applicazione di un coefficiente correttivo nelle equazioni della conservazione di quantità di moto. Qui di seguito viene approfondito il significato di questa scelta.

Nella realizzazione di un modello, si operano spesso alcune approssimazioni, in quanto risulta complicato tenere in considerazione tutti i fenomeni fisici che governano il funzionamento di un dispositivo. Nel caso in esame, essendo il flusso dato dalla circolazione naturale, la complessità dell'evoluzione dinamica del sistema è accentuata dall'interdipendenza delle equazioni di bilancio di conservazione di quantità di moto rispetto a quelle di bilancio termico. Come in tutti i modelli, oltre ad assunzioni semplificative, si procede poi ad una discretizzazione spaziale e temporale, che, per quanto fitte, sono di dimensione pur sempre finita; inoltre, per non appesantire troppo le procedure di calcolo e quindi il tempo di simulazione, si è scelto un valore ragionevole di elementi nella discretizzazione spaziale, mentre l'entità degli *step* temporali è automaticamente decisa da Matlab/Simulink, in base alla rapidità di variazione delle variabili, in un *range*, però, delimitato inferiormente. Tutti questi aspetti fanno sì che i risultati del modello possono evidenziare uno scostamento dai dati sperimentali in certi casi significativo: per porre rimedio a questo fatto si può intervenire con alcune correzioni, che permettono di avere risultati caratterizzati da maggiore accuratezza.

Così è stato nel modello sviluppato, caratterizzato da due fronti: quello termico e quello fluidodinamico. Da studi preliminari è stato evidenziato uno scostamento significativo dei valori, sia di velocità del fluido che, conseguentemente, di temperatura dello stesso, da quelli forniti dalle simulazioni condotte in Ansys/Fluent. Si noti che quest'analisi è stata fatta riferendosi ai dati forniti da Ansys/Fluent e non a quelli sperimentali non a caso, ma in quanto, come già detto, la velocità/portata non è misurata sperimentalmente. Come ci si poteva aspettare, lo scostamento maggiore si ha nei pressi del picco di velocità, che si verifica nei primi minuti di simulazione. In questo periodo di simulazione si hanno le maggiori variazioni delle variabili e, come già spiegato, l'errore dovuto alla discretizzazione temporale può divenire importante, al di là di errori dovuti alle semplificazioni adottate nella modellazione, che ugualmente possono essere rilevanti. In particolare, in tutte le simulazioni condotte, si è visto una tendenza del modello a sovrastimare la velocità e di conseguenza a sottostimare la temperatura, come si può notare in figura 5.4, mentre quando le variazioni delle variabili diventano più contenute, allora anche gli errori si assestano a valori più bassi.

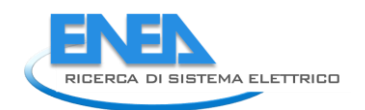

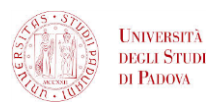

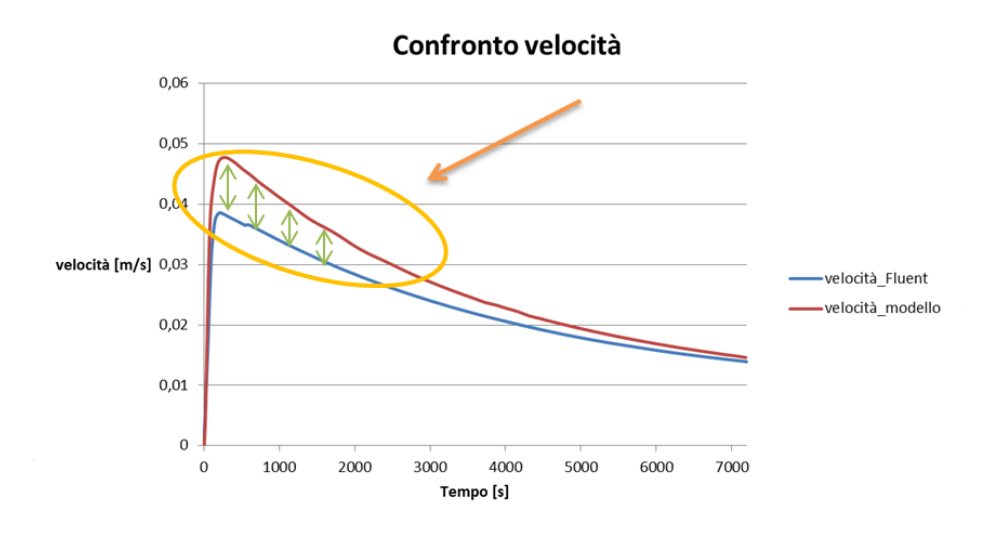

**Figura 4.4 - Errore nella stima della velocità.**

Per questo è stato introdotto un coefficiente correttivo nelle equazioni di conservazione della quantità di moto: si è agito direttamente su questa parte del modello e non su quella termica in quanto, da simulazioni condotte per verifica imponendo come *input* al modello Matlab/Simulink la portata elaborata da Ansys/Fluent, è stata evidenziata una *performance* molto buona del modello stesso nella sua configurazione solo termica. Il coefficiente correttivo  $K$  è stato introdotto nel termine legato alle forze di galleggiamento a denominatore; il suo valore più appropriato per avere accuratezze elevate è risultato pari a 2. La funzione di questo coefficiente correttivo è quello di contenere il valore delle forze di galleggiamento, quindi di abbassare la velocità stimata, garantendo maggiore accuratezza dei risultati. Le semplificazioni adottate nel modello che possono incidere sull'accuratezza dello stesso sono:

- il fatto di non aver considerato le perdite di carico concentrate per imbocco/sbocco rispettivamente quando il flusso passa dal serbatoio al canale e viceversa, e per le curvature del circuito;
- il fatto di aver trascurato alcune parti del circuito come i tratti di collegamento tra canale e serbatoio e i tratti sporgenti del serbatoio rispetto al canale, oltre ovviamente agli errori dovuti alla discretizzazione spazio - temporale, che in questa parte degli andamenti possono essere consistenti.

# *4.2CONDIZIONI AL CONTORNO*

Le condizioni al contorno specificate per condurre la simulazione riproducono le reali condizioni nelle quali si trova a funzionare il dispositivo o le condizioni alle quali si vuole simularne il funzionamento. Vengono di seguito riportate le condizioni al contorno imposte al momento dell'applicazione del modello, distinguendo tra un primo caso con collettore adiabatico ed un secondo caso con collettore disperdente verso l'esterno.

# 4.2.1 CASO ADIABATICO

Le condizioni al contorno imposte sono le seguenti:

- flusso termico imposto uniformemente sulla superficie della piastra, costante, pari a 800 W m<sup>-2</sup> su una lunghezza della piastra pari a 1 600 mm (l'area riscaldata è in posizione centrata rispetto alla lunghezza totale);
- dispersioni termiche verso l'esterno nulle (totale adiabaticità);
- temperatura iniziale dell'intero apparato pari a 27°C;
- velocità iniziale del fluido nulla;
- deflusso laminare;
- inclinazione del dispositivo pari a 45°, 30° e 15°.

# 4.2.2 CASO NON ADIABATICO

Le condizioni al contorno imposte sono le seguenti:

- flusso termico imposto uniformemente sulla superficie della piastra, costante, pari a 800 W m<sup>-2</sup> su una lunghezza della piastra pari a 1 600 mm (l'area riscaldata è in posizione centrata rispetto alla lunghezza totale);
- superfici esterne adiabatiche tranne la superficie superiore della piastra;
- coefficiente di scambio termico con l'aria esterna, che tiene conto sia dello scambio convettivo che di quello radiativo pari a 8 W m<sup>-2</sup> K<sup>-1</sup>;
- temperatura iniziale dell'intero apparato pari a 27°C;
- temperatura ambiente pari a 27°C;
- velocità iniziale del fluido nulla;
- deflusso laminare;
- inclinazione del dispositivo pari a 45°.

Il valore di flusso termico imposto deriva da considerazioni sulla massima radiazione solare disponibile alle latitudini di Padova e dei rendimenti medi di captazione dei comuni collettori disponibili in commercio. Il flusso termico è imposto solo ai nodi corrispondenti alla lunghezza riscaldata.

Le stesse condizioni al contorno sono state imposte sia nelle simulazioni in Matlab/Simulink sia in quelle in Ansys/Fluent, per poter confrontare i risultati.

# *4.3DISCRETIZZAZIONE SPAZIO – TEMPO*

Dal punto di vista temporale il modello costruito è di tipo dinamico, come già specificato. A riguardo, Matlab/Simulink permette di scegliere il metodo di integrazione da adottare: senza scendere nei dettagli teorici dei vari metodi di integrazione proposti dal *software*, si è proceduto per tentativi alla scelta del metodo che garantisse andamenti dei valori di temperatura quanto più simili alla realtà fisica. Tutti i metodi provati, tuttavia, utilizzano *step* temporali variabili: Matlab/Simulink decide autonomamente l'entità dello *step* temporale su cui integrare via via che scorre il tempo. Questo si traduce nell'adozione in automatico di *step* temporali più contenuti negli archi di tempo in cui le variabili cambiano repentinamente e di *step* temporali più ampi nei periodi della simulazione in cui la variazione dei parametri del modello è più uniforme.

Dal punto di vista spaziale, si è dovuto decidere in quanti volumi di controllo, ovvero nodi, suddividere ciascun componente del dispositivo. Infine, si è decisa una suddivisione in 1 504 elementi per componente. Tale valore deriva da uno studio preliminare comparativo condotto facendo diverse simulazioni sullo stesso modello e variando di volta in volta il numero di elementi. Aumentando il numero di elementi oltre 1 504 non si sono notati miglioramenti sostanziali nell'accuratezza di calcolo, a fronte di uno sforzo computazionale maggiore. Si deve aggiungere che, per la parte termica del modello, se si conduce la simulazione imponendo come *input* la portata ricavata dalle simulazioni eseguite con Ansys/Fluent, un numero tale di elementi risulta anche esagerato e si ottengono buoni risultati anche con una discretizzazione spaziale meno spinta. Dato che il modello deve riuscire a condurre con sufficiente accuratezza anche il calcolo della portata, allora ci si deve spingere su valori intorno alle migliaia per quanto riguarda il numero di nodi. Dato che sia il canale che il serbatoio sono suddivisi in 1 504 parti, l'intero circuito acqua risulta suddiviso in 3 008 elementi.

# *4.4VALIDAZIONE DEL MODELLO PER MEZZO DELLE SIMULAZIONI ESEGUITE IN ANSYS/FLUENT*

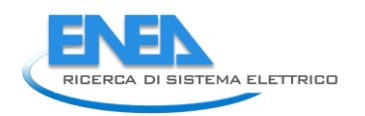

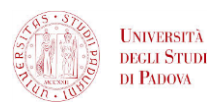

Come primo passo il confronto con i risultati dati da un codice di calcolo di termofluidodinamica può essere alquanto significativo: Ansys/Fluent è un codice di fluidodinamica ai volumi finiti (CFD) ed è uno strumento di calcolo che riesce a riprodurre in maniera più accurata svariati fenomeni termofluidodinamici. Queste potenzialità si ripercuotono, come spesso succede, in una proporzionale pesantezza di calcolo. Quindi se il modello Matlab/Simulink, contraddistinto da velocità di calcolo elevata e possibilità di variare in modo rapido le condizioni al contorno, riesce a fornire risultati simili a quelli forniti da Ansys/Fluent nelle stesse condizioni al contorno, questo già rappresenta un buon risultato, perché significa che si può perseguire lo stesso obiettivo con uno strumento molto più snello e agevole da usare.

I tre parametri presi a riferimento per il confronto sono i seguenti:

- temperatura dell'acqua alla fine del canale , identificata per analogia con l'apparato sperimentale con la sigla T\_S1;
- temperatura dell'acqua al centro del canale, identificata con la sigla T\_centro;
- la velocità all'interno del canale, costante in tutti i nodi per l'ipotesi di fluido incomprimibile.

Queste due temperature, nel modello Matlab/Simulink, corrispondono con le temperature dei nodi *water* alla fine del canale (nodo n° 1 504) e a metà canale (nodo n° 752).

Le simulazioni sono state condotte per un tempo pari a 7 200 s.

Di seguito viene riportato il confronto degli andamenti risultanti da Matlab/Simulink e da Ansys/Fluent prima nel caso adiabatico per le varie inclinazioni, poi nel caso con dispersioni per l'inclinazione di 45 °.

# 4.4.1 VALIDAZIONE NEL CASO ADIABATICO

Si riportano i risultati ottenuti con inclinazione del dispositivo impostata a 45°.

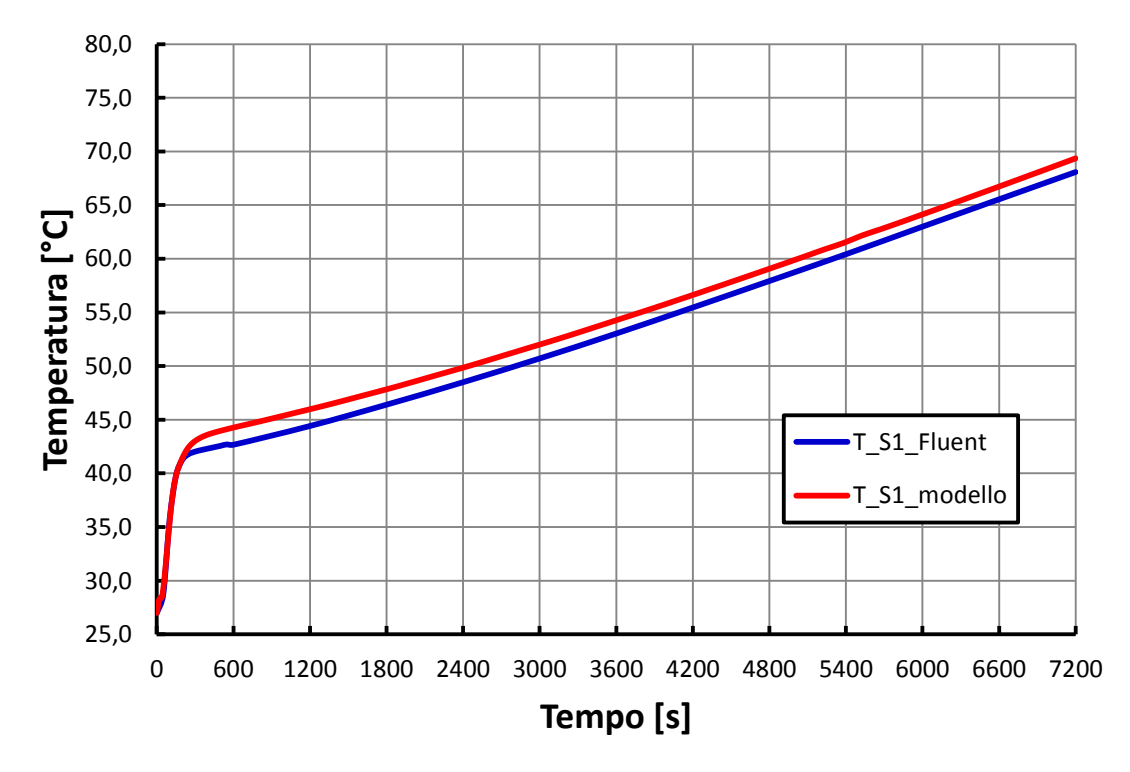

**Figura 4.5 - Andamenti temperatura dell'acqua a fine canale in Ansys/Fluent e Matlab/Simulink con dispositivo adiabatico e inclinazione pari a 45°.**

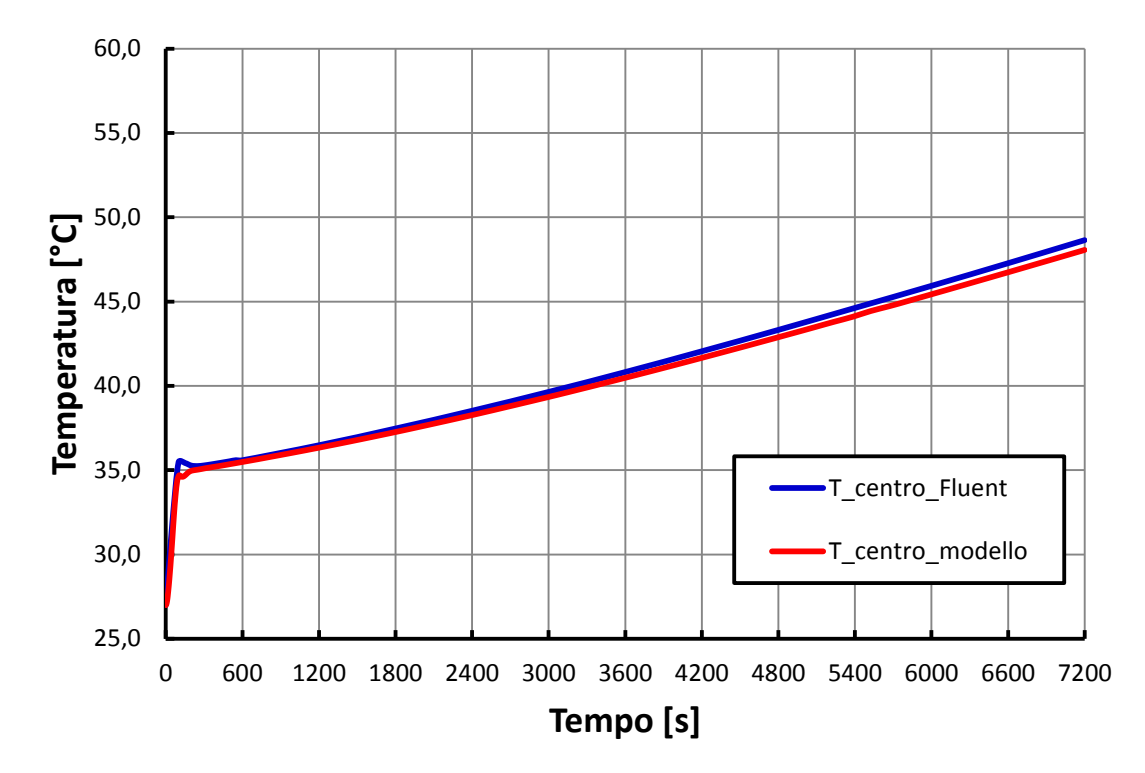

**Figura 4.6 - Andamenti temperatura dell'acqua al centro del canale in Ansys/Fluent e Matlab/Simulink con dispositivo adiabatico e inclinazione pari a 45°.**

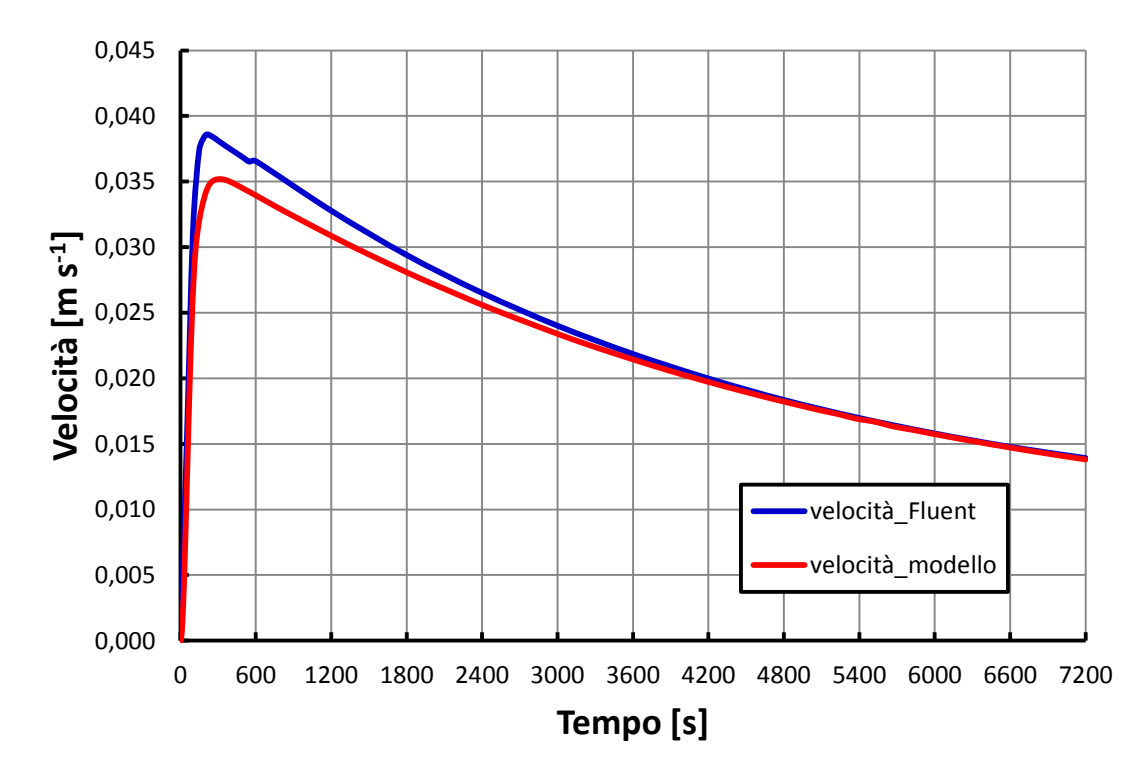

**Figura 4.7 - Andamenti della velocità dell'acqua nel canale in Ansys/Fluent e Matlab/Simulink con dispositivo adiabatico e inclinazione pari a 45°.**

Si riportano i risultati ottenuti con inclinazione del dispositivo di 30 °.

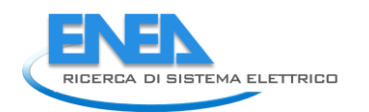

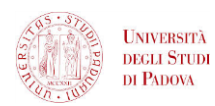

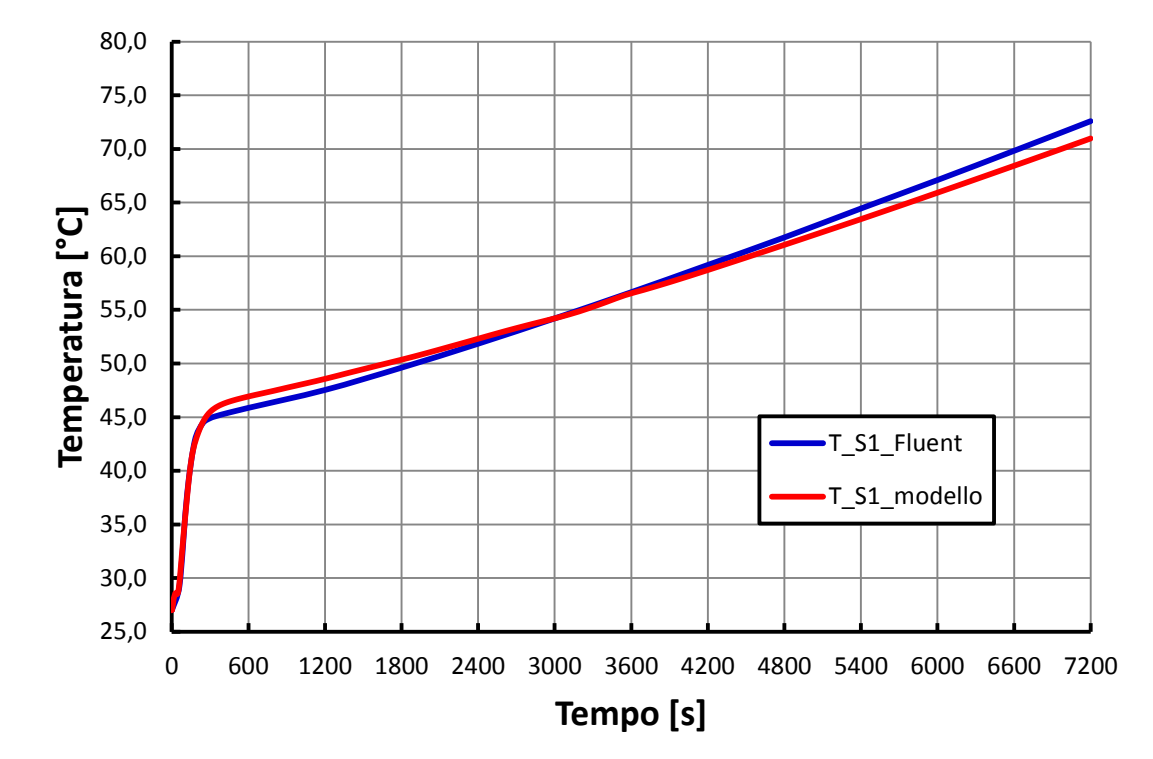

**Figura 4.8 - Andamenti temperatura dell'acqua a fine canale in Ansys/Fluent e Matlab/Simulink con dispositivo adiabatico e inclinazione pari a 30°.**

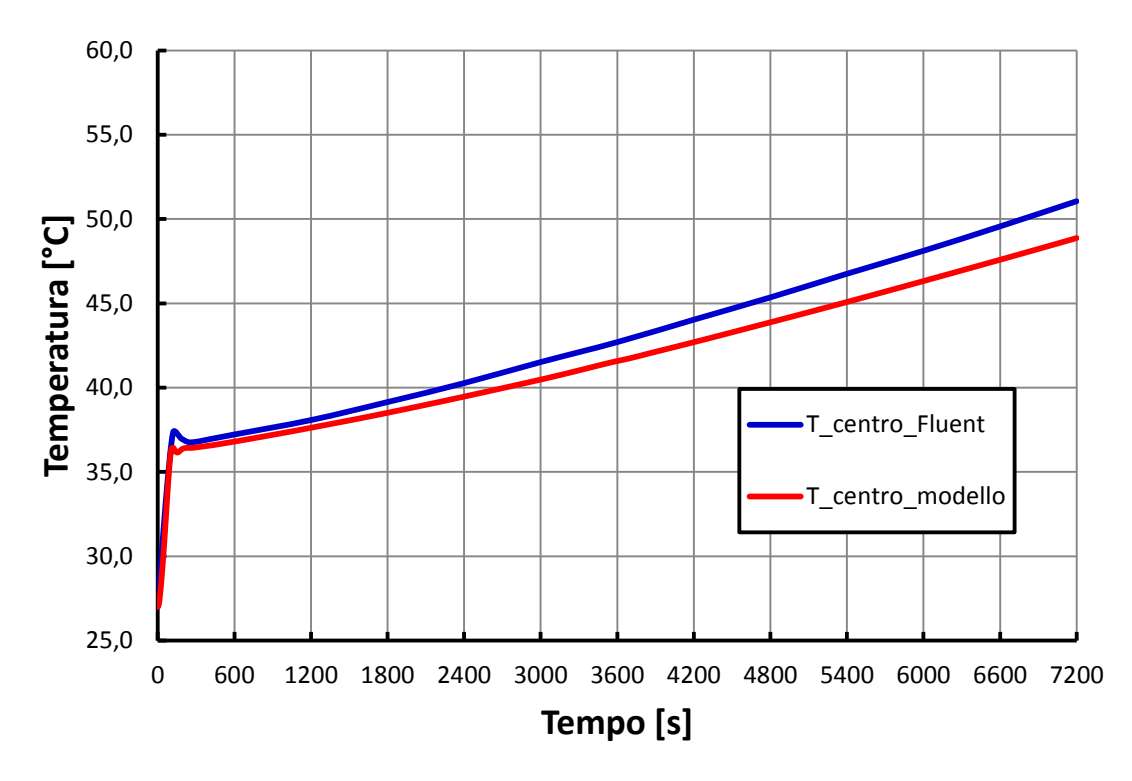

**Figura 4.9 - Andamenti temperatura dell'acqua al centro del canale in Ansys/Fluent e Matlab/Simulink con dispositivo adiabatico e inclinazione pari a 30°.**

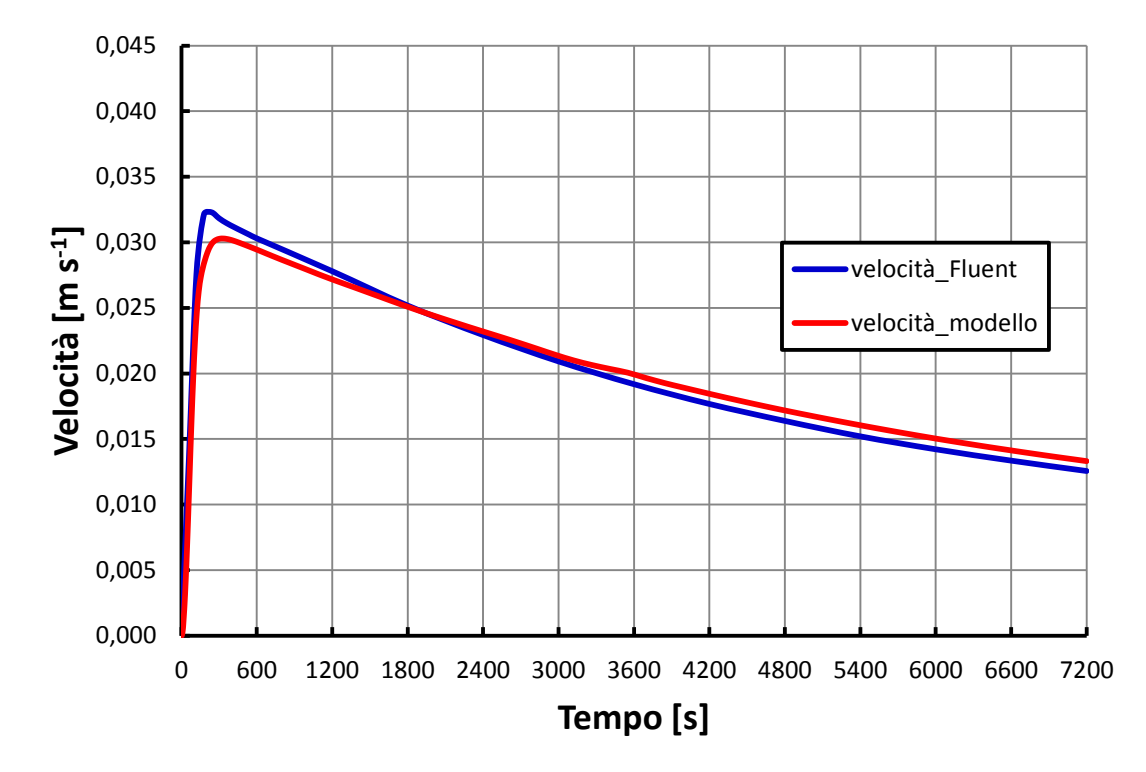

**Figura 4.10 - Andamenti della velocità dell'acqua nel canale in Ansys/Fluent e Matlab/Simulink con dispositivo adiabatico e inclinazione pari a 30°.**

Si riportano i risultati ottenuti con inclinazione del dispositivo impostata a 15 °.

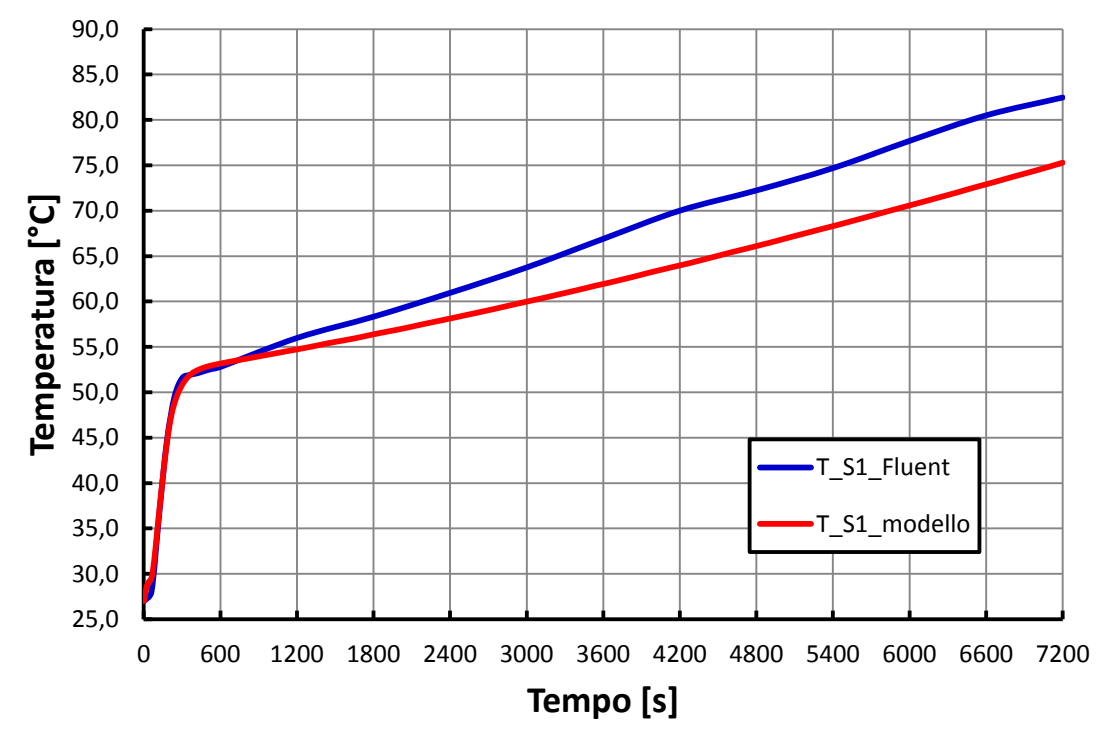

**Figura 4.11 - Andamenti temperatura dell'acqua a fine canale in Ansys/Fluent e Matlab/Simulink con dispositivo adiabatico e inclinazione pari a 15°.**

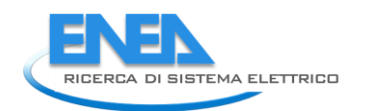

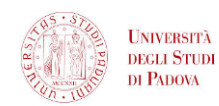

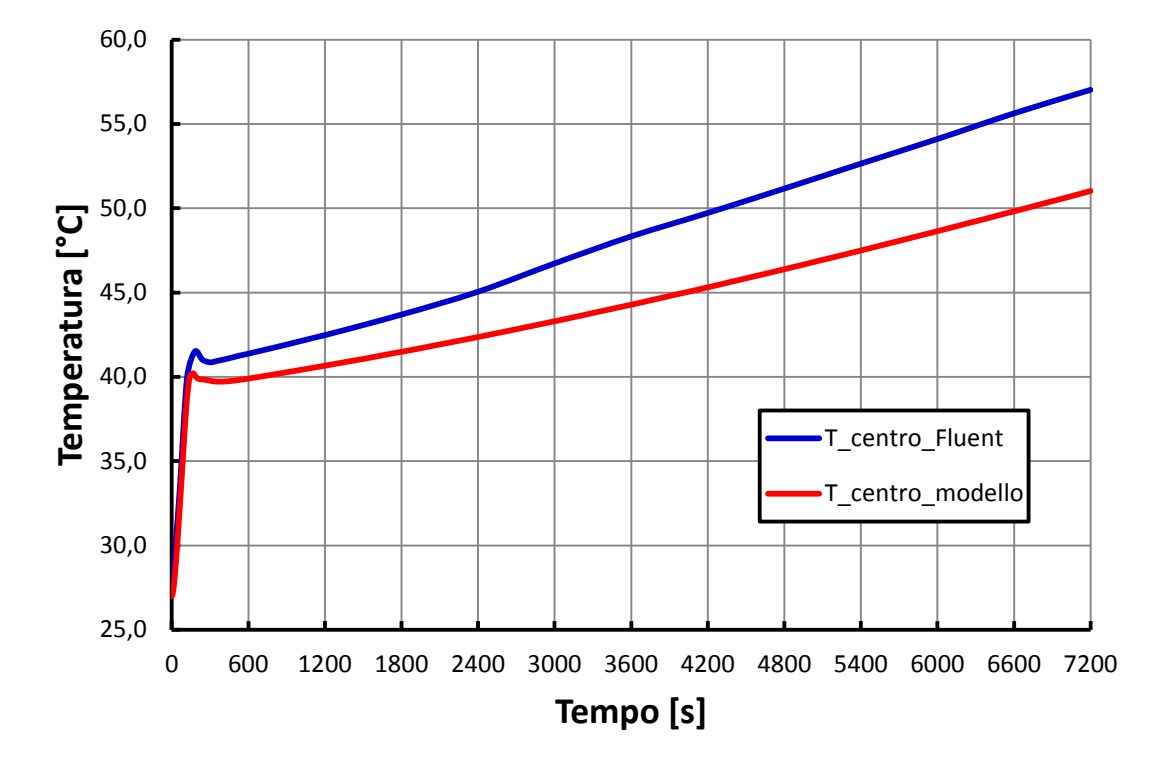

**Figura 4.12 - Andamenti temperatura dell'acqua al centro del canale in Ansys/Fluent e Matlab/Simulink con dispositivo adiabatico e inclinazione pari a 15°.**

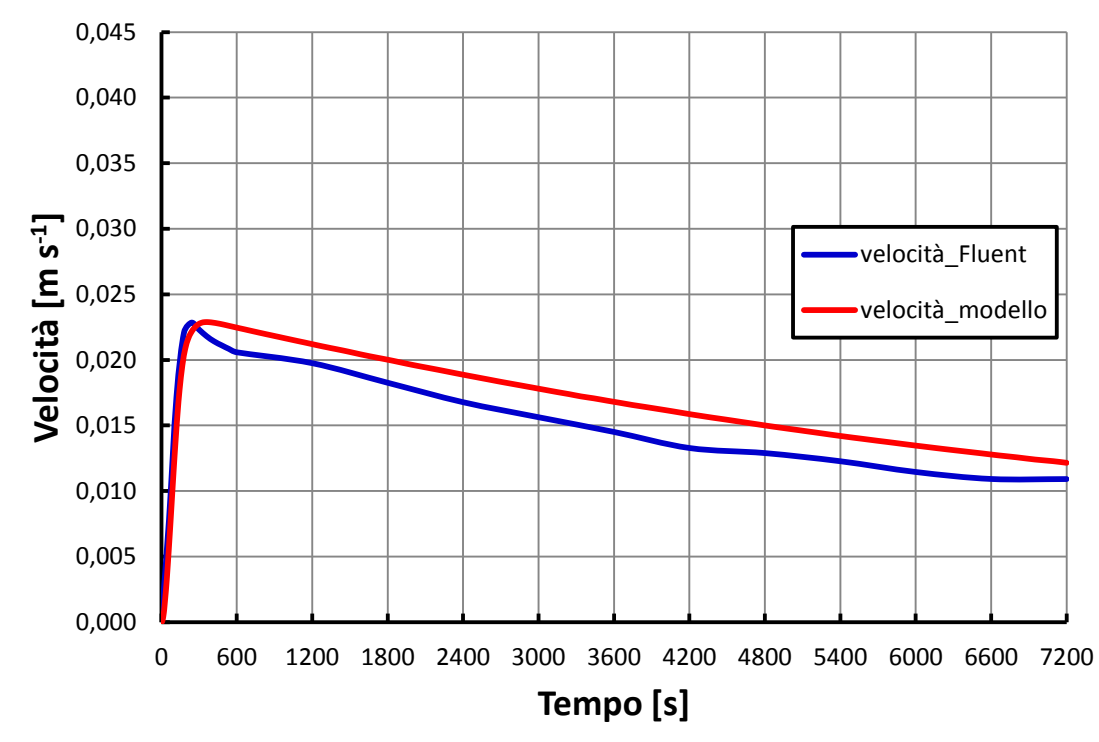

**Figura 4.13 - Andamenti della velocità dell'acqua nel canale in Ansys/Fluent e Matlab/Simulink con dispositivo adiabatico e inclinazione pari a 15°.**

# 4.4.2 VALIDAZIONE NEL CASO CON DISPERSIONI

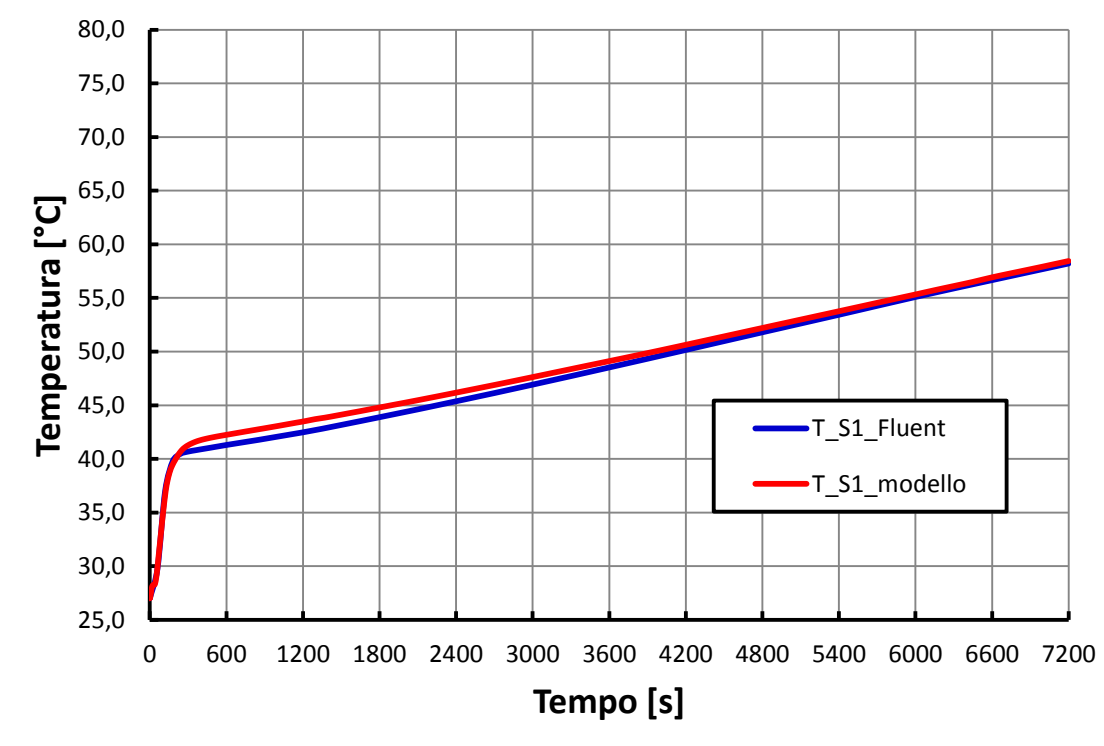

Si riportano i risultati ottenuti con inclinazione del dispositivo impostata a 45 °.

**Figura 4.14 - Andamenti temperatura dell'acqua a fine canale in Ansys/Fluent e Matlab/Simulink con dispositivo non adiabatico e inclinazione pari a 45°.**

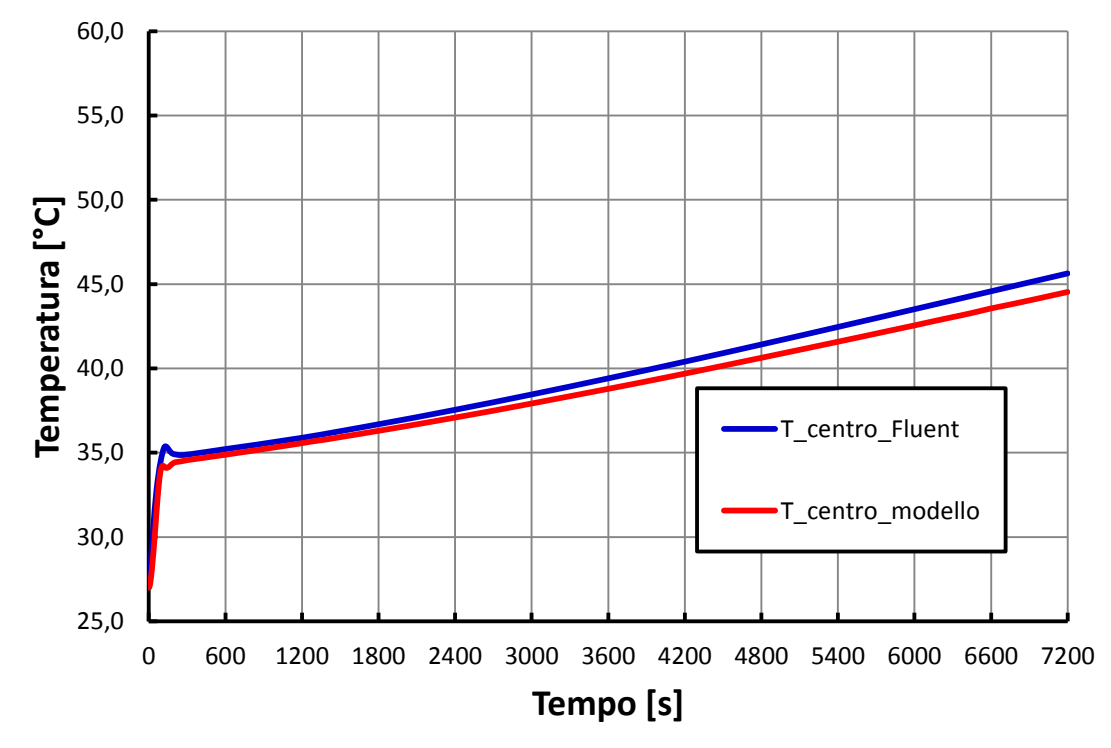

**Figura 4.15 - Andamenti della temperatura al centro del canale in Ansys/Fluent e Matlab/Simulink con dispositivo non adiabatico e inclinazione pari a 45.°**

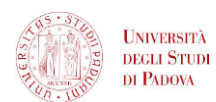

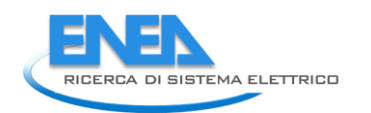

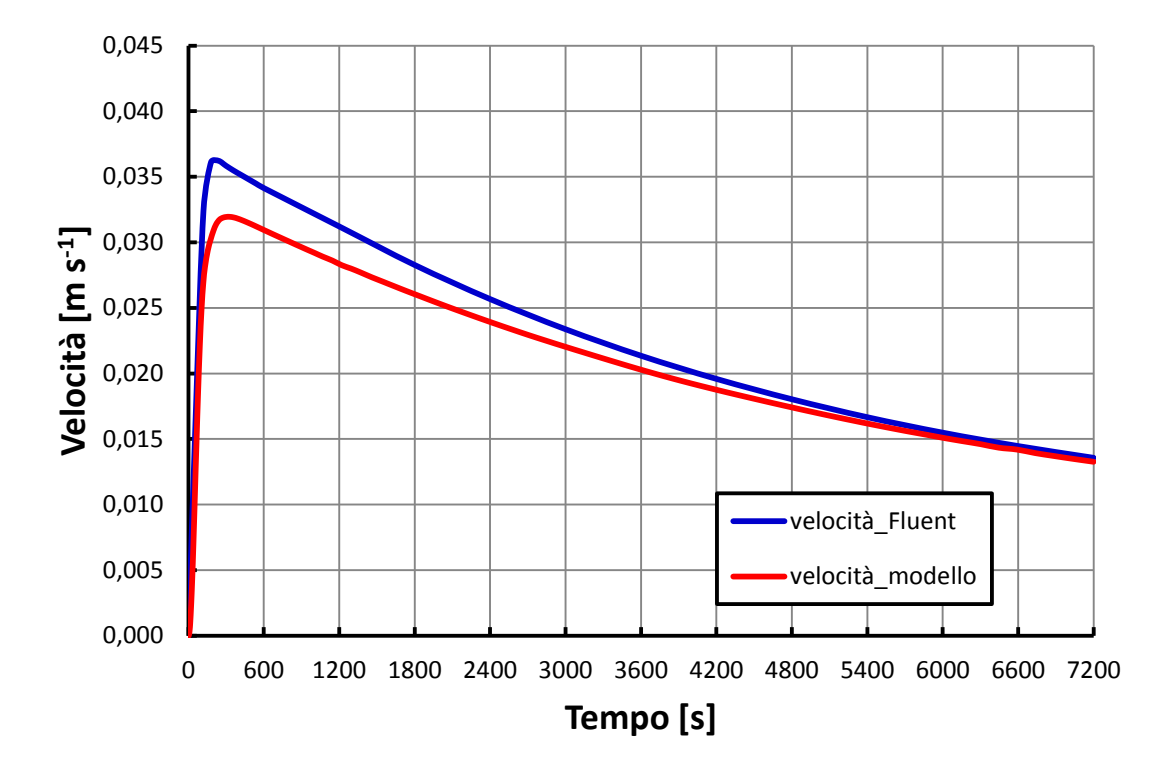

**Figura 4.16 - Andamenti della velocità dell'acqua nel canale in Ansys/Fluent e Matlab/Simulink con dispositivo non adiabatico e inclinazione pari a 45°.**

# *4.5CONSIDERAZIONI SUI RISULTATI OTTENUTI*

I risultati ottenuti evidenziano una buona *performance* del modello, in particolar modo nelle configurazioni con inclinazione 45° e 30°. Con inclinazione 15°, invece, gli andamenti risultanti dal modello Matlab/Simulink presentano scostamenti significativi da quelli forniti dalle simulazioni condotte in Ansys/Fluent. D'altra parte minore è l'inclinazione del dispositivo e peggiori sono le condizioni di funzionamento, in quanto la stratificazione termica diventa via via meno marcata. Questo fatto incide di conseguenza sull'accuratezza della modellazione, in quanto la discretizzazione spaziale del circuito acqua, per come è stata strutturata, non riesce a simulare correttamente la distribuzione delle temperature. Con una bassa inclinazione, infatti, si hanno zone a temperatura uniforme che si distendono quasi orizzontalmente e interessano più nodi consecutivi (figura 2.6), quando, invece, nel modello ogni nodo *water* ha un suo valore di temperatura, diverso da quello dei nodi precedenti e seguenti. Per ovviare a questo problema sarebbe necessario suddividere il circuito acqua in volumi di controllo secondo piani inclinati rispetto all'orizzontale di un angolo pari all'inclinazione del dispositivo; per semplicità tuttavia si mantiene la discretizzazione secondo piani ortogonali al piano del collettore, in tutte le simulazioni, al variare dell'inclinazione del dispositivo.

Nelle tabelle 5.1, 5.2 e 5.3 vengono riportati i risultati dettagliati per le variabili prese in considerazione, per diversi istanti di simulazione, rispettivamente per i casi con inclinazione 45°, 30° e 15°. Le deviazioni percentuali sono definite in riferimento ai valori Ansys/Fluent.

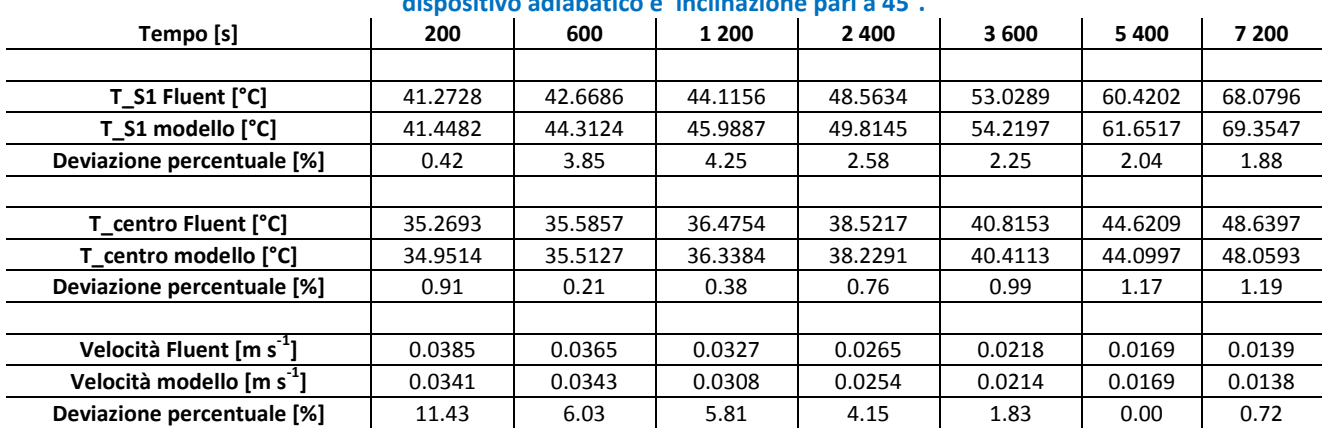

#### **Tabella 4.1 - Scostamento relativo tra valori delle simulazioni Ansys/Fluent e Matlab/Simulink nel caso di dispositivo adiabatico e inclinazione pari a 45°.**

#### **Tabella 4.2 - Scostamento relativo tra valori delle simulazioni Ansys/Fluent e Matlab/Simulink nel caso di dispositivo adiabatico e inclinazione pari a 30°.**

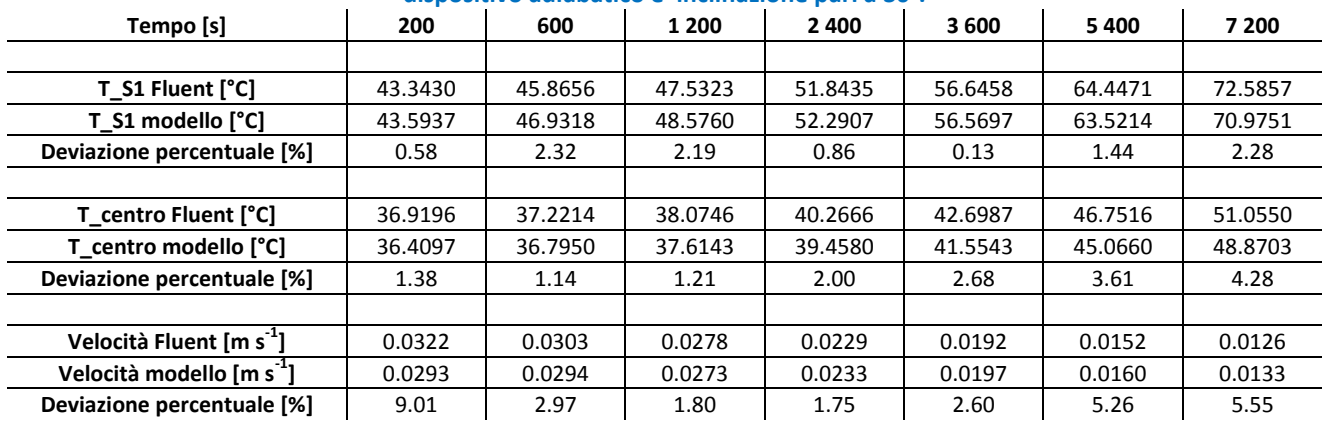

#### **Tabella 4.3 - Scostamento relativo tra valori delle simulazioni Ansys/Fluent e Matlab/Simulink nel caso di dispositivo adiabatico e inclinazione pari a 15°.**

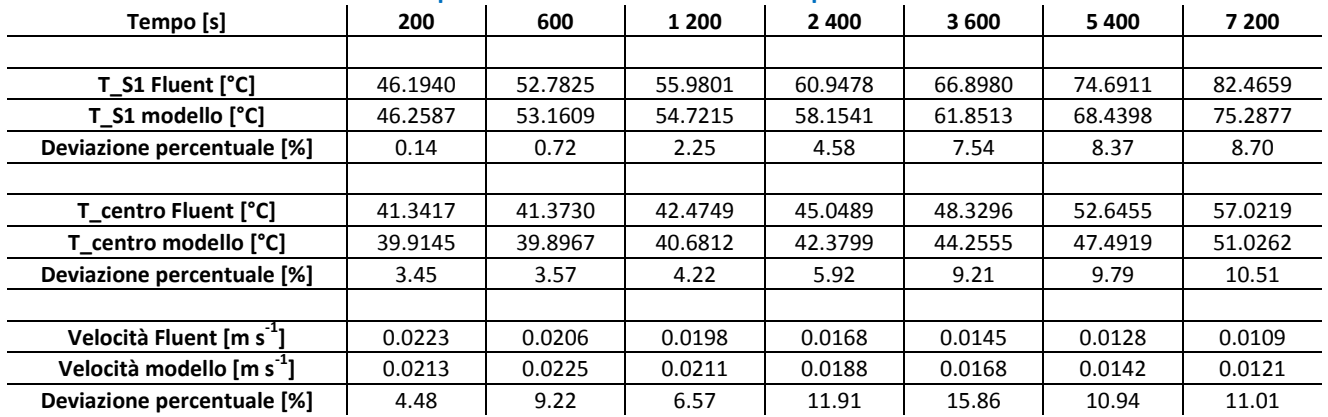

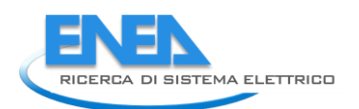

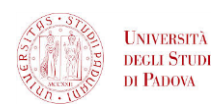

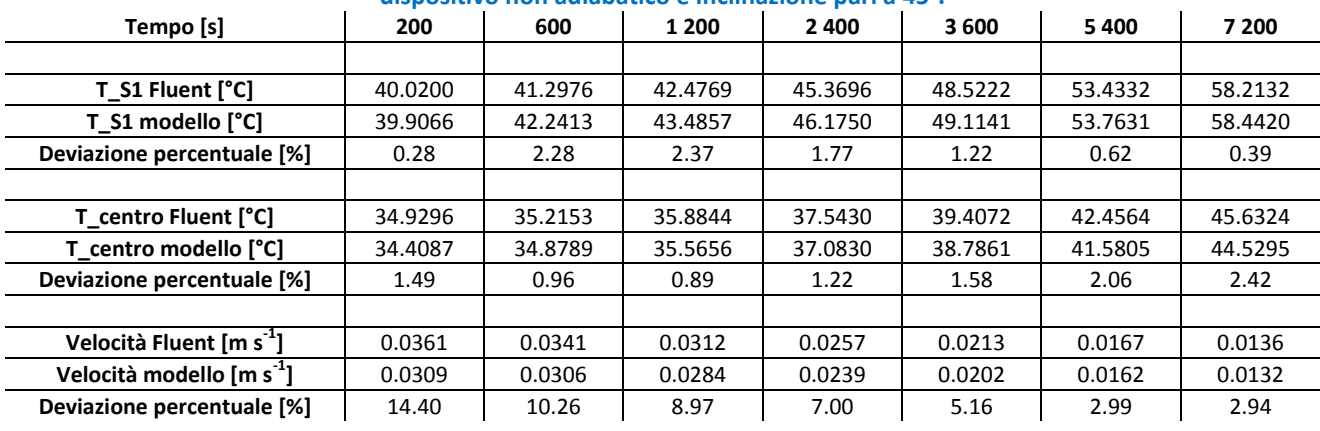

#### **Tabella 4.4 - Scostamento relativo tra valori delle simulazioni Ansys/Fluent e Matlab/Simulink nel caso di dispositivo non adiabatico e inclinazione pari a 45°.**

In questo capitolo il modello per il singolo modulo del collettore è stato applicato mediante il *software* Matlab/Simulink e i risultati sono stati confrontati con gli stessi forniti da simulazioni condotti con il codice di termofluidodinamica Ansys/Fluent, mostrando una generale buona *performance* del modello. Il prossimo passo è la validazione del modello tramite dati sperimentali. Dato che le prove sperimentali presso l'azienda Kloben sono state eseguite con un apparato strutturalmente diverso dal modulo singolo, allora si procede prima alla definizione di un modello che rispecchi tale apparato e poi alla sua applicazione e validazione.

# 5 VALIDAZIONE DEL MODELLO TRAMITE PROVE SPERIMENTALI *INDOOR*

In questo capitolo vengono descritti la campagna sperimentale realizzata, gli apparati sperimentali utilizzati e le metodologie di prova seguite, distinguendo tra le prove preliminari fatte su dispositivo sprovvisto di piastra e le prove seguenti, eseguite su di un modulo singolo del collettore. Nei due casi viene richiamato il modello utilizzato per condurre le simulazioni. Infine si confrontano i dati sperimentali con i risultati delle simulazioni Matlab/Simulink, per procedere alla validazione del modello.

Tutte le prove si sono svolte *indoor* simulando l'*input* energetico della radiazione solare per mezzo di opportune resistenze.

# *5.1CASO SENZA PIASTRA*

In un primo tempo le prove sono state condotte su di un collettore sprovvisto di piastra volendo simulare la configurazione sperimentale con una resistenza cilindrica rigida, che quindi è stata applicata direttamente al canale.

# 5.1.1 DESCRIZIONE DELL'APPARATO SPERIMENTALE

Le prove sono state effettuate su un singolo modulo e non sull'intero collettore. L'*input* energetico è stato simulato mediante l'applicazione di una resistenza elettrica: questo permette di realizzare prove sperimentali *indoor*, con procedure semplici e veloci. Fare prove *outdoor*, esponendo l'apparato direttamente all'energia solare, comporta di essere legati alle dinamiche climatiche e di dover disporre di strumenti in grado di misurare la radiazione solare e la temperatura dell'aria istante per istante nel luogo della prova.

Sono state adottate resistenze elettriche cilindriche di diametro circa 4 mm e lunghezza 1 600 mm, pertanto al modulo è stata tolta la piastra assorbente e la resistenza è stata applicata direttamente sopra al tubo, in posizione centrata rispetto alla lunghezza totale. Per assicurare miglior contatto, tubo e resistenza sono stati avvolti con nastro di alluminio.

Il circuito è stato strumentato mediante l'applicazione di sei termocoppie di tipo K da 1 mm o da 3 mm in questo modo (figura 6.1):

- S6 all'inizio del canale;
- S2 a circa 200 mm dalla fine della resistenza elettrica;
- S1 alla fine del canale;
- S3 a 250 mm di distanza dalla sommità del serbatoio;
- S4 al centro del serbatoio;
- S5 a 250 mm di distanza dal fondo del serbatoio.

Tutte le termocoppie sono annegate nel fluido, quindi misurano direttamente la temperatura dell'acqua nel punto in cui sono poste, tranne S2 che è applicata sulla piastra.

La potenza fornita alla resistenza elettrica è misurata mediante un misuratore di potenza LOVATO DMG 700 mentre il sistema di acquisizione dati è National Instrument Compact File Point. I valori della potenza elettrica, tuttavia, non vengono acquisiti ma solo visualizzati su un *display*.

Tutto l'apparato è isolato applicando neoprene su ogni superficie per evitare eccessive dispersioni verso l'esterno; lo spessore è di 5 mm in corrispondenza del canale e di 10 mm in corrispondenza del serbatoio.

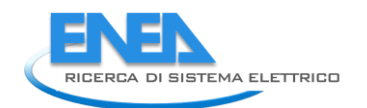

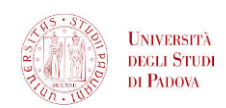

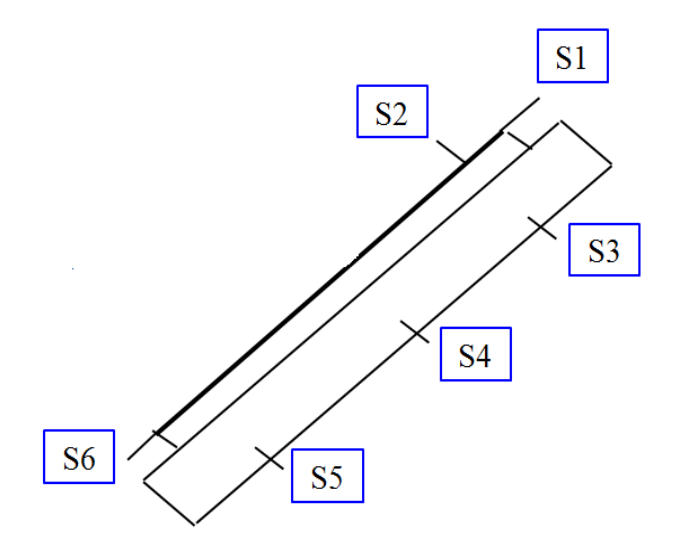

**Figura 5.1 – Posizionamento delle termocoppie sull'apparato di prova.**

Non è previsto un misuratore di portata, in quanto, in un dispositivo con una tale geometria, ci si aspetta velocità di scorrimento molto basse e quindi molto difficili da misurare con ragionevole accuratezza con gli strumenti di cui si dispone.

Le prove sperimentali sono state effettuate imponendo alla resistenza una potenza costante pari a 130 W per un periodo di tempo pari a 10 800 s; il dispositivo è stato riempito e all'inizio della prova il fluido si trovava ad una temperatura di circa 25°C, con piccoli scostamenti da zona a zona del circuito.

Questo apparato sperimentale, grazie alla sua semplicità, permette di fare prove cambiando configurazione in maniera rapida. Infatti è possibile variare sia l'inclinazione del circuito che la potenza fornita alla resistenza elettrica, simulando diverse situazioni: l'esposizione diretta alla radiazione solare nelle ore di picco (potenza mantenuta costante ad un valore prossimo alla massima radiazione solare disponibile alle latitudini di Padova) oppure l'andamento della radiazione solare nel corso di una giornata tipo, realizzando il caratteristico andamento a campana della potenza solare.

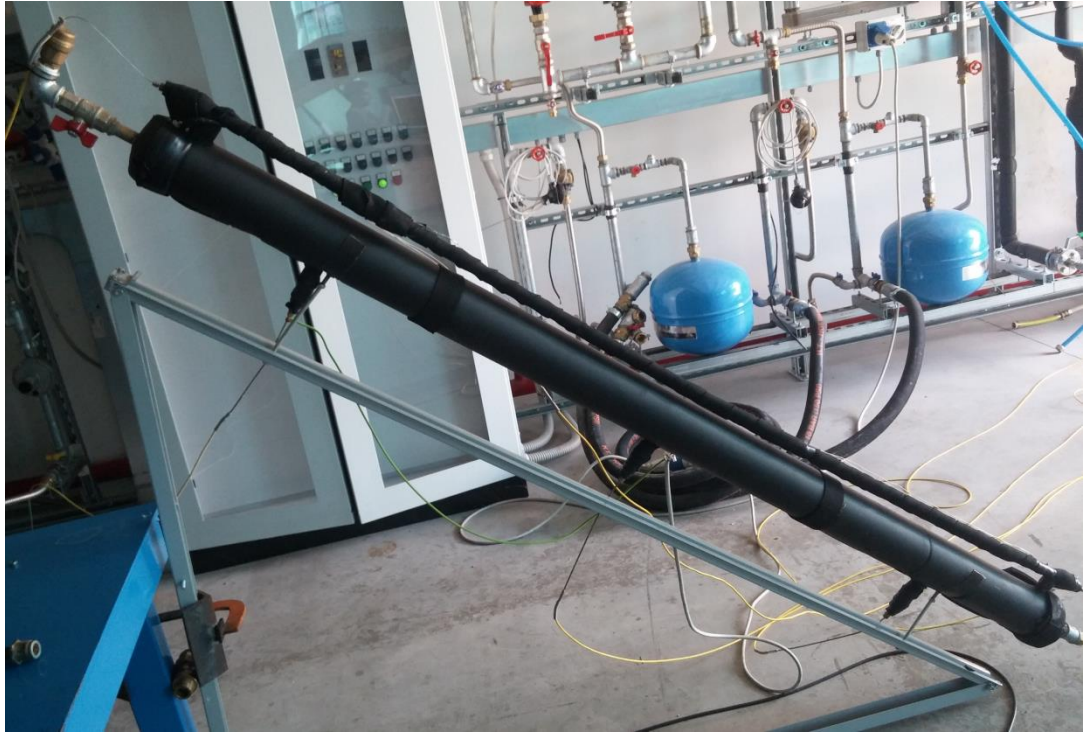

**Figura 5.2 - Allestimento dell'apparato sperimentale.**

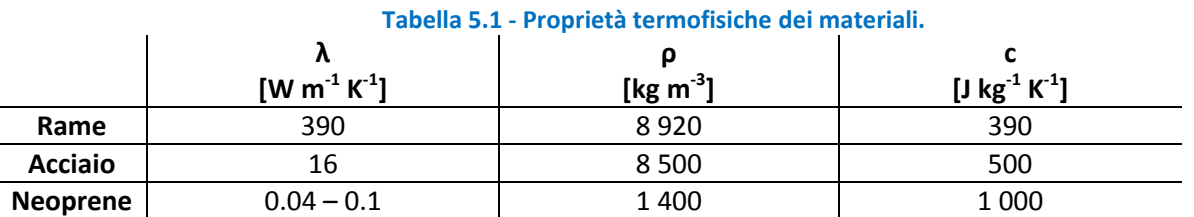

Di seguito vengono riportate le caratteristiche dei materiali costituenti l'apparato sperimentale:

# 5.1.2 DESCRIZIONE DEL MODELLO

In questo modello, come già detto precedentemente, si mantiene intatta la struttura riguardante i nodi *water*, sia lato termico che lato fluidodinamico, quindi la principale differenza è la mancanza della piastra captante. Viene mantenuta pertanto anche la geometria semplificata vista in precedenza, che non tiene conto dei tratti di collegamento tra canale e serbatoio e dei tratti sporgenti del serbatoio rispetto alla lunghezza totale del canale: canale e serbatoio sono quindi entrambi considerati lunghi 1 928 mm.

Di seguito viene riportata la modellazione effettuata componente per componente. I nodi individuati a livello di scambio termico sono i seguenti:

- nodo *pipe*, corrispondente al canale;
- nodo *tank*, corrispondente al serbatoio;
- nodo *water*, corrispondente all'acqua che scorre nei condotti.

Il sistema di riferimento adottato rispecchia quello adottato nel capitolo 4.

Di seguito si è riportato lo schema di nodi e resistenze adottato nel modello: in figura 6.3 lo schema è relativo ad una sezione del collettore sulla parte superiore (canale), mentre in figura 6.4 lo schema è relativo ad una sezione del collettore presso il serbatoio di accumulo, cioè sulla parte sottostante.

Anche se nello schema a resistenze sono stati distinti i meccanismi di scambio termico con l'aria esterna in convettivo e radiativo, nel modello, per semplicità, si è utilizzato per il calcolo di un coefficiente di scambio termico globale con l'esterno l'equazione (4.6), adottando un valore di 8 W m<sup>-2</sup> K<sup>-1</sup>.

Nei prossimi paragrafi vengono riportati in dettaglio i bilanci termici per ciascun nodo, tralasciando i bilanci per i nodi *water* che rimangono invariati e riportando solo i bilanci relativi ai nodi *pipe* e *tank* che subiscono variazioni rispetto alla precedente configurazione.

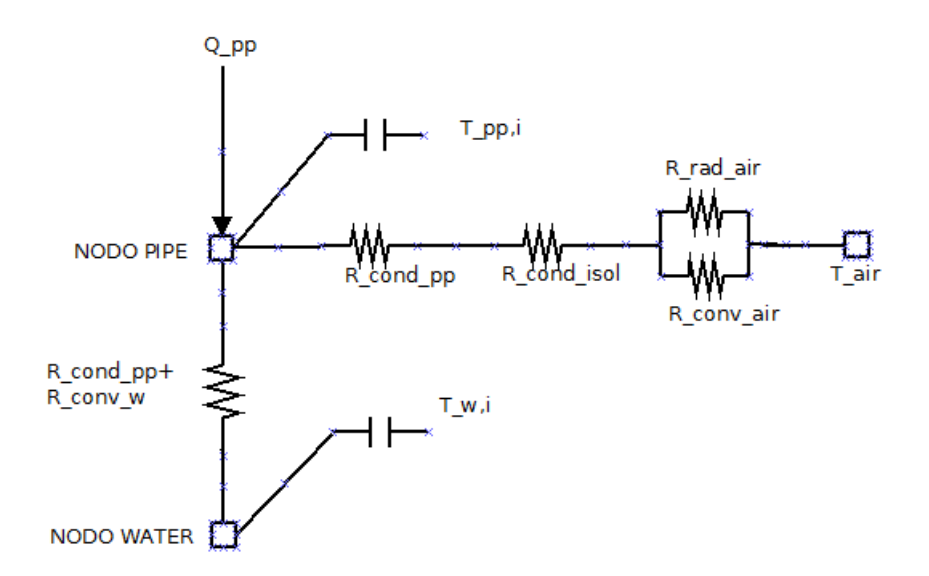

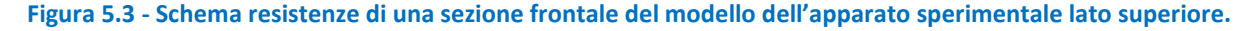

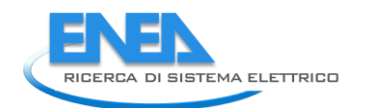

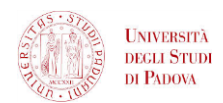

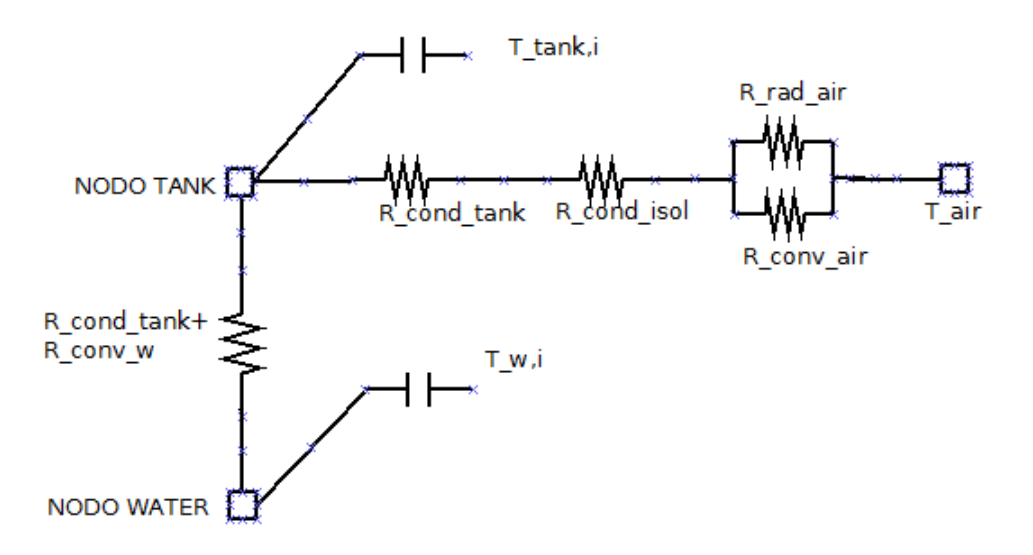

### **Figura 5.4 - Schema resistenze sezione frontale apparato sperimentale lato inferiore.** *5.1.2.1 NODO PIPE*

Il nodo *pipe* corrispondente al canale è interessato dai seguenti scambi termici:

- **·** flusso termico imposto;
- scambio termico per conduzione con nodo *pipe* precedente e seguente;
- scambio termico per conduzione verso la superficie interna del tubo e per convezione con l'acqua;
- scambio termico verso l'esterno per conduzione attraverso lo strato di isolante e per convezione

naturale e irraggiamento con l'aria esterna. *dT A A* Scrivendo il bilancio termico si ottiene: *pp i pp pp pp pp* , , , , 1 , , 1 , , , , , , , , , , , , , 1 1 1 <sup>2</sup> ln 2 1 1 1 ln ln 2 2 2 *i pp i pp i pp i pp i pp i i x i x pp i w i pp int pp i x pp int pp w pp est pp est pp i x pp i x isol int pconv w p Mc Q T T T T dt L L T T s r L r h A r r L L <sup>s</sup> r* , , , 1 *pp i air pp isol est pp conv air isol air T T s r h A* 5.1

Per il modello in Matlab/Simulink si riportano queste equazioni:

$$
\frac{dT_{pp,i}}{dt} = a_{pp,i}T_{pp,i} + b_{pp,i}
$$

 $\overline{\phantom{a}}$ 

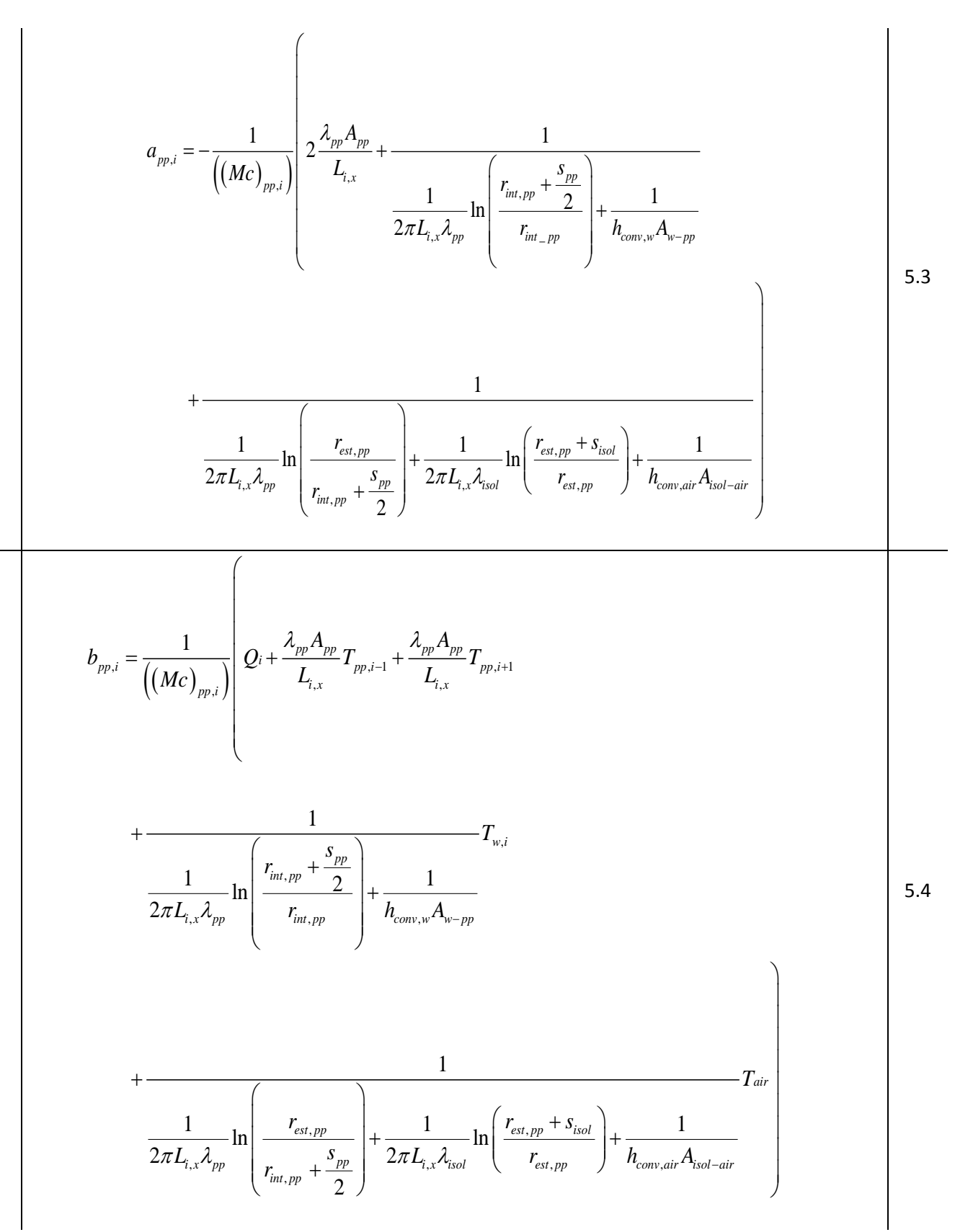

Anche in questo caso i bilanci termici valgono per tutti i nodi, tranne per quelli iniziali e finali. Ai fini della modellazione alla massa del canale è stata aggiunta la massa della piastra del modulo completo: questa scelta nasce dall'esigenza di tener conto dell'inerzia termica di alcune parti del dispositivo reale non tenute in considerazione nella geometria utilizzata nel modello. La massa totale della piastra è distribuita in parti uguali nelle masse di tutti i nodi canale. Se si confrontano gli andamenti delle variabili prese in

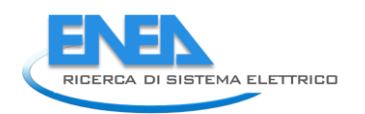

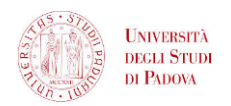

considerazione (temperature e velocità) risultanti dalla precedente modellazione (con dispositivo adiabatico, dotato di piastra) si nota che fino al "ginocchio" per le temperature o al picco per la velocità, sono in accordo con le prove sperimentali condotte sul dispositivo senza piastra; altresì, da risultati derivanti da simulazioni condotte con un modello che non tiene conto di questa inerzia, si nota uno spostamento dei picchi e dei "ginocchi" in anticipo nel tempo. Queste osservazioni sono alla base della scelta fatta.

### *5.1.2.2 NODO TANK*

Il nodo *tank* corrispondente al canale è interessato dai seguenti scambi termici:

- scambio termico per conduzione con nodo *tank* precedente e seguente;
- scambio termico per conduzione verso la superficie interna del tubo e convezione con l'acqua;
- 

Section 1

\nSection 21

\nSection 32

\nSection 43

\nSection 5

\nSection 6\n

\nSection 7

\nSection 8

\nSection 8

\nSection 9

\nExample 1: 
$$
M_{\text{rank},i}
$$
 =  $-\frac{\lambda_{\text{rank}} A_{\text{rank}}}{L_{i,x}} \left( T_{\text{rank},i} - T_{\text{rank},i-1} \right) - \frac{\lambda_{\text{rank}} A_{\text{rank}}}{L_{i,x}} \left( T_{\text{rank},i} - T_{\text{rank},i+1} \right)$ 

\nExample 1:  $M_{\text{rank},i}$  =  $-\frac{\lambda_{\text{rank}} A_{\text{rank}}}{L_{i,x}} \left( T_{\text{rank},i} - T_{\text{rank},i-1} \right) - \frac{\lambda_{\text{rank}} A_{\text{rank}}}{L_{i,x}} \left( T_{\text{rank},i} - T_{\text{rank},i+1} \right)$ 

\nExample 1:  $M_{\text{rank},i}$  =  $-\frac{1}{2\pi L_{i,x} \lambda_{\text{rank}}} \ln \left( \frac{r_{\text{int,rank}} + \frac{S_{\text{rank}}}{2}}{r_{\text{int,rank}}} \right) + \frac{1}{h_{\text{conv,w}} A_{w-\text{rank}}} \left( T_{\text{rank},i} - T_{w,i} \right)$ 

\nExample 1:  $M_{\text{rank},i} = T_{\text{air}}$ 

\nFor all model  $M_{\text{rank}} = \frac{1}{2\pi L_{i,x} \lambda_{\text{rank}}} \ln \left( \frac{r_{\text{est,rank}} + S_{\text{isol}}}{r_{\text{int,rank}} + \frac{S_{\text{rank}}}{2}} \right) + \frac{1}{2\pi L_{i,x} \lambda_{\text{sol}}}$ 

\nFor all model  $M_{\text{rank}} = \frac{1}{2\pi L_{i,x} \lambda_{\text{rank}}} \left( T_{\text{rank},i} - T_{\text{rank}} \right)$ 

\nFor all model  $M_{\text{rank}} = \frac{1}{2\pi L_{i,x} \lambda$ 

$$
\frac{dT_{\text{tank},i}}{dt} = a_{\text{tank},i} T_{\text{tank},i} + b_{\text{tank},i}
$$

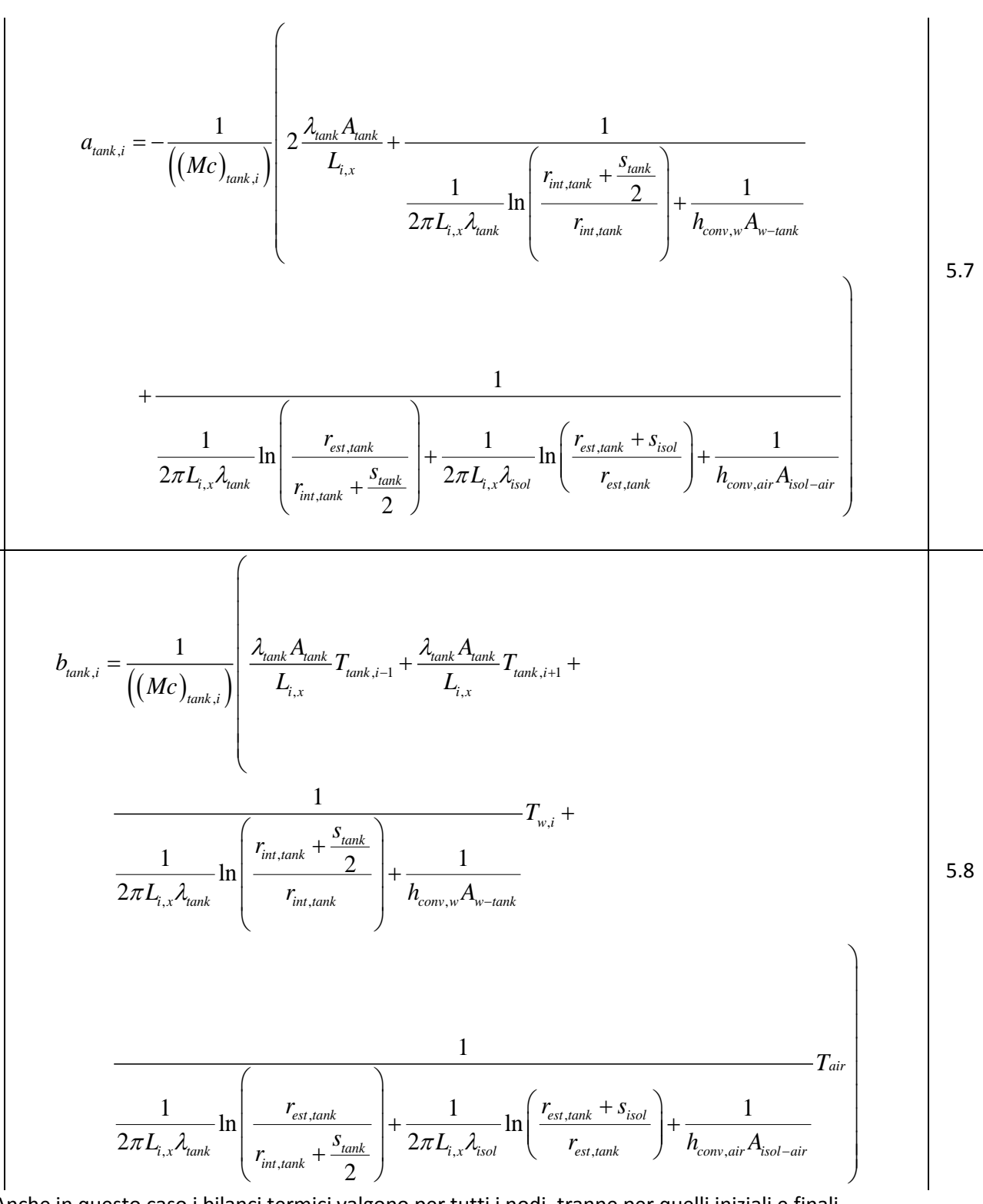

Anche in questo caso i bilanci termici valgono per tutti i nodi, tranne per quelli iniziali e finali. Al termine di questo paragrafo si è pertanto giunti alla definizione delle equazioni del modello dell'apparato sperimentale nella forma in cui verranno implementate su Matlab/Simulink. Nel prossimo paragrafo il modello trova applicazione e i risultati delle simulazioni effettuate vengono confrontati con i dati sperimentali forniti dalle prove effettuate in laboratorio presso l'azienda Kloben.

## 5.1.3 APPLICAZIONE E VALIDAZIONE NEL CASO DI COLLETTORE SENZA PIASTRA

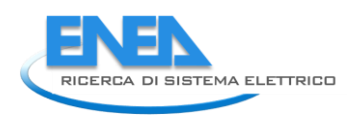

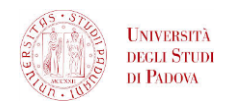

Il *layout* qualitativo della struttura a blocchi (figura 6.5) fa riferimento al modello esposto nel paragrafo precendente.

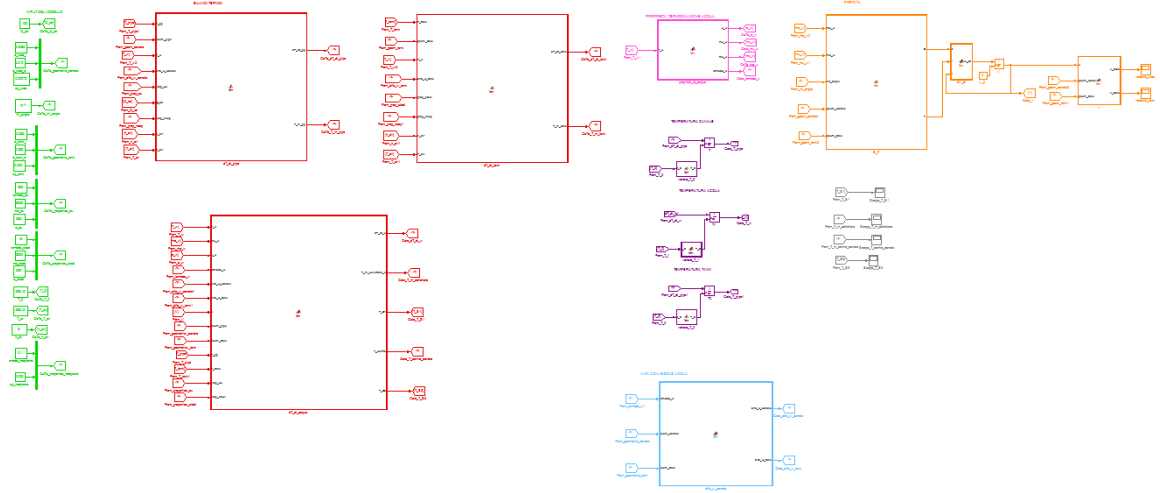

#### **Figura 5.5 - Schema a blocchi Matlab/Simulink del modello dell'apparato sperimentale.**

Nella figura 6.5 si può notare il minor numero di blocchi relativi ai bilanci termici, in quanto in questo modello si prendono in considerazione solo tre nodi e non sei come nel precedente modello del modulo con piastra.

#### *5.1.3.1 CONDIZIONI AL CONTORNO*

Le condizioni al contorno imposte sono le seguenti:

- flusso termico costante, imposto uniformemente sul canale, pari a 130 W, per una lunghezza del canale pari a 1 600 mm (la lunghezza del canale interessata dal flusso termico è centrata rispetto alla totale);
- temperatura iniziale dell'intero apparato pari a 25°C;
- temperatura aria esterna 25°C;
- velocità iniziale del fluido nulla;
- deflusso laminare;
- inclinazione del dispositivo pari a 45°, 30°, 15°.

La scelta della lunghezza del canale riscaldato deriva dalla lunghezza della resistenza disponibile. Il valore di 130 W si ritrova moltiplicando il valore precedentemente assunto nelle simulazioni Ansys/Fluent (800 W m-<sup>2</sup>) per l'area della piastra su cui è applicato (0.1696 m<sup>2</sup>).

# *5.1.3.2 DISCRETIZZAZIONE SPAZIO – TEMPO*

Dal punto di vista temporale il modello costruito è di tipo dinamico, come già specificato.

Dal punto di vista spaziale, la discretizzazione rimane fedele a quella applicata precedentemente, cioè ogni componente è discretizzato in 1 504 elementi in senso assiale e il nodo *water* in 3 008 elementi.

# *5.1.3.3 VALIDAZIONE DEL MODELLO PER MEZZO DELLE PROVE SPERIMENTALI SU MODULO SPROVVISTO DI PIASTRA*

Si procede qui alla presentazione dei risultati delle simulazioni condotte con il modello e al confronto con i dati derivanti dalle prove sperimentali.

Le variabili prese a riferimento per il confronto sono i seguenti:

 temperatura dell'acqua alla fine del canale, corrispondente al nodo *water* n°1504 nel modello e alla sonda S1 (T\_S1);

- temperatura dell'acqua all'inizio del canale, corrispondente al nodo *water* n°1 nel modello e alla sonda S6  $(T$  S6);
- temperatura dell'acqua nella parte superiore del serbatoio, corrispondente al nodo *water* n° 1699 e alla sonda S3 (T\_S3);
- temperatura dell'acqua al centro del serbatoio, corrispondente al nodo *water* n° 2256 e alla sonda S4 (T\_S4);
- temperatura dell'acqua nella parte inferiore del serbatoio, corrispondente al nodo *water* n° 2813 e alla sonda S5 (T\_S5).

La velocità viene riportata solo come risultato da Matlab/Simulink, in quanto essa non viene misurata sperimentalmente.

Le simulazioni sono state condotte per un tempo pari a 3 h.

Dal momento che non è stato possibile conoscere con esattezza il valore della conduttività termica dell'isolante utilizzato, si è fatto riferimento a dati in letteratura, i quali per il neoprene riportano valori compresi tra 0.04 e 0.1 W m<sup>-1</sup> K<sup>-1</sup>. Sono state condotte simulazioni con un valore pari a 0.1 W m<sup>-1</sup> K<sup>-1</sup>, cioè si è scelto il valore maggiore a scopo conservativo, per tener conto in qualche modo delle dispersioni aggiuntive che ci sono nell'apparato sperimentale e che altrimenti non vengono tenute adeguatamente in considerazione nel modello.

Di seguito gli andamenti messi a confronto sono riportati per le varie inclinazioni possibili del dispositivo, presentando un grafico riassuntivo. Infine, per ogni inclinazione, viene riportato l'andamento della velocità dato dalle simulazioni Matlab/Simulink.

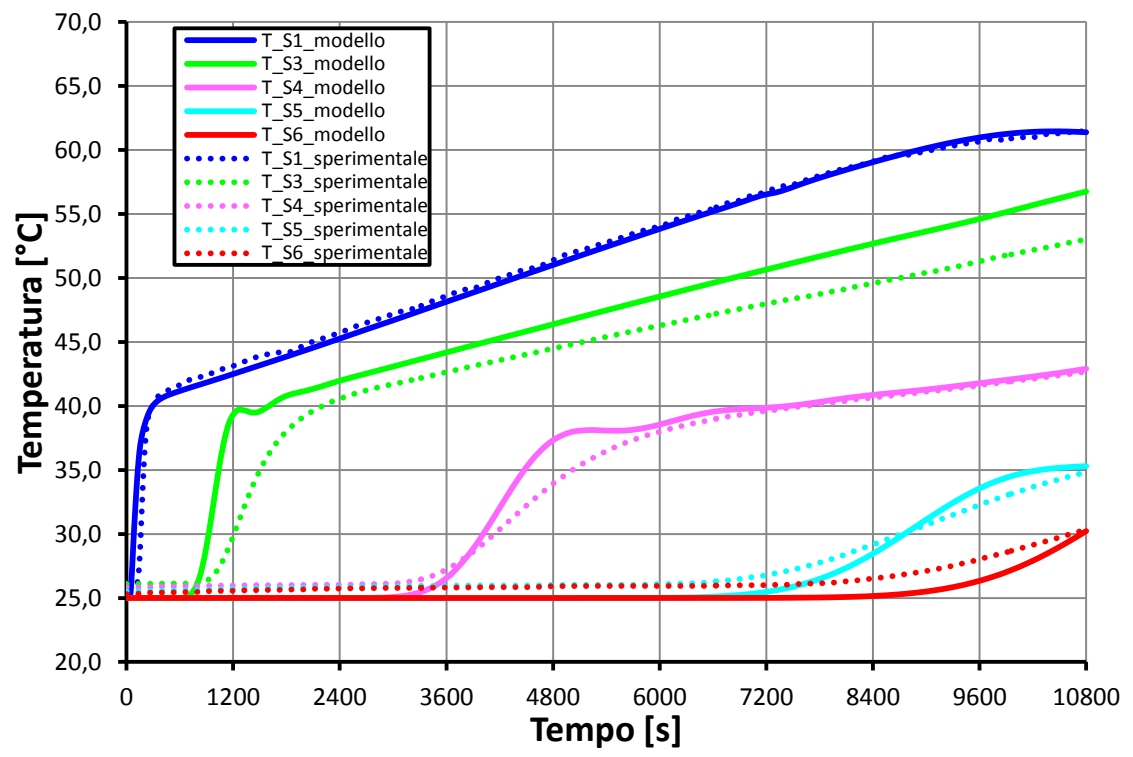

**Figura 5.6 - Confronto andamenti di temperatura lungo il circuito acqua tra dati sperimentali e risultati delle simulazioni Matlab/Simulink per inclinazione del dispositivo di 45°.**

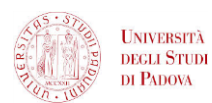

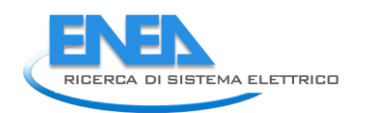

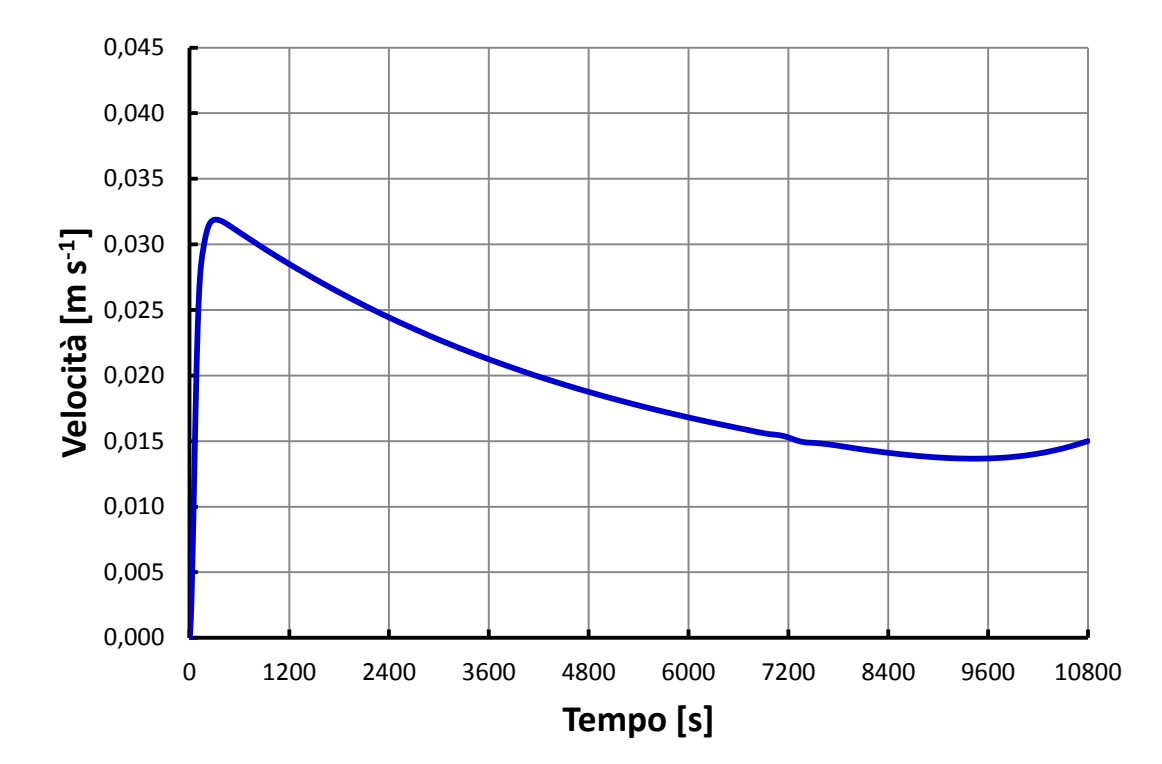

**Figura 5.7 - Andamento della velocità media dell'acqua nel canale risultante dalle simulazioni Matlab/Simulink per inclinazione del dispositivo pari a 45°.**

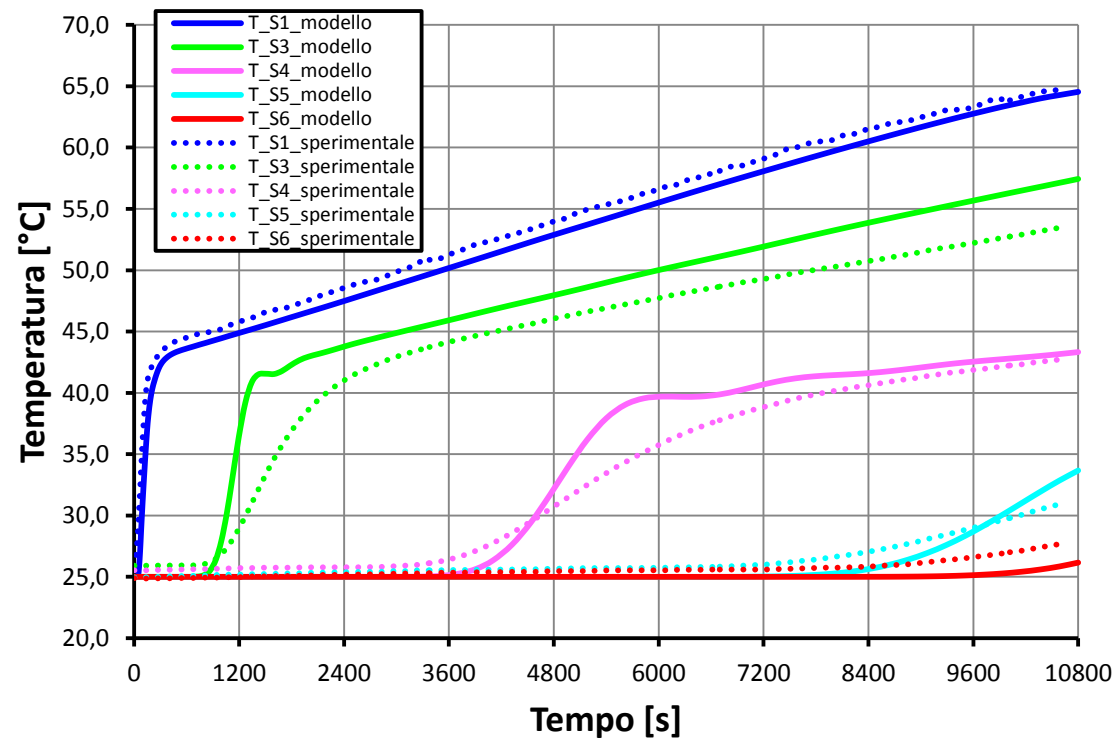

**Figura 5.8 - Confronto andamenti di temperatura lungo il circuito acqua tra dati sperimentali e risultati delle simulazioni Matlab/Simulink per inclinazione del dispositivo di 30°.**

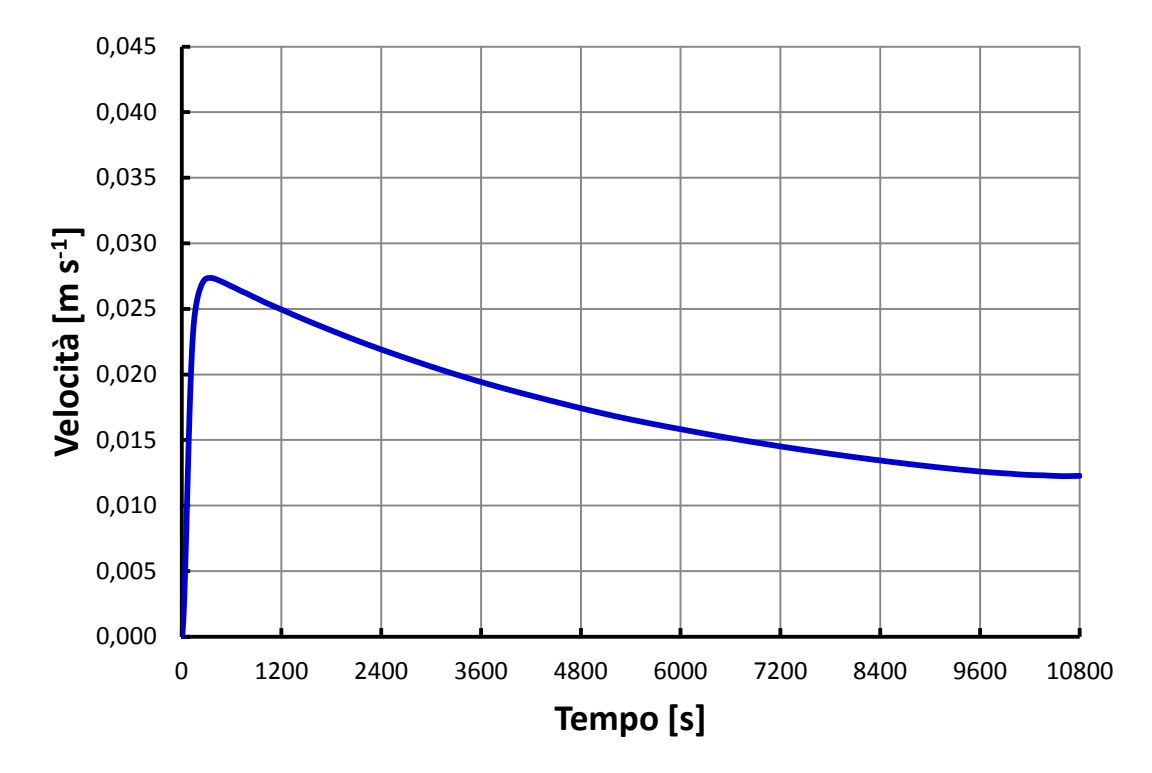

**Figura 5.9 - Andamento della velocità media dell'acqua nel canale risultante dalle simulazioni Matlab/Simulink per inclinazione del dispositivo pari a 30°.**

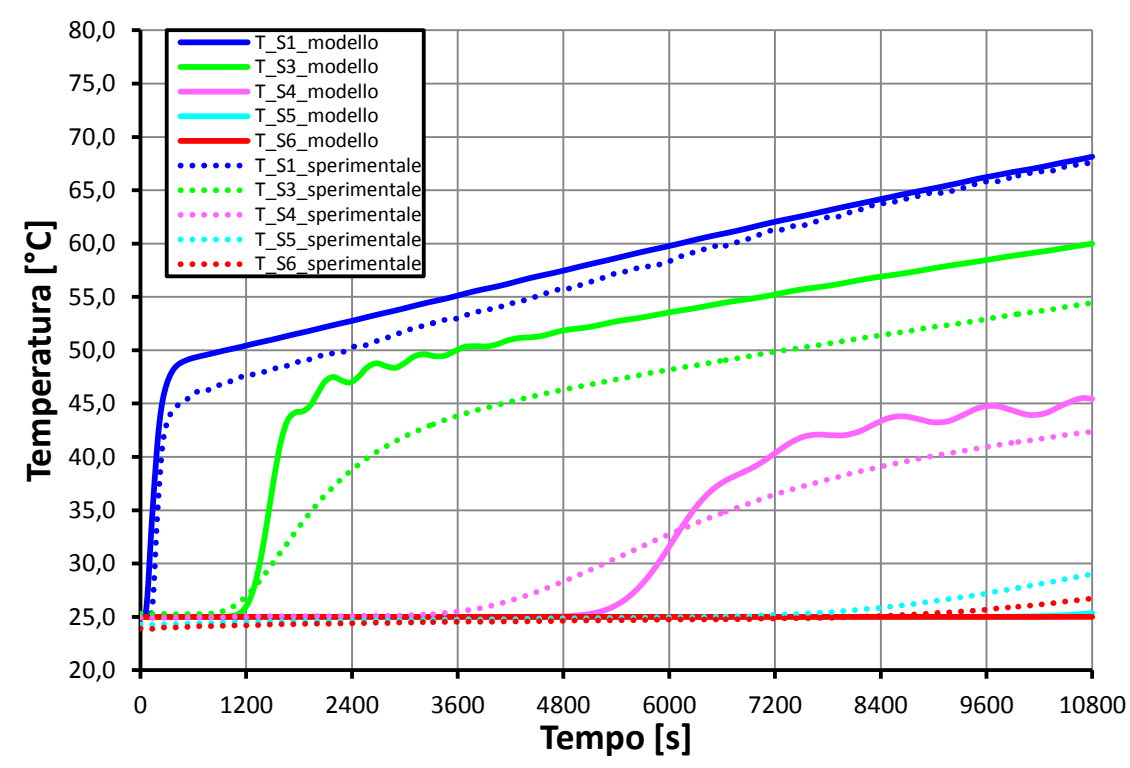

**Figura 5.10 - Confronto andamenti di temperatura lungo il circuito acqua tra dati sperimentali e risultati delle simulazioni Matlab/Simulink per inclinazione del dispositivo di 15°.**

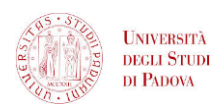

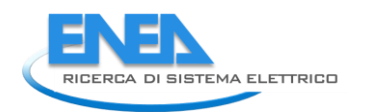

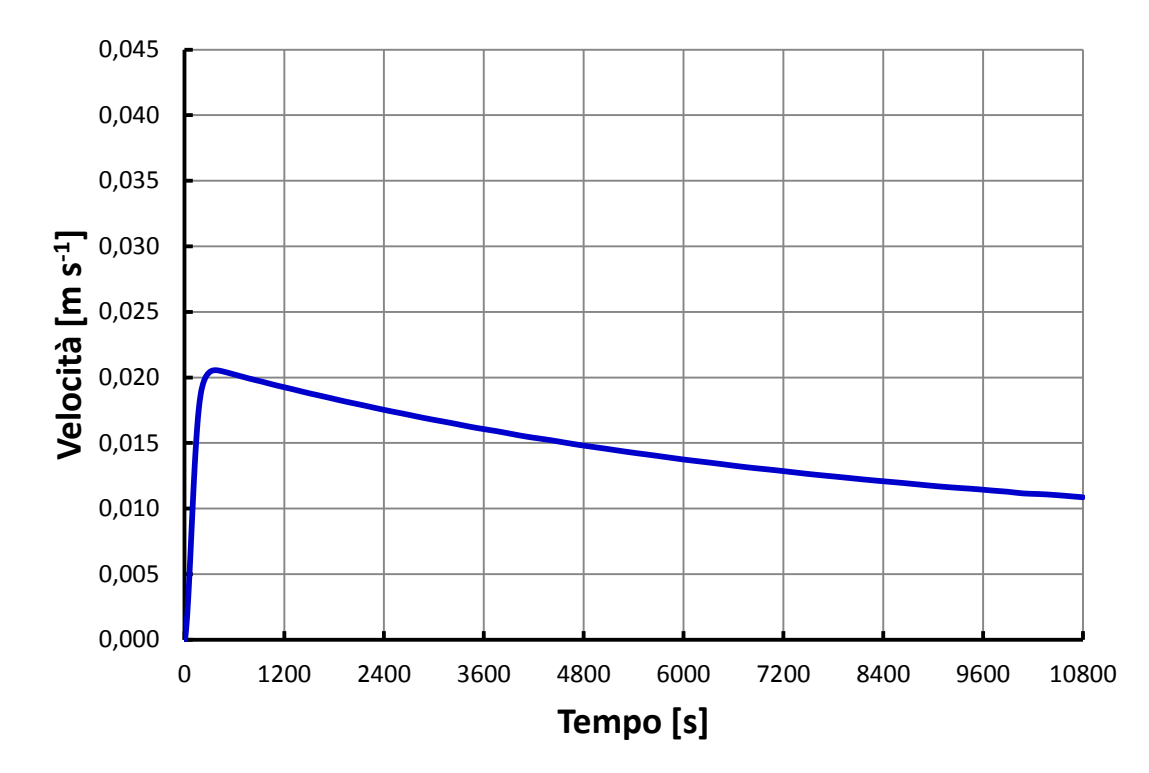

**Figura 5.11 - Andamento della velocità media dell'acqua nel canale risultante dalle simulazioni Matlab/Simulink per inclinazione del dispositivo pari a 15°.**

### *5.1.3.4 CONSIDERAZIONI SUI RISULTATI OTTENUTI*

I risultati delle simulazioni condotte in Matlab/Simulink mostrano in generale un buon accordo con i dati sperimentali, soprattutto per la temperatura dell'acqua a fine canale. Per quanto riguarda le temperature dell'acqua nel serbatoio, si possono osservare maggiori imprecisioni di previsione soprattutto sulla T\_S3, dovute principalmente al fatto che il modello non considera la parte del serbatoio sporgente rispetto alla lunghezza del canale. In quella zona, in realtà, il flusso che esce dal canale risale verso la sommità del serbatoio, si mescola ad acqua a temperatura inferiore e ridiscende (figura 6.12).

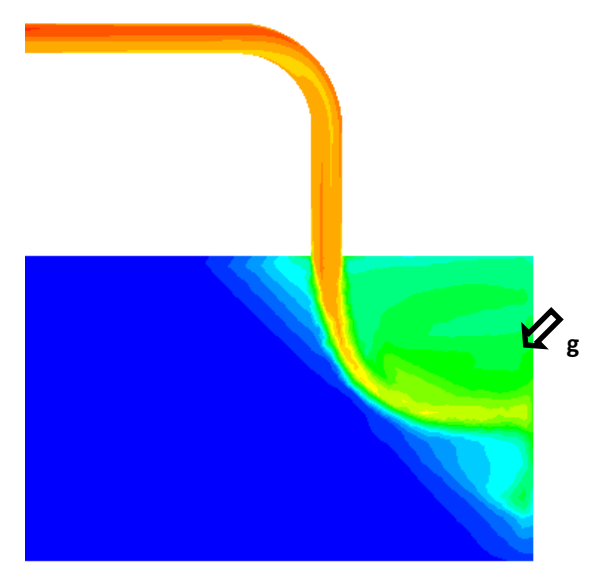

**Figura 5.12 – Effetto di galleggiamento del flusso caldo in uscita dal canale sulla parte di serbatoio non compresa nella geometria del modello.**

Nel modello, non essendo presente nella geometria quella parte di serbatoio, il flusso in uscita dal canale "vira" subito verso il basso, senza salire prima verso l'alto: le temperature dell'acqua in corrispondenza della sonda S3 e S4 sono pertanto sovrastimate e il fronte caldo in prossimità di questo punto di misura risulta giungere in anticipo rispetto a quanto in realtà avviene.

Le maggiori differenze si notano, per tutte le inclinazioni, per quanto riguarda la temperatura della parte inferiore del serbatoio (T\_S5) e la temperatura di inizio canale (T\_S6): in questo caso l'imprecisione di previsione consiste soprattutto in un ritardo nel tempo della salita delle temperature, tanto maggiore quanto minore è l'inclinazione del dispositivo. Questo fatto è da ricondurre al metodo di discretizzazione spaziale usato per individuare i nodi di ciascun componente come già spiegato al paragrafo 5. Questo significa che, essendo ogni volume di controllo contraddistinto dalla temperatura del nodo corrispondente, il fronte caldo nel serbatoio avanza secondo piani perpendicolari all'asse, mentre in realtà, soprattutto nelle disposizioni meno inclinate, la stratificazione termica è meno accentuata e il fronte caldo arriva alla fine del serbatoio, ovvero all'inizio del canale, prima di quanto il modello possa prevedere. In generale quindi, come già ampiamente visto, le *performance* del modello degradano al diminuire dell'inclinazione del dispositivo impostata, con maggiori imprecisioni per quanto riguarda le temperature nella parte bassa del collettore.

Per quanto riguarda la velocità, infine, si può notare come essa diminuisca al diminuire dell'inclinazione del dispositivo, come è lecito aspettarsi.

In questa sede risulta impossibile operare un confronto dettagliato tra gli andamenti delle temperature prese a riferimento nelle simulazioni Matlab/Simulink e quelli misurati sperimentalmente dalle corrispondenti sonde nel circuito. Per vagliare la bontà dei risultati del modello ci si può limitare a un confronto qualitativo degli andamenti. Questo è dovuto principalmente alle condizioni al contorno durante le prove sperimentali:

- le differenze tra le temperature rilevate dalle sonde a inizio prova, dovute a residue stratificazioni termiche, quando invece nelle simulazioni è imposta una stessa temperatura iniziale per tutti i volumi di controllo del circuito;
- le oscillazioni della potenza elettrica imposta alla resistenza, dovute a disturbi di rete, quando invece nelle simulazioni la potenza elettrica in *input* è imposta costante, dato che non è presente un misuratore di potenza elettrica nell'apparato sperimentale;
- il fatto di non conoscere con esattezza le condizioni ambiente del laboratorio (temperatura principalmente) e il fatto che esse variano di prova in prova, quando invece nel modello sono imposte costanti per ogni simulazione.

Questa generale incertezza nella conoscenza delle condizioni al contorno durante le prove rende di fatto vano un confronto preciso degli andamenti di temperatura dati dal modello rispetto a quelli misurati e quindi si preferisce non definire l'errore percentuale delle previsioni del modello rispetto ai dati reali, come fatto al capitolo 5 nel confronto con gli andamenti dati da Ansys/Fluent. In quel caso è stato possibile confrontare gli andamenti e definire la deviazione percentuale nelle stime del modello rispetto a quelle date da Ansys/Fluent in quanto i due codici conducevano le simulazioni a parità di condizioni al contorno.

A questo punto si è quindi giunti a validare il modello, seppure in configurazione semplificata, mediante prove sperimentali. Nel prossimo paragrafo si procede alla descrizione delle prove sperimentali condotte su un modulo di collettore per mezzo di condizioni di irraggiamento solare simulato anche in questo caso con opportune resistenze elettriche.

# *5.2CASO CON PIASTRA*

In questo paragrafo viene presentata dapprima la metodologia seguita nelle prove sperimentali su un modulo singolo del collettore, poi si procede all'applicazione del modello del modulo del collettore descritto al capitolo 4 ed, infine, alla validazione dello stesso per mezzo dei dati sperimentali. Si considerano due casi:

- collettore con piastra disperdente verso l'esterno;
- collettore dotato di *vapor chamber* e con piastra disperdente verso l'esterno.
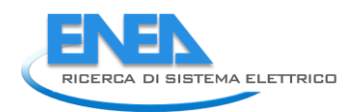

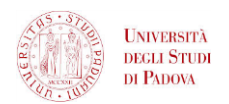

Si procede poi al confronto dei risultati derivanti dalle simulazioni numeriche con quelli ottenuti dalle prove sperimentali.

#### 5.2.1 DESCRIZIONE DELL'APPARATO SPERIMENTALE E METODOLOGIA DI PROVA

Le prove sperimentali sono state condotte su di un modulo singolo di collettore, con il circuito acqua instrumentato come descritto al paragrafo 6.1.1, quindi con 6 termocoppie disposte secondo schema riportato in figura 6.1.

Per simulare la radiazione solare è stata applicata una resistenza a striscia sulla totale larghezza della piastra per una lunghezza pari a 1 600 mm in posizione centrata longitudinalmente e sulla superficie superiore. Questa configurazione rispetto all'apparato utilizzato per le prove preliminari e descritto al paragrafo 6.1.1 garantisce una migliore simulazione della radiazione solare incidente sulla piastra.

La resistenza elettrica a striscia è stata posizionata sulla piastra mediante una colla.

Dal momento che sulla parte superiore la piastra avvolge il tubo, nell'applicare la resistenza elettrica sulla piastra si creano degli spazi in cui è presente dell'aria (figura 6.14).

Per evitare possibili resistenze di contatto è stata applicata una pasta conduttiva, la quale occupa gli spazi che altrimenti verrebbero riempiti dall'aria (figura 6.13 – 6.15).

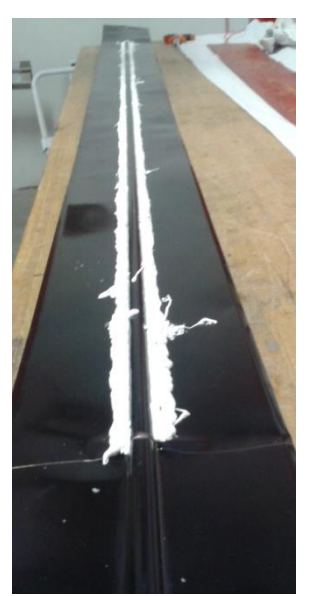

**Figura 5.13 – Applicazione della pasta conduttiva.**

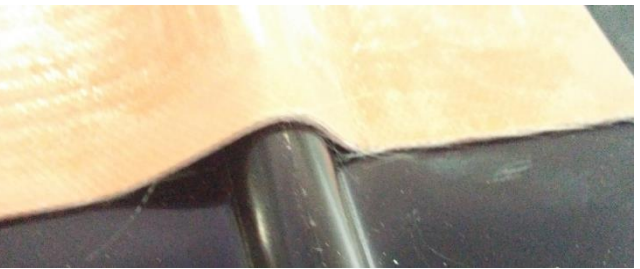

**Figura 5.14 – Spazi d'aria che si creano tra piastra e resistenza elettrica a striscia.**

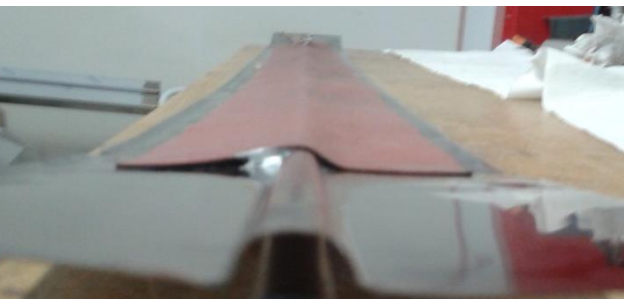

**Figura 5.15 – Incollaggio della resistenza elettrica a striscia dopo l'applicazione della pasta conduttiva.**

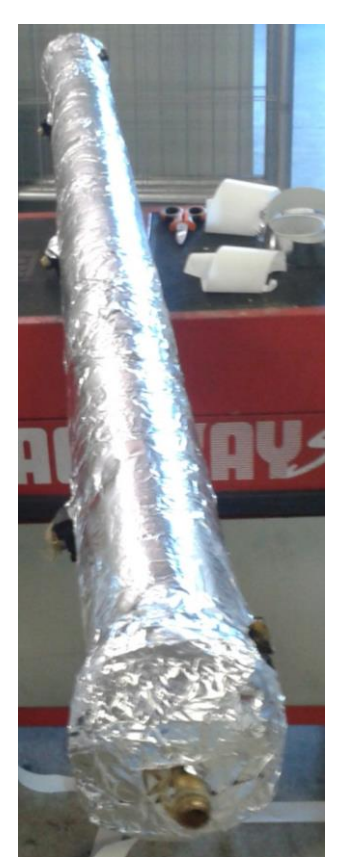

**Figura 5.16 – Isolamento del serbatoio.**

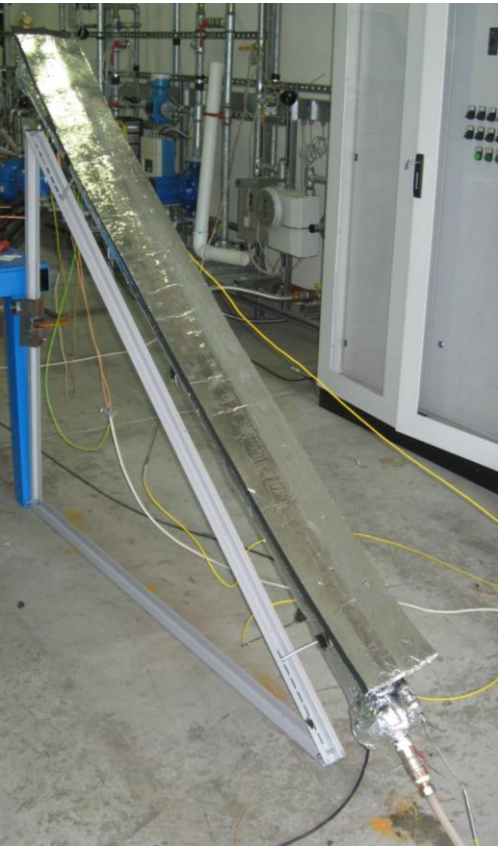

**Figura 5.17 – Modulo del collettore durante la prova sperimentale (senza** *vapor chamber* **e con isolamento sopra la piastra).**

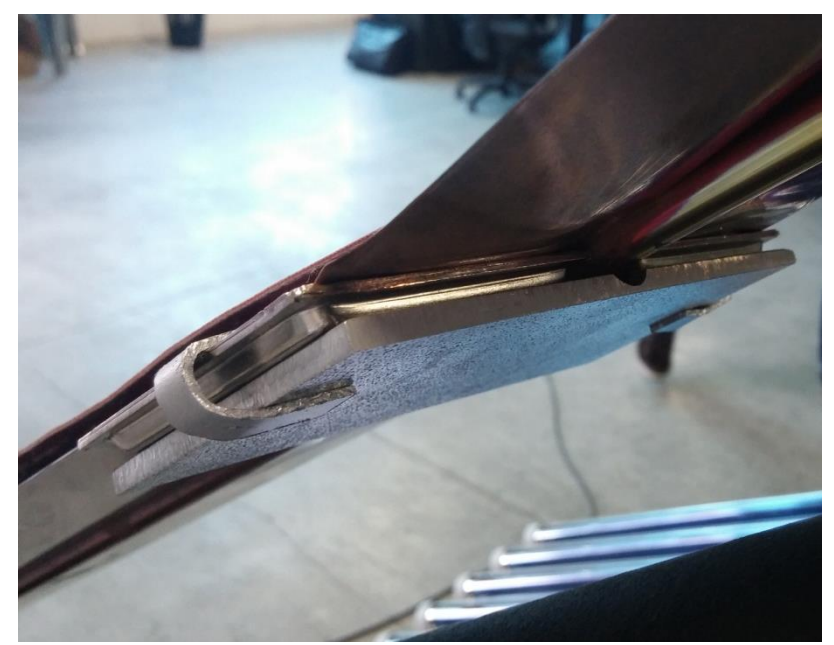

**Figura 5.18 – Applicazione della** *vapor chamber* **prima dell'applicazione dell'isolamento.**

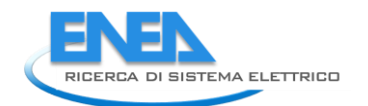

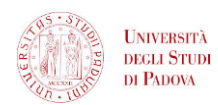

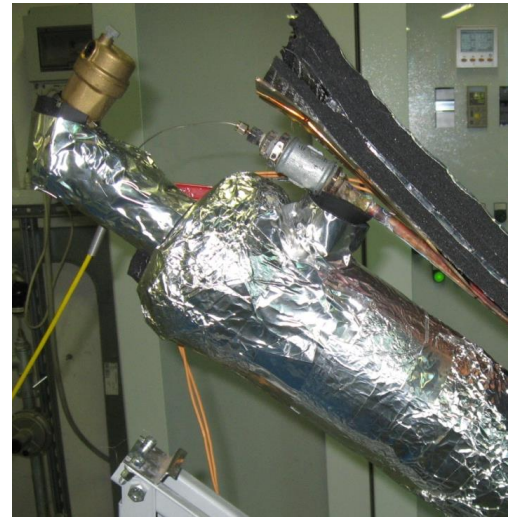

**Figura 5.19 – Zoom sull'isolamento della piastra durante la prova sperimentale.**

È stata fatta prima una prova su collettore non dotato di *vapor chamber* e poi con presenza di *vapor chamber* (figura 6.18).

Si è cercato di riprodurre un modulo di collettore che abbia tutte le superfici adiabatiche tranne la superficie superiore della piastra, per avvicinarsi, pur in maniera semplificata, alle condizioni di funzionamento reale dei collettori, contraddistinti da un ottimo isolamento termico in tutte le loro parti, tranne sulla faccia superiore della piastra, inevitabilmente disperdente verso il vetro di copertura e quindi l'esterno (figura 6.17 – 6.19)

Durante le prove sperimentali è stato applicato l'isolante sopra la piastra e non sotto perché in questo modo si conosce con maggior accuratezza l'*input* energetico dato dalla resistenza al dispositivo, pari alla potenza elettrica con cui è alimentata la resistenza.

L'isolante è stato applicato in questo modo:

- uno spessore di circa 35 mm sulla superficie superiore della piastra (figura 6.19);
- uno spessore di circa 15 mm su tutto il serbatoio (figura 6.16).

I vari strati di isolante sono stati realizzati mediante l'applicazione di più fogli autoadesivi dello stesso, dello spessore di 7 mm circa ciascuno, uno sopra l'altro. Altre parti esposte all'esterno sono state opportunamente isolate per mezzo di neoprene. Per limitare infine lo scambio termico per radiazione, è stato applicato del nastro di alluminio su tutte le superfici esterne. I coefficienti di scambio termico per conduzione nell'isolante risultano variabili nel *range* di 1÷2.5 W m<sup>-2</sup> K<sup>-1</sup>, garantendo dispersioni termiche molto contenute, con un picco di una decina di Watt nei pressi della piastra e nell'ordine di qualche Watt nelle restanti parti. Nella prova con *vapor chamber*, si è mantenuta la stessa configurazione della prova fatta senza *vapor chamber*. Le due *vapor chamber* sono state applicate sulla superficie inferiore della piastra, in alto nei pressi della parte terminale della resistenza. Per assicurare buon contatto termico è stata applicata della pasta conduttiva tra le *vapor chamber* e la piastra. Per fissare le *vapor chamber* è stato applicato sul loro retro uno spessore di alluminio, poi tutto è stato ancorato alla piastra per mezzo di un adesivo (figura 6.18).

Le prove sono state eseguite ciascuna per un tempo pari a 10 800 s, applicando alla resistenza una potenza costante pari a 130 W, anche se in realtà la potenza non è risultata costante, poiché il suo valore oscillava con uno scarto di qualche Watt dal valore impostato a causa di inevitabili disturbi di rete. Inoltre da come si può notare in figura 6.19 nell'estremità superiore del serbatoio è stato installato uno sfiato d'aria per evitare la presenza di bolle d'aria nel canale, che porterebbe al "soffocamento" del processo della convezione naturale e quindi, ad un incremento critico delle temperature in tempi brevi.

La temperatura ambiente è risultata intorno ai 27 °C durante le prove, con oscillazioni di qualche grado. L'inclinazione del dispositivo è stata di 45° per tutte le prove.

#### *5.2.2.1 CASO CON DISPERSIONI SENZA VAPOR CHAMBER INTEGRATA*

In questo caso il modello descritto al capitolo 4 viene applicato con le seguenti condizioni al contorno:

- flusso termico imposto uniformemente sulla superficie della piastra, costante, pari a 766 W m<sup>-2</sup> su una lunghezza della piastra pari a 1 600 mm; l'area riscaldata è in posizione centrale rispetto alla lunghezza totale;
- superficie superiore della piastra disperdente; coefficiente di scambio termico lato aria assunto pari a 8 W m<sup>-2</sup> K<sup>-1</sup>, valore che tiene conto sia dello scambio termico convettivo che di quello radiante (equazione 3.6);
- restanti superfici del dispositivo adiabatiche;
- temperatura iniziale dell'intero apparato pari a 27°C;
- velocità iniziale del fluido nulla;
- deflusso laminare;
- inclinazione del dispositivo a 45°.

In seguito viene riportato il confronto tra i risultati delle simulazioni Matlab/Simulink con le temperature di ciascuna sonda dell'apparato sperimentale (figura 6.20).

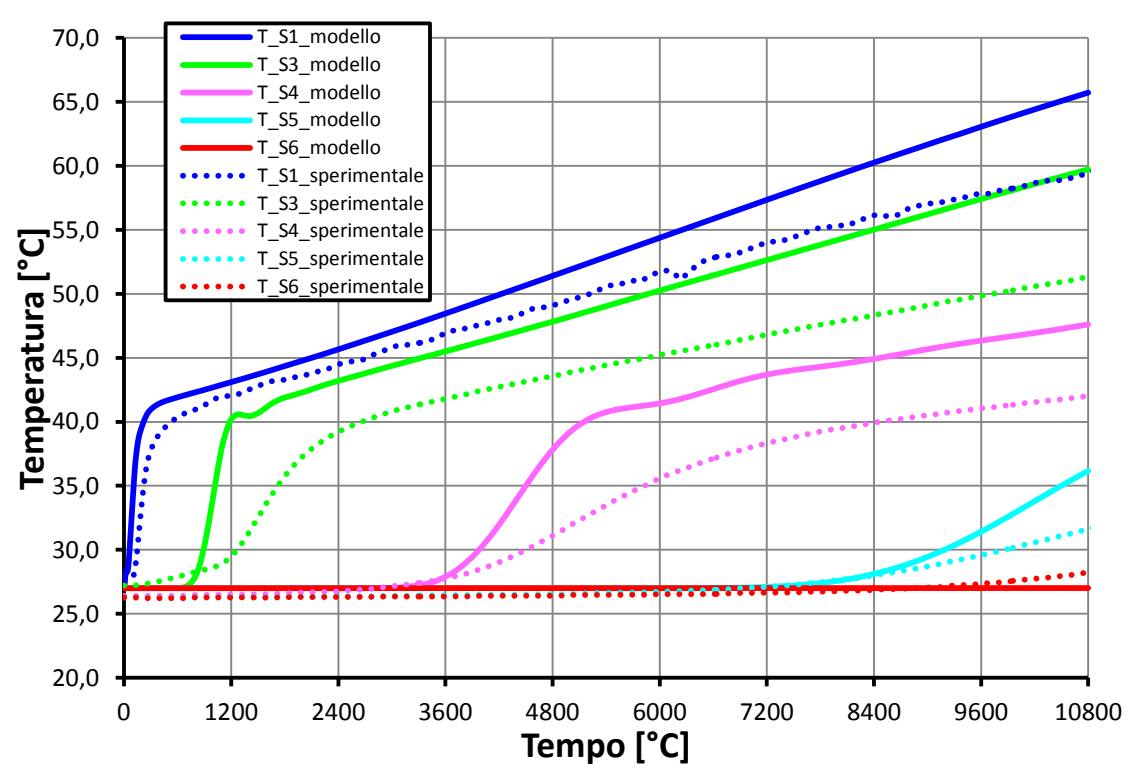

**Figura 5.20 – Confronto degli andamenti di temperatura del fluido nel canale e nel serbatoio tra il modello in Matlab/Simulink e i dati sperimentali per una inclinazione di 45° con piastra disperdente.**

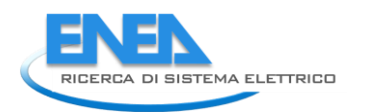

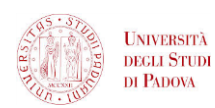

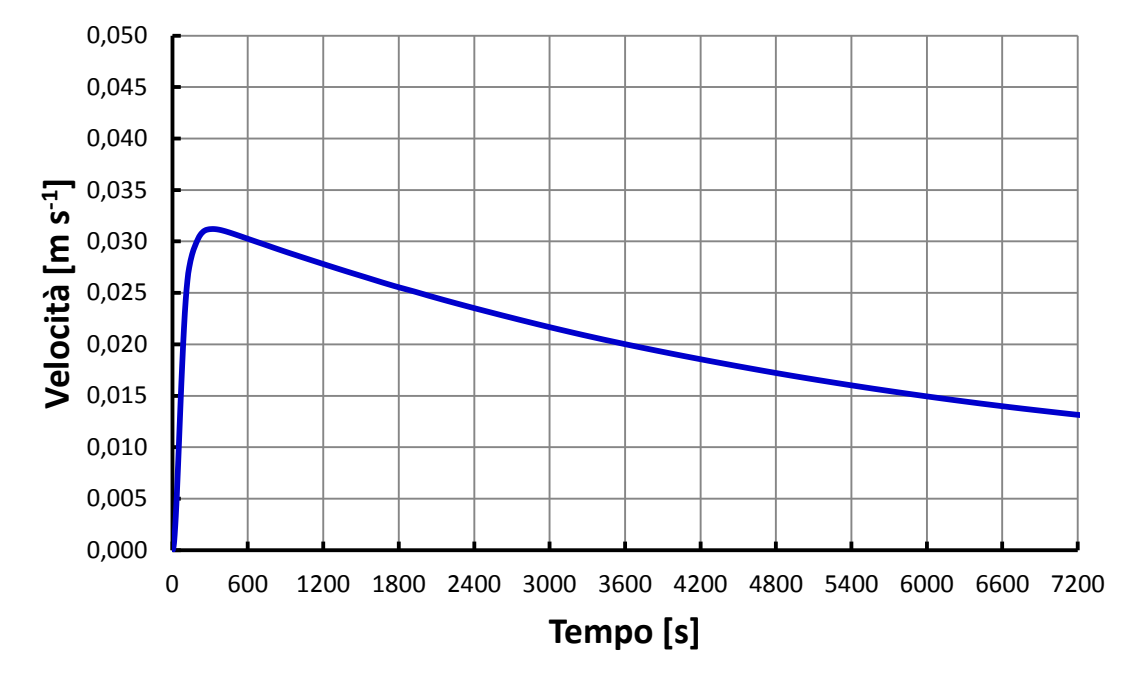

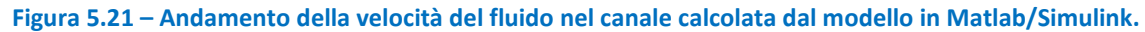

#### *5.2.2.2 CASO CON DISPERSIONI CON VAPOR CHAMBER INTEGRATA*

Gli studi sul collettore dotato di *vapor chamber* sono stati eseguiti mediante simulazioni in Ansys/Fluent. Si riporta il confronto dei dati sperimentali delle prove effettuate sul collettore con e senza *vapor chamber*: dal grafico in figura 6.22 si può notare come l'effetto della presenza della *vapor chamber* sul collettore non sia di fatto apprezzabile. Piccoli scostamenti tra gli andamenti dei casi con e senza *vapor chamber*, infatti, possono essere dovuti alla differenza di condizioni iniziali di prova e alla differenza nelle condizioni ambiente.

Il confronto riportato in figura 6.22 è in accordo con quello riportato nel paragrafo 2.4 (figura 2.28), ottenuto dalle simulazioni in Ansys/Fluent.

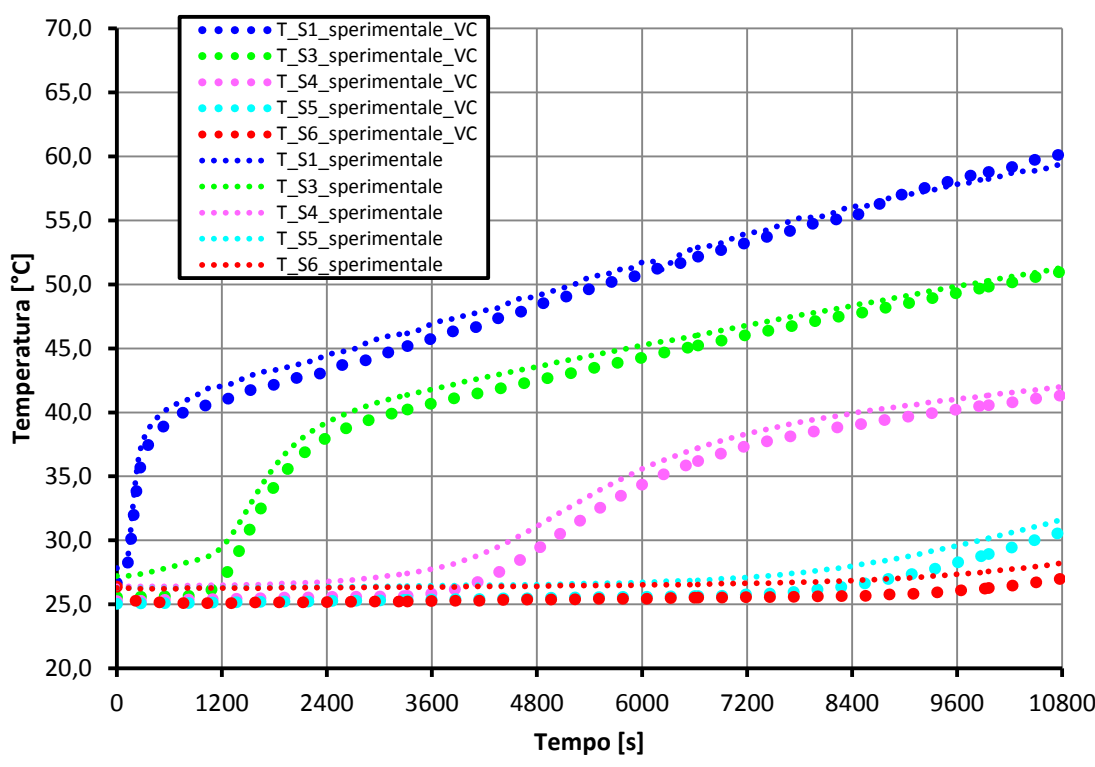

**Figura 5.22 - Confronto degli andamenti di temperatura del fluido nel canale e nel serbatoio dei dati sperimentali per una inclinazione di 45° con piastra disperdente tra il caso con** *vapor chamber* **integrata e non.**

Gli andamenti riportati nel grafico in figura 6.22 evidenziano scostamenti significativi rispetto ai dati sperimentali, soprattutto per le temperature dell'acqua a fine del canale e nella parte alta del serbatoio. Persistono le incertezze nella definizione delle condizioni al contorno già illustrate al paragrafo 6.1.3.3, che non permettono un confronto di precisione tra gli andamenti sperimentali e quelli numerici. Inoltre in questo caso è plausibile che le assunzioni alla base del modello sottostimino le dispersioni di calore verso l'esterno. È stato assunto infatti un coefficiente globale di scambio termico con l'esterno costante e pari a 8 W  $m^{-2}$  K<sup>-1</sup>, facendo uso dell'equazione 4.6, come nel caso di collettore senza piastra. In questo caso tuttavia la superficie disperdente, corrispondente ad una faccia della piastra, è direttamente esposta all'aria esterna e raggiunge fin dai primi istanti di prova temperature maggiori rispetto alla superficie disperdente del caso senza piastra. Dato che il coefficiente di scambio termico per radiazione varia con la potenza quarta di temperatura della superficie disperdente, esso risulta variabile sia lungo la piastra nello stesso istante di tempo, sia nel tempo per uno stesso punto della piastra. La sottostima delle dispersioni verso l'esterno è da attribuire al fatto di averlo assunto costante nello spazio e nel tempo. Per questo motivo è stata condotta una simulazione con coefficiente globale di dispersione con l'esterno maggiorato a 10 W m<sup>-2</sup> K<sup>-1</sup>: gli scostamenti dei risultati numerici rispetto ai dati sperimentali in questo caso sono minori (figura 6.23). La scelta corretta sarebbe quella di attribuire un coefficiente di scambio termico radiativo dipendente dalla temperatura di ciascun nodo "aletta". Questo avrebbe richiesto comunque una approssimazione alla base del modello, cioè la stima del valore del coefficiente di emissività della piastra, dato che non lo si conosce con esattezza. Pertanto si è preferito per semplicità adottare lo stesso modello descritto al capitolo 4, senza apportare ulteriori modifiche.

Negli andamenti riportati persistono deviazioni nella previsione degli andamenti corrispondenti alle temperature misurate dalle sonde S3 e S4, dato che nel modello la geometria del collettore rimane invariata (per approfondimento si veda paragrafo 6.1.3.3). Anche nel grafico in figura 6.23 si nota una tendenza del modello a sovrastimare le temperature dell'acqua lungo il circuito, anche nel caso con dispersioni verso l'esterno aumentate. Questo può esser dovuto al fatto che la potenza elettrica fornita alla resistenza non è stata costante, ma subiva oscillazioni soprattutto verso il basso rispetto ai 130 W

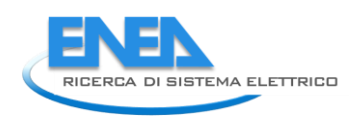

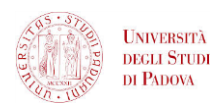

impostati. Non essendo disponibili misure di potenza elettrica non è possibile un'analisi rigorosa dell'influenza sugli andamenti di temperatura di questo fenomeno.

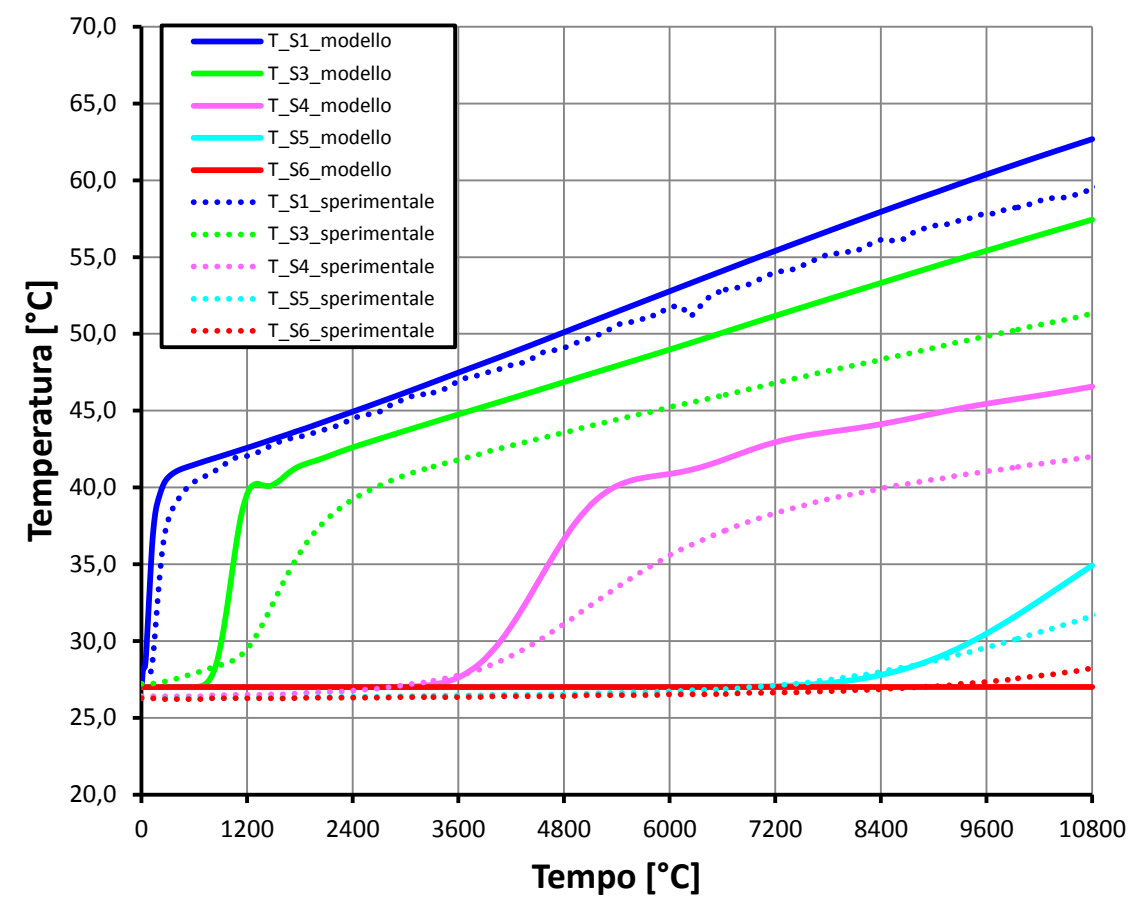

**Figura 5.23 Confronto degli andamenti delle temperature del fluido lungo il circuito acqua forniti dalle simulazioni con i dati sperimentali, per il caso di collettore con piastra disperdente, inclinazione pari a 45° e coefficiente di scambio termico globale verso l'esterno pari a 10 W m-2 K -1 .**

## 6 UTILIZZO DEL MODELLO

In questo capitolo il modello sviluppato viene applicato al fine di studiare il funzionamento dinamico del collettore in diverse condizioni operative e al variare delle sue caratteristiche geometriche. Nella parte iniziale vengono sottolineate le potenzialità dei modelli Matlab/Simulink in questo tipo di studi, poi si procede all'applicazione del modello, commentando i risultati ottenuti.

La realizzazione di un modello Matlab/Simulink risponde all'esigenza di disporre di uno strumento di calcolo per ottenere informazioni sul comportamento del collettore al variare di alcuni parametri operativi con limitato sforzo computazionale. L'analisi del collettore è stata condotta anche con il *software* di termofluidodinamica Ansys/Fluent in una fase preliminare del lavoro, fornendo risultati utili per capire le dinamiche di funzionamento e per supportare il lavoro di costruzione del modello. Ansys/Fluent, come già accennato nei capitoli precedenti, ha fornito risultati molto dettagliati sui campi di temperatura e di velocità che si instaurano all'interno del circuito acqua. Tuttavia in Ansys/Fluent anche la semplice operazione di cambiare il diametro del canale tra una simulazione e la successiva costringe a dover rifare la geometria del collettore. Inoltre lo sforzo computazionale per condurre una simulazione per un tempo pari a 7200 s è notevole, richiedendo circa una giornata di calcolo. Nel modello Matlab/Simulink, invece, la modifica dei parametri quali la geometria del collettore, l'*input* termico impostato e le condizioni al contorno in generale, è molto rapido, in quanto è sufficiente cambiare gli *input* del modello. Il tempo di simulazione si attesta intorno ai 90 minuti per condurre una simulazione di 3 h, con la possibilità di avere informazioni sul funzionamento del collettore in tempi molto brevi, pur avendo adottato discretizzazioni spaziali e temporali molto spinte. Si capisce come l'incertezza nella previsione degli andamenti di temperatura e velocità dell'acqua nel collettore (rispetto alla precisione che caratterizza Ansys/Fluent) sia controbilanciata dalla rapidità nei calcoli.

Il modello sviluppato viene ora applicato variando la geometria del collettore e le condizioni al contorno, per verificare le prestazioni dello stesso in funzione dei parametri considerati. Si ricordi che nella parte di calcolo fluidodinamico è stato inserito un coefficiente correttivo, il cui valore potrebbe variare a seconda degli *input*. Infatti il modello così realizzato è stato validato mediante quattro prove sperimentali in diverse condizioni di inclinazione, ma non al variare del diametro. Per questo motivo si devono considerare delle possibili incertezze di previsione del modello per diametri del canale diversi da quello per cui è stato validato tramite prove sperimentali.

## *6.1 FUNZIONAMENTO DEL COLLETTORE AL VARIARE DI INCLINAZIONE E DIAMETRO DEL CANALE*

In questo paragrafo viene effettuato un confronto tra le prestazioni del prototipo realizzato, avente diametro del canale pari a 10 mm, e quelle di un collettore avente diametro del canale pari a 8 mm. Nella geometria del collettore si è scelto di variare solo il diametro del canale, per questi motivi:

- il diametro del serbatoio di accumulo potrebbe al massimo essere portato ad un valore pari alla larghezza della piastra (106 mm), ma il guadagno in termini di volume di acqua disponibile sarebbe contenuto;
- realizzare serbatoio di accumulo di sezione non circolare, aumentandone quindi lo sviluppo in direzione  $z$  (figura 7.1) non è possibile, in quanto aumenterebbe lo spessore del collettore, già superiore ai comuni collettori oggi in commercio;
- aumentare la larghezza della piastra e di conseguenza anche il volume del serbatoio di accumulo (sempre adottando una sezione non circolare, per non aumentare lo spessore del collettore) non è conveniente, in quanto peggiorerebbe le prestazioni termiche della piastra;

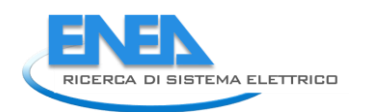

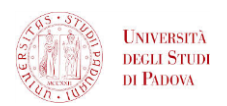

 diminuire la larghezza della piastra, migliorandone quindi il comportamento termico, comporterebbe un notevole aggravio dei costi del collettore, dovuto al maggior numero di circuiti acqua presenti.

Da queste osservazioni, si capisce come l'unica modifica geometrica facilmente attuabile al collettore è la variazione del diametro del canale. Per questo sono state condotte simulazioni impostando il valore del diametro del collettore a 8 e in seguito a 10 mm, applicando le stesse condizioni al contorno. Le condizioni al contorno imposte, fisse per ogni simulazione, sono state:

- flusso termico costante imposto sulla totale superficie della piastra pari a 800 W m<sup>-2</sup>;
- superficie superiore della piastra disperdente verso l'esterno con coefficiente di scambio termico globale con l'aria pari a 8 W m<sup>-2</sup> K<sup>-1</sup>;
- altre superfici del collettore adiabatiche verso l'esterno;
- temperatura iniziale di tutti i componenti del collettore pari a 25 °C;
- temperatura ambiente costante pari a 25°C;
- velocità iniziale del fluido nulla;
- deflusso laminare;
- inclinazione a 90°, 45°, 30° e 15°.

Si riportano i risultati delle simulazioni condotte: prima quelli relativi al collettore con canale di diametro 10 mm e poi quelli relativi al caso con canale da 8 mm. I parametri termodinamici considerati per il confronto tra le varie inclinazioni sono i seguenti:

- la temperatura dell'acqua alla fine del canale T\_S1;
- la temperatura dell'acqua al centro del serbatoio T\_S4;
- la temperatura dell'acqua a 250 mm da fondo del serbatoio T\_S5;
- la velocità media dell'acqua nel canale.

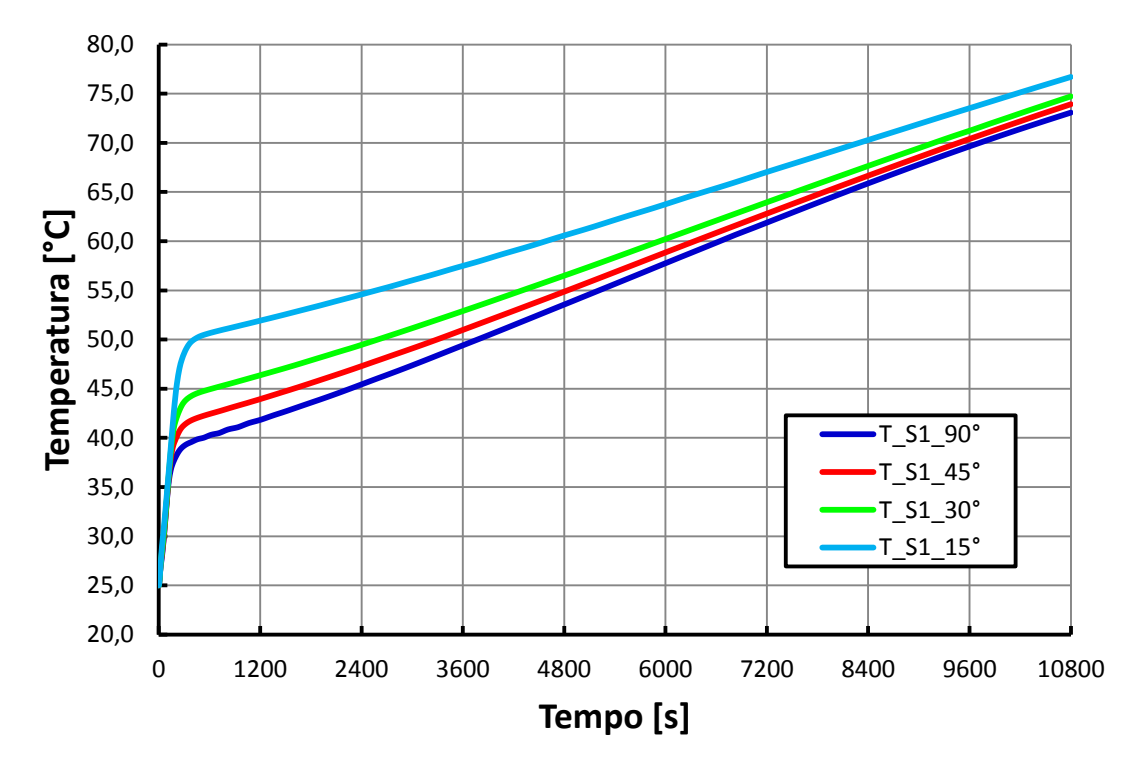

**Figura 6.1 - Confronto degli andamenti della temperatura dell'acqua alla fine del canale al variare dell'inclinazione nel collettore con canale di diametro 10 mm.**

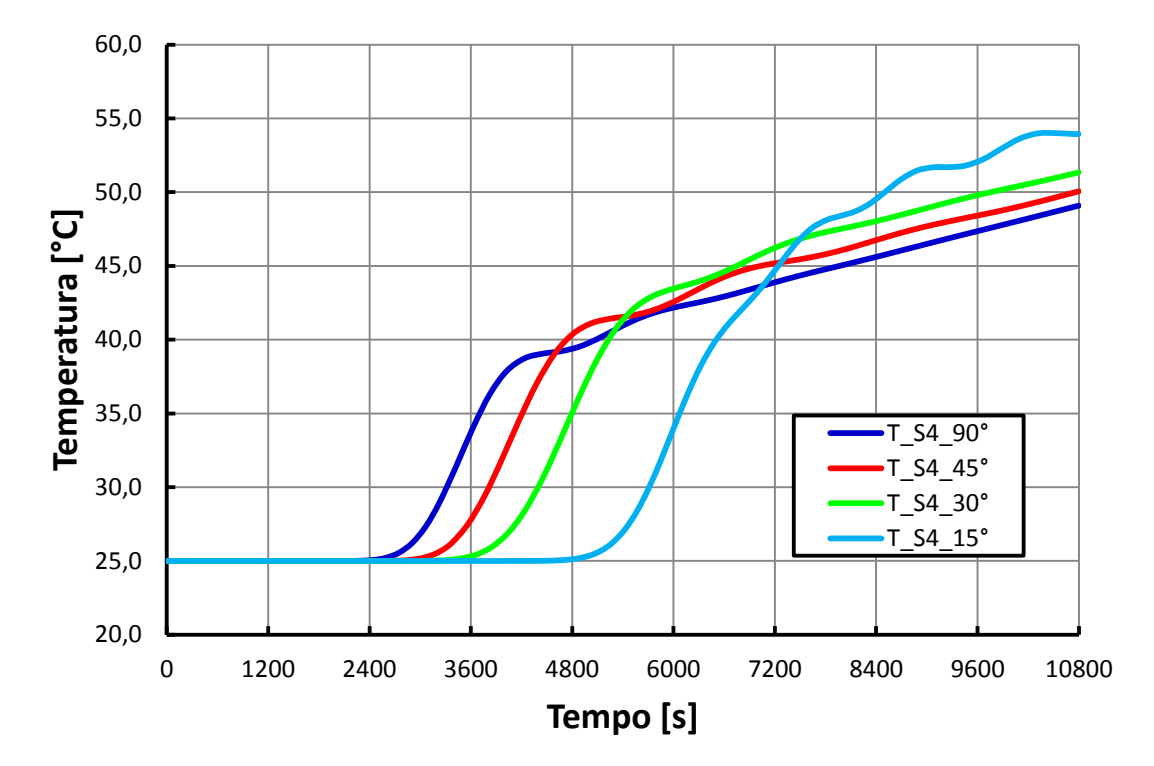

**Figura 6.2 - Confronto degli andamenti della temperatura dell'acqua al centro del serbatoio al variare dell'inclinazione nel collettore con canale di diametro 10 mm.**

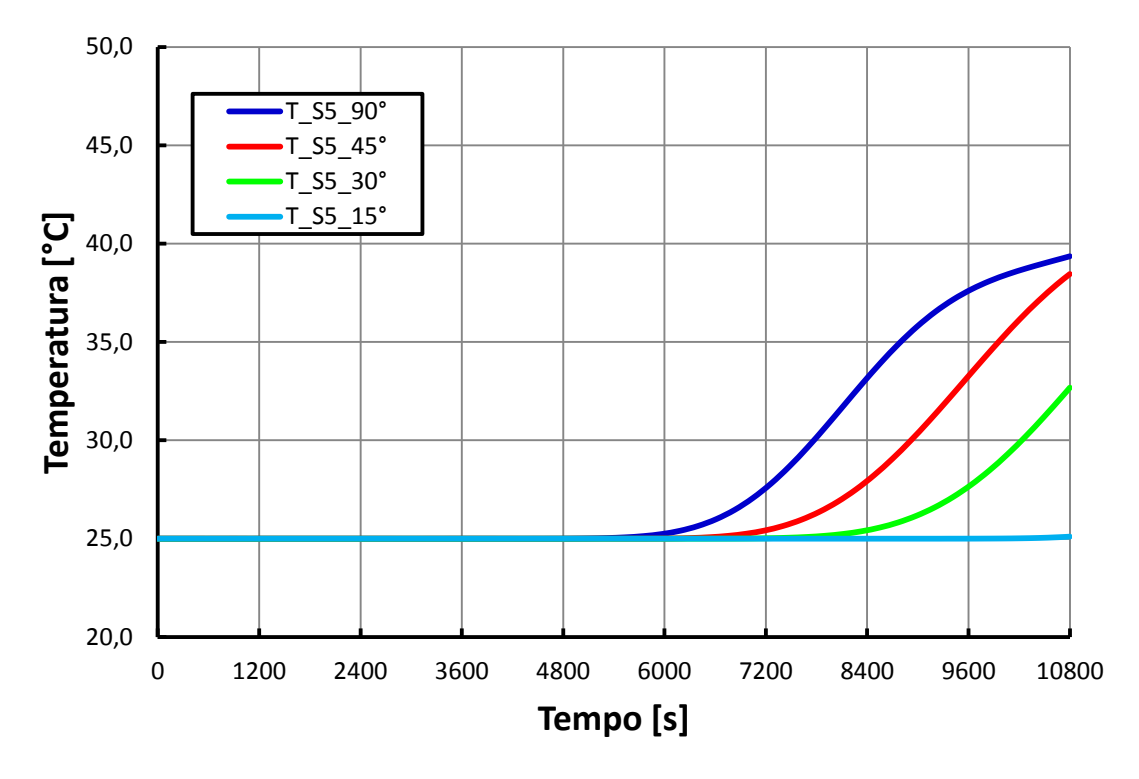

**Figura 6.3 - Confronto degli andamenti della temperatura dell'acqua a 250 mm dal fondo del serbatoio al variare dell'inclinazione nel collettore con canale di diametro 10 mm.**

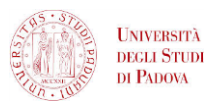

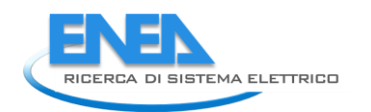

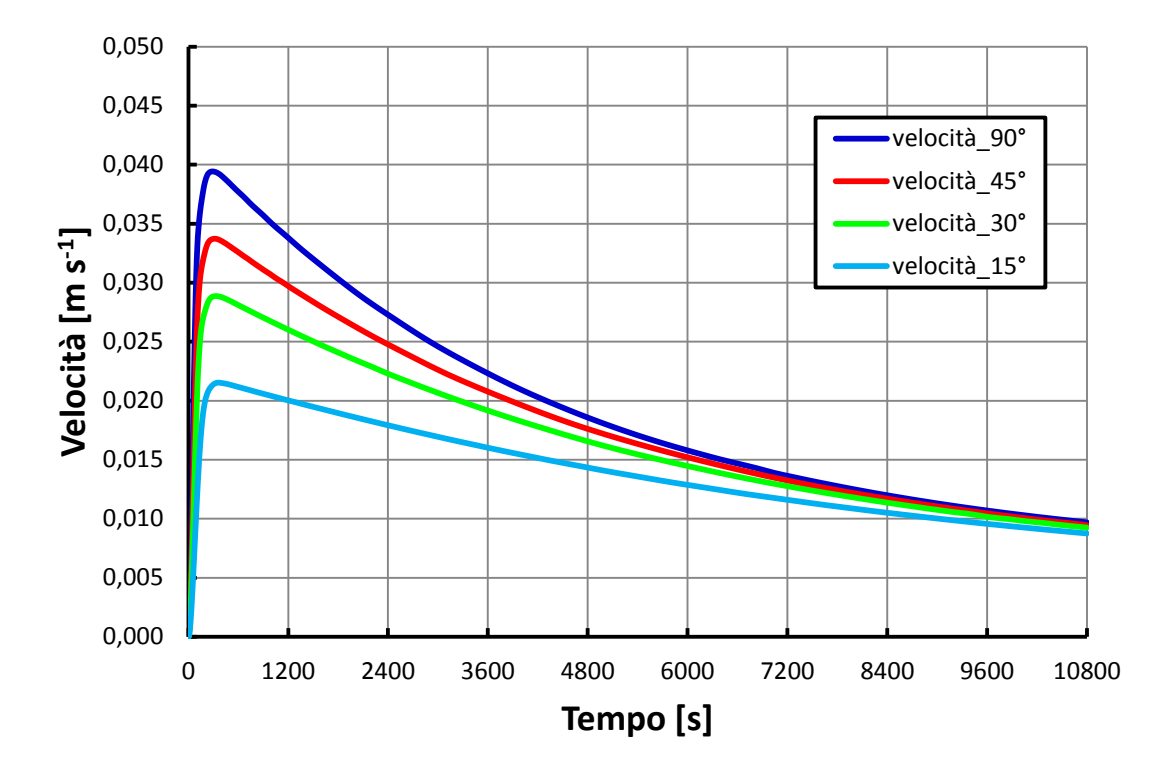

**Figura 6.4 - Confronto degli andamenti della velocità media dell'acqua nel canale al variare dell'inclinazione nel collettore con canale di diametro 10 mm.**

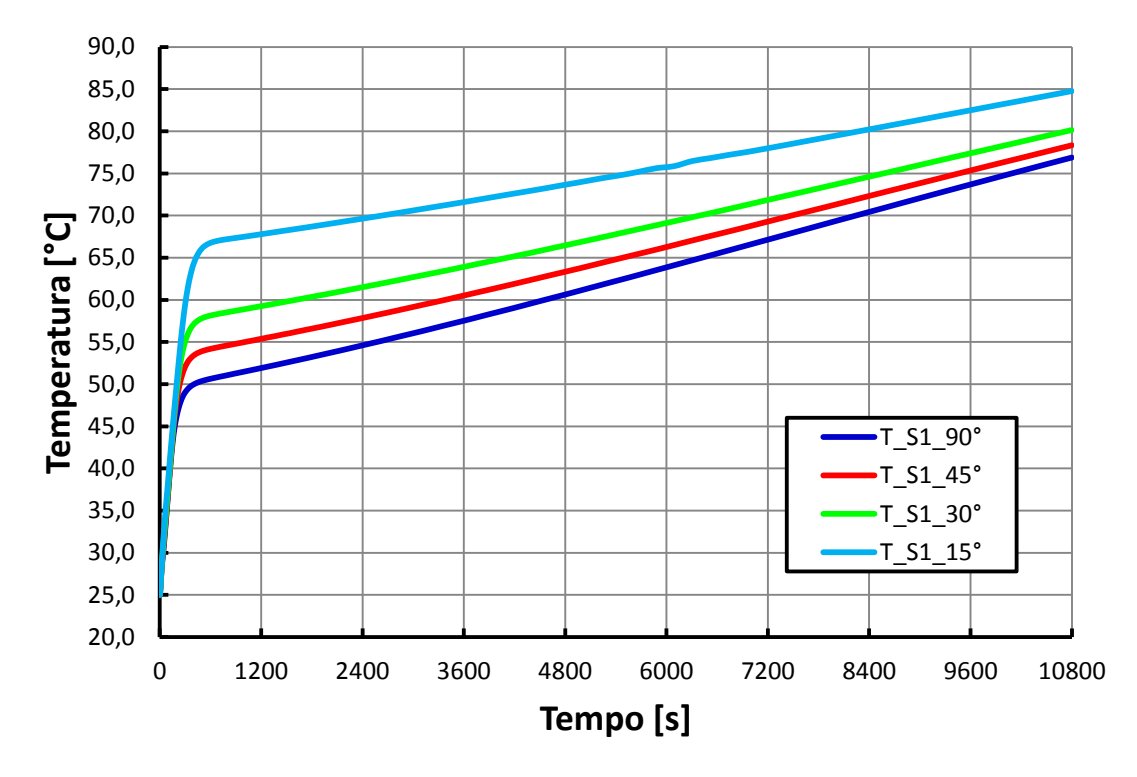

**Figura 6.5 - Confronto degli andamenti della temperatura dell'acqua alla fine del canale al variare dell'inclinazione nel collettore con canale di diametro 8 mm.**

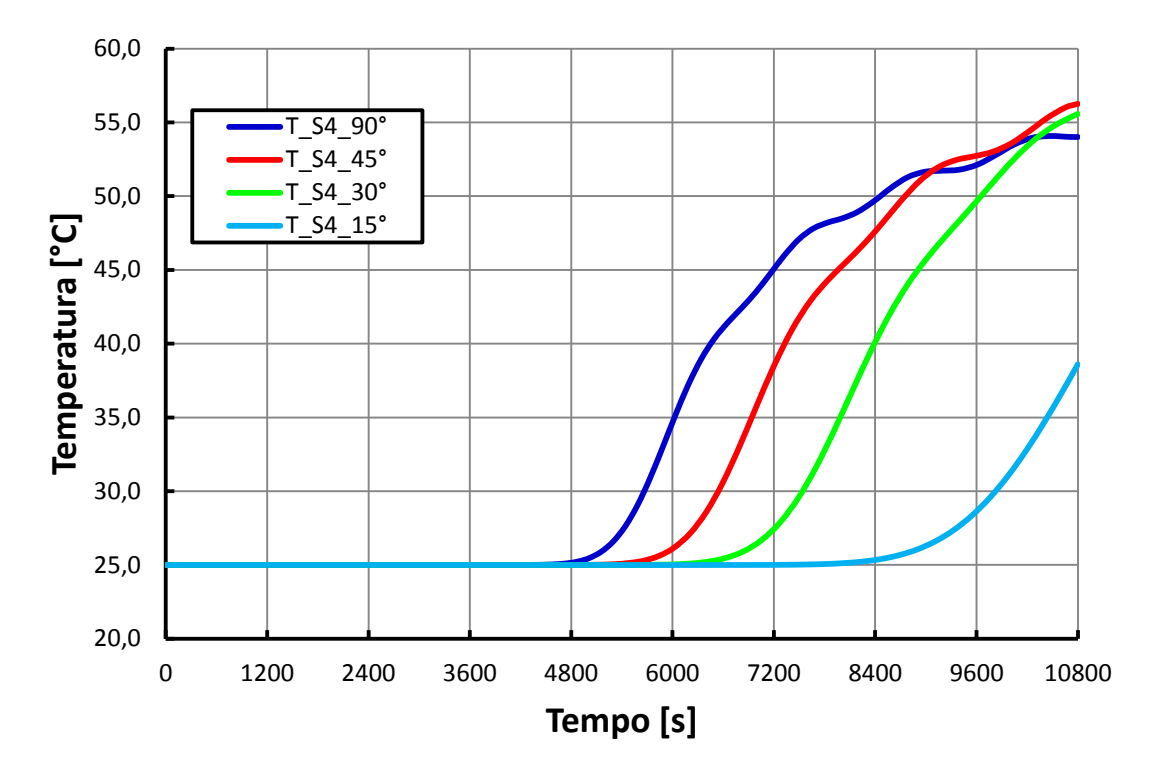

**Figura 6.6 - Confronto degli andamenti della temperatura dell'acqua al centro del serbatoio al variare dell'inclinazione nel collettore con canale di diametro 8 mm.**

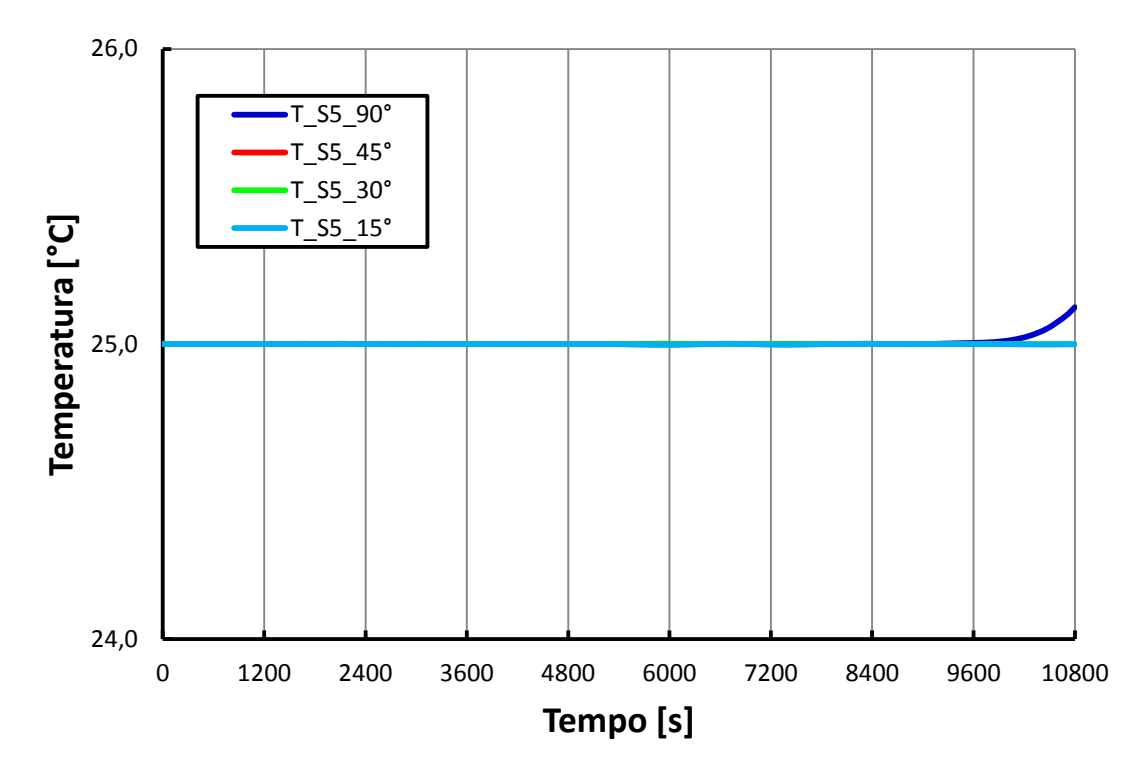

**Figura 6.7 - Confronto degli andamenti della temperatura dell'acqua a 250 mm dal fondo del serbatoio al variare dell'inclinazione nel collettore con canale di diametro 8 mm.**

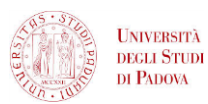

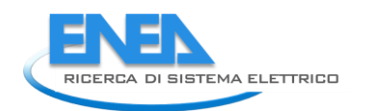

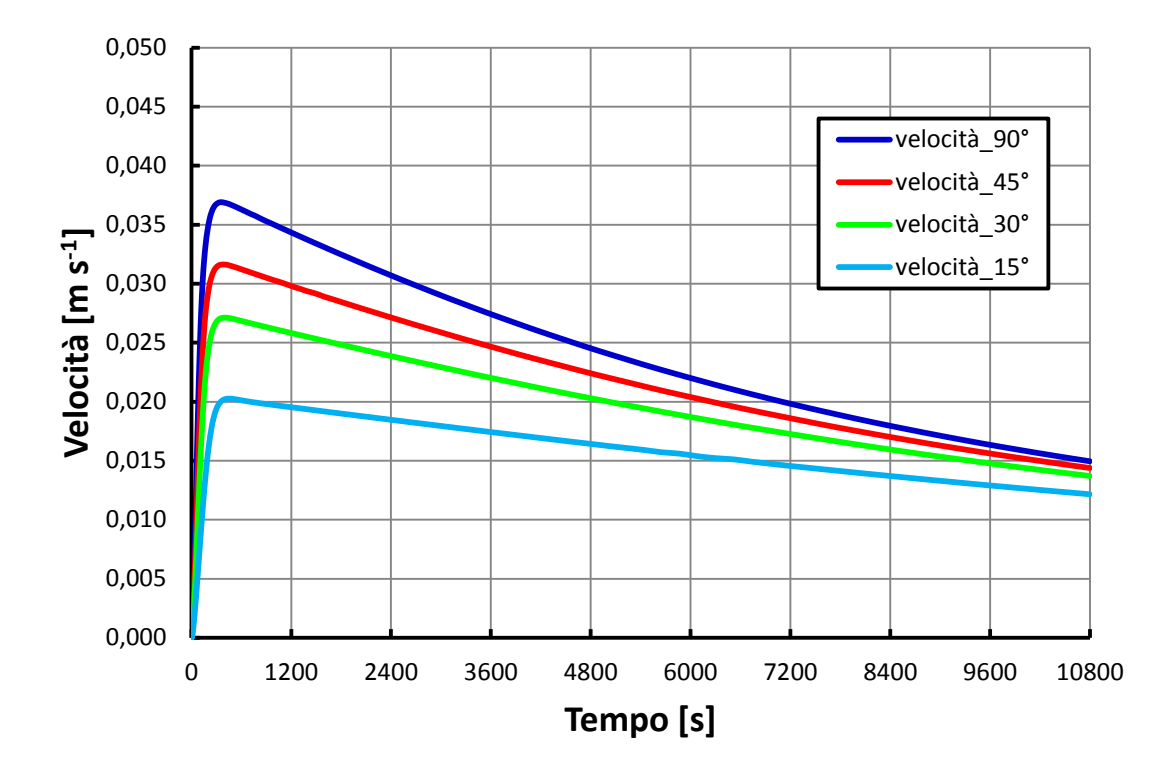

**Figura 6.8 - Confronto degli andamenti della velocità media dell'acqua nel canale al variare dell'inclinazione nel collettore con canale di diametro 8 mm.**

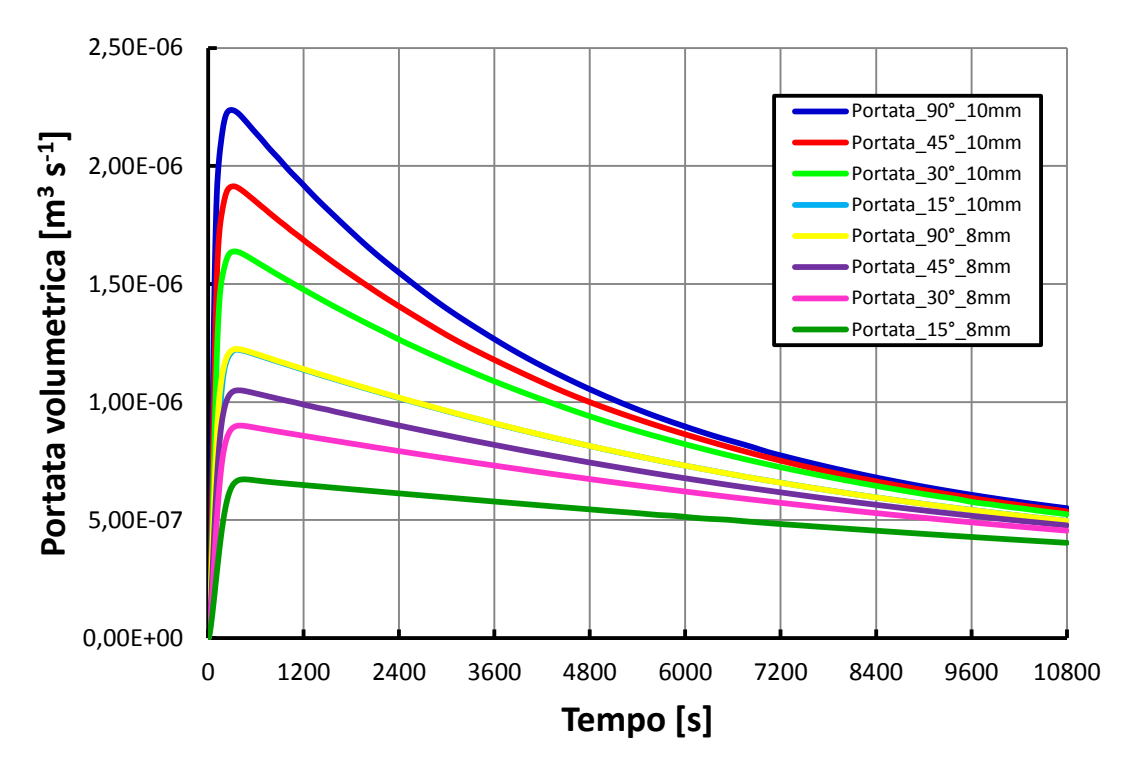

**Figura 6.9 - Confronto degli andamenti della portata volumetrica nel collettore per tutti i casi presi in considerazione.**

Alla luce dei risultati riportati nei grafici precedenti, si possono fare le seguenti osservazioni:

- al diminuire dell'inclinazione si assiste in generale ad un aumento delle temperature del fluido all'uscita del canale e ad una diminuzione della velocità nel canale, come già constatato durante la validazione del modello;
- nel caso con canale da 8 mm si ha un picco di portata volumetrica durante l'innesco della circolazione naturale più contenuto rispetto al caso con canale da 10 mm e, di conseguenza, i "ginocchi" negli andamenti delle temperature sono più elevati nel caso con 8 mm. Questa differenza nei picchi di portata volumetrica tra il caso da 8 mm e quello da 10 mm è dovuto ad una sezione di canale minore nel primo caso rispetto al secondo;
- dopo il picco, la velocità diminuisce maggiormente nel collettore con canale da 10 mm rispetto al canale da 8 mm, quindi in quest'ultimo caso si hanno velocità finali più elevate, ma portate volumetriche comunque più basse, fatto che si riflette nella maggior temperatura dell'acqua alla fine del canale;
- rispetto alle simulazioni condotte in Ansys/Fluent un confronto sui picchi di velocità non è significativo per il modello in quanto quest'ultimo nei primi istanti presenta una incertezza di calcolo maggiore (Tabelle 8.7 – 8.9);
- il fronte caldo nel serbatoio avanza di meno nel collettore con canale da 8 mm, come evidenziano i grafici relativi alle temperature nel serbatoio, a causa di una minor portata volumetrica (dopo 3 ore di funzionamento, nel caso con diametro del canale da 8 mm le temperature nella parte bassa del serbatoio non subiscono variazioni per tutte le inclinazioni);
- nel caso con canale da 8 mm si hanno quindi maggiori temperature nella parte alta del serbatoio, ma una minor porzione di serbatoio riscaldato.

Si tenga conto che gli andamenti riportati sono affetti dalle incertezze dovute alla struttura del modello ed evidenziate nei capitoli precedenti. Si è scelto di operare un confronto a valore di irraggiamento costante per tutte le situazioni esaminate per mettere in evidenza le *performance* del dispositivo, al variare delle sue caratteristiche, a parità di condizioni al contorno. Le inclinazioni più interessanti dal punto di vista pratico sono sicuramente quelle di 30°, perché vicine alle inclinazioni dei tetti a falda, e quella di 90° per una possibile installazione in facciata del dispositivo, rappresentando una novità assoluta nel panorama del solare termico odierno. Si potrebbe considerare l'inclinazione di 45° per le installazioni su tetto piano e sui tetti a falda maggiormente inclinati, come quelli delle zone montane. Si ricordi tuttavia che all'atto pratico, installazioni a diversa inclinazione comportano diversi valori della radiazione solare captata: le installazioni a 30°- 40° gradi di inclinazione, rivolte a Sud, sono le installazioni ottimali sotto questo punto di vista alle latitudini dell'Italia Settentrionale, in quanto massimizzano l'energia solare captata rispetto a quella disponibile nell'arco di un anno. L'installazione a 15° non comporta grosse perdite in questo senso (qualche punto percentuale), mentre se si procede ad un'installazione in facciata (90°), nell'arco di un anno, si perde circa il 30% di radiazione solare captata rispetto alla condizione ottimale, con un funzionamento migliore nella stagione invernale [7]. Di questo fatto bisogna tener conto nella scelta dell'inclinazione del dispositivo, al di là del confronto operato in questa sede.

Per avere un parametro unico nel confrontare le prestazioni del collettore nei casi visti, si è definita un'efficienza del collettore, come rapporto tra la variazione di energia interna del volume di acqua contenuto nel collettore e l'energia fornita nel corso della simulazione:

$$
\eta_{coll} = \frac{\Delta E_{coll}}{q A_{plate} \Delta t}
$$
\n6.1

dove la variazione di energia interna del volume di acqua è definita come la sommatoria delle variazioni di energia interna dei volumi di controllo in cui è stato discretizzato il circuito acqua:

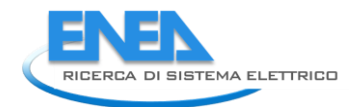

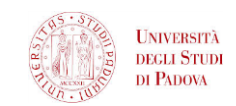

$$
\sum_{i=1}^N \rho cVol_i \left( T_{w,i} - T_{w,0} \right) \tag{6.2}
$$

Nella tabella seguente vengono riportati i rendimenti così calcolati:

### **Tabella 6.1 - Rendimento del collettore al variare di inclinazione e diametro del canale.**

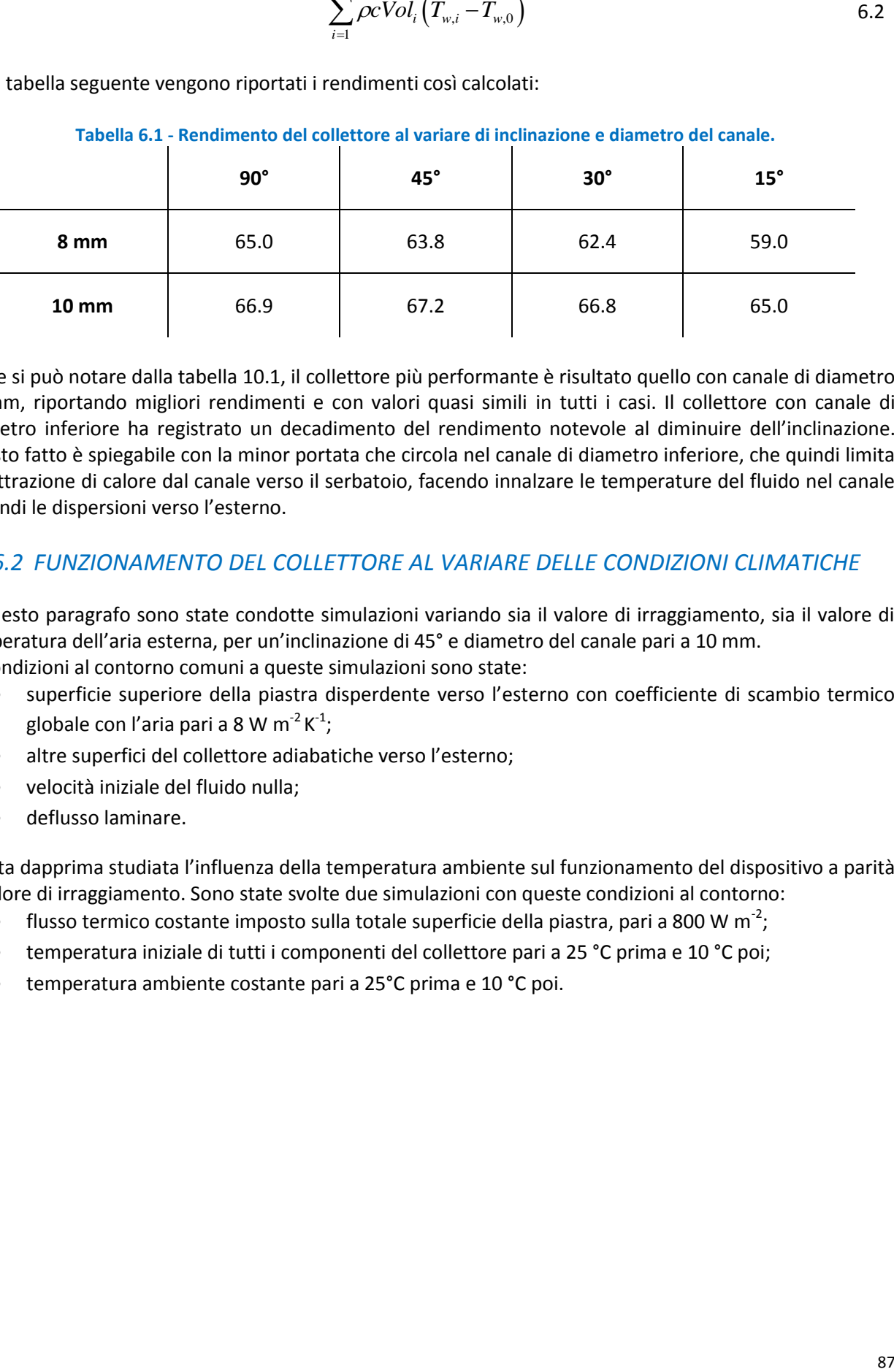

Come si può notare dalla tabella 10.1, il collettore più performante è risultato quello con canale di diametro 10 mm, riportando migliori rendimenti e con valori quasi simili in tutti i casi. Il collettore con canale di diametro inferiore ha registrato un decadimento del rendimento notevole al diminuire dell'inclinazione. Questo fatto è spiegabile con la minor portata che circola nel canale di diametro inferiore, che quindi limita la sottrazione di calore dal canale verso il serbatoio, facendo innalzare le temperature del fluido nel canale e quindi le dispersioni verso l'esterno.

### *6.2 FUNZIONAMENTO DEL COLLETTORE AL VARIARE DELLE CONDIZIONI CLIMATICHE*

In questo paragrafo sono state condotte simulazioni variando sia il valore di irraggiamento, sia il valore di temperatura dell'aria esterna, per un'inclinazione di 45° e diametro del canale pari a 10 mm. Le condizioni al contorno comuni a queste simulazioni sono state:

- superficie superiore della piastra disperdente verso l'esterno con coefficiente di scambio termico globale con l'aria pari a 8 W m<sup>-2</sup> K<sup>-1</sup>;
- altre superfici del collettore adiabatiche verso l'esterno;
- velocità iniziale del fluido nulla;
- deflusso laminare.

È stata dapprima studiata l'influenza della temperatura ambiente sul funzionamento del dispositivo a parità di valore di irraggiamento. Sono state svolte due simulazioni con queste condizioni al contorno:

- flusso termico costante imposto sulla totale superficie della piastra, pari a 800 W m<sup>-2</sup>;
- temperatura iniziale di tutti i componenti del collettore pari a 25 °C prima e 10 °C poi;
- temperatura ambiente costante pari a 25°C prima e 10 °C poi.

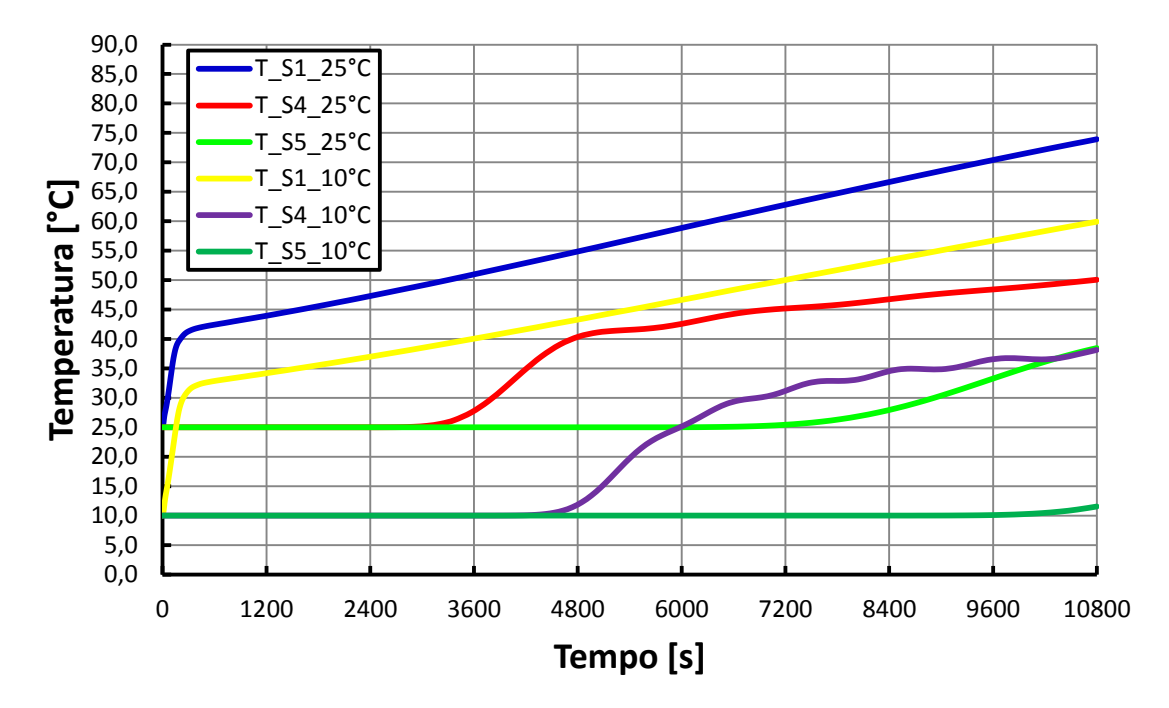

**Figura 6.10 - Confronto degli andamenti delle temperature dell'acqua nel circuito tra due condizioni di funzionamento a parità di irraggiamento e diversa temperatura ambiente.**

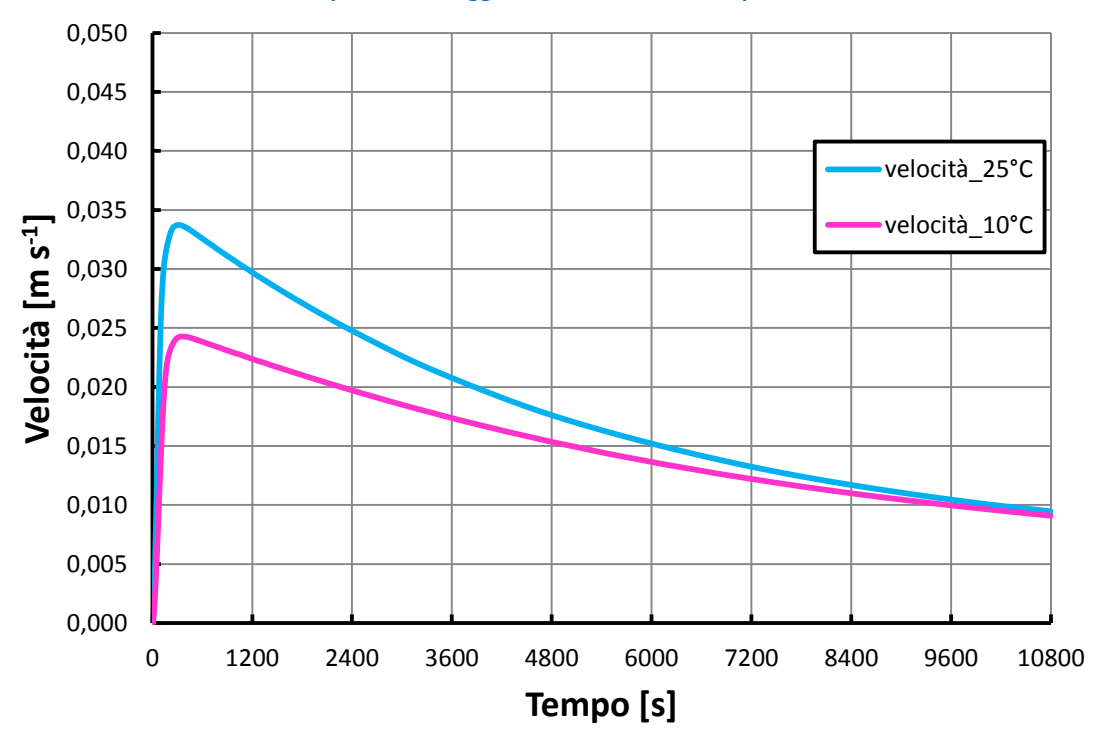

#### **Figura 6.11 - Confronto degli andamenti delle velocità medie dell'acqua nel canale tra due condizioni di funzionamento a parità di irraggiamento e diversa temperatura ambiente.**

Come si nota dal grafico in Figura 10.10 e 10.11 una diminuzione della temperatura iniziale e della temperatura ambiente, a parità di altre condizioni, comporta:

- una diminuzione del picco di velocità, anche se il valore della velocità a fine simulazione è uguale in entrambi i casi;
- una diminuzione nei valori di tutte le temperature, tanto che nel caso a 10°C il fronte caldo non raggiunge il punto del serbatoio corrispondente alla sonda S5.

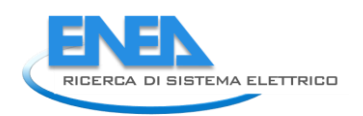

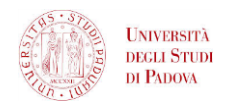

In seguito è stata analizzata l'influenza della variazione del valore di irraggiamento a parità di temperatura ambiente mediante simulazioni così condotte:

- flusso termico costante imposto sulla totale superficie della piastra pari a 800 W m<sup>-2</sup> prima e 400 W  $m^{-2}$  poi;
- temperatura iniziale di tutti i componenti del collettore pari a 10 °C;
- temperatura ambiente costante pari a 10 °C.

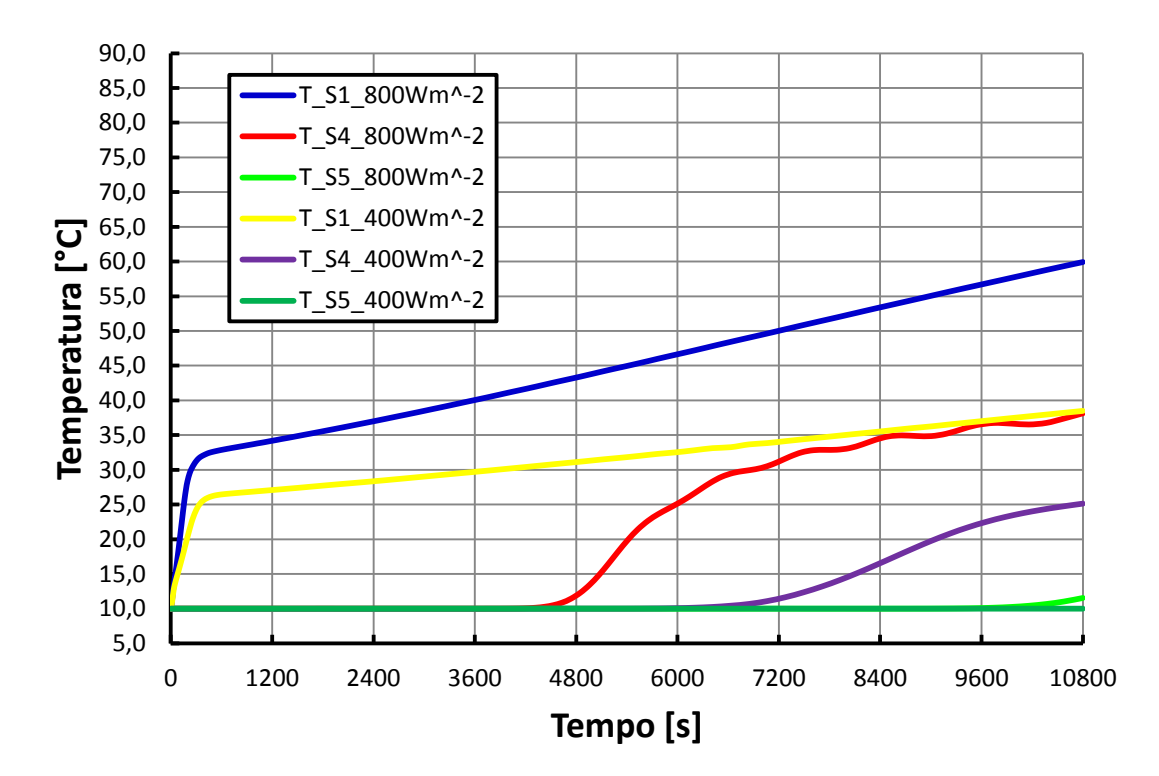

**Figura 6.12 - Confronto degli andamenti delle temperature dell'acqua nel circuito tra due condizioni di funzionamento a parità di temperatura ambiente e diverso irraggiamento**

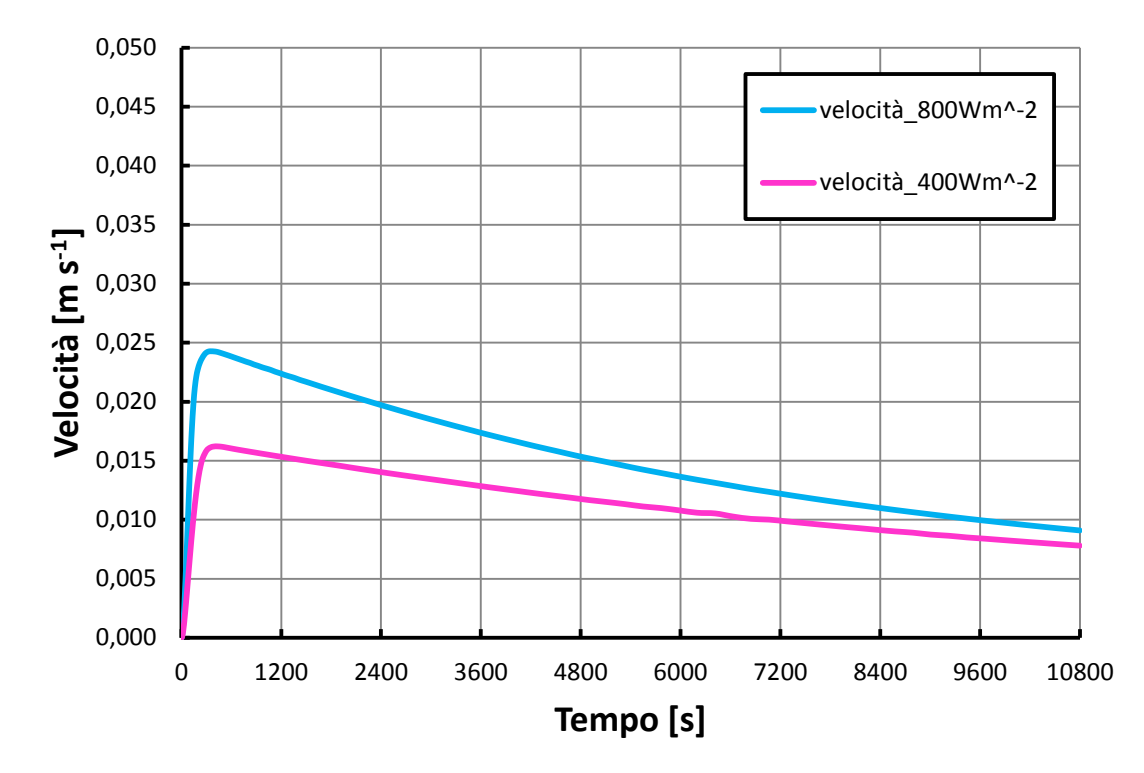

**Figura 6.13 - Confronto degli andamenti delle velocità medie dell'acqua nel canale tra due condizioni di funzionamento a parità di temperatura ambiente e diverso irraggiamento.**

La diminuzione del valore dell'irraggiamento, a parità di altre condizioni, come si può notare in Figura 10.12 e Figura 10.13, comporta:

- una diminuzione della velocità, in particolar modo del picco;
- una diminuzione dei valori di tutte le temperature sia durante il picco che durante la crescita lineare.

Infine si è testato il funzionamento del collettore in una situazione particolarmente gravosa, con queste condizioni al contorno:

- flusso termico costante imposto sulla totale superficie della piastra, pari a 200 W m<sup>-2</sup>;
- superficie superiore della piastra disperdente verso l'esterno con coefficiente di scambio termico globale con l'aria pari a 8 W m<sup>-2</sup> K<sup>-1</sup>;
- altre superfici del collettore adiabatiche verso l'esterno;
- temperatura iniziale di tutti i componenti del collettore pari a 10 °C;
- temperatura ambiente costante pari a 10°C;
- velocità iniziale del fluido nulla;
- deflusso laminare;
- inclinazione a 15°.

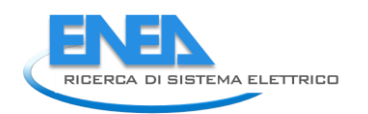

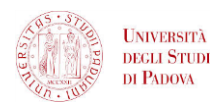

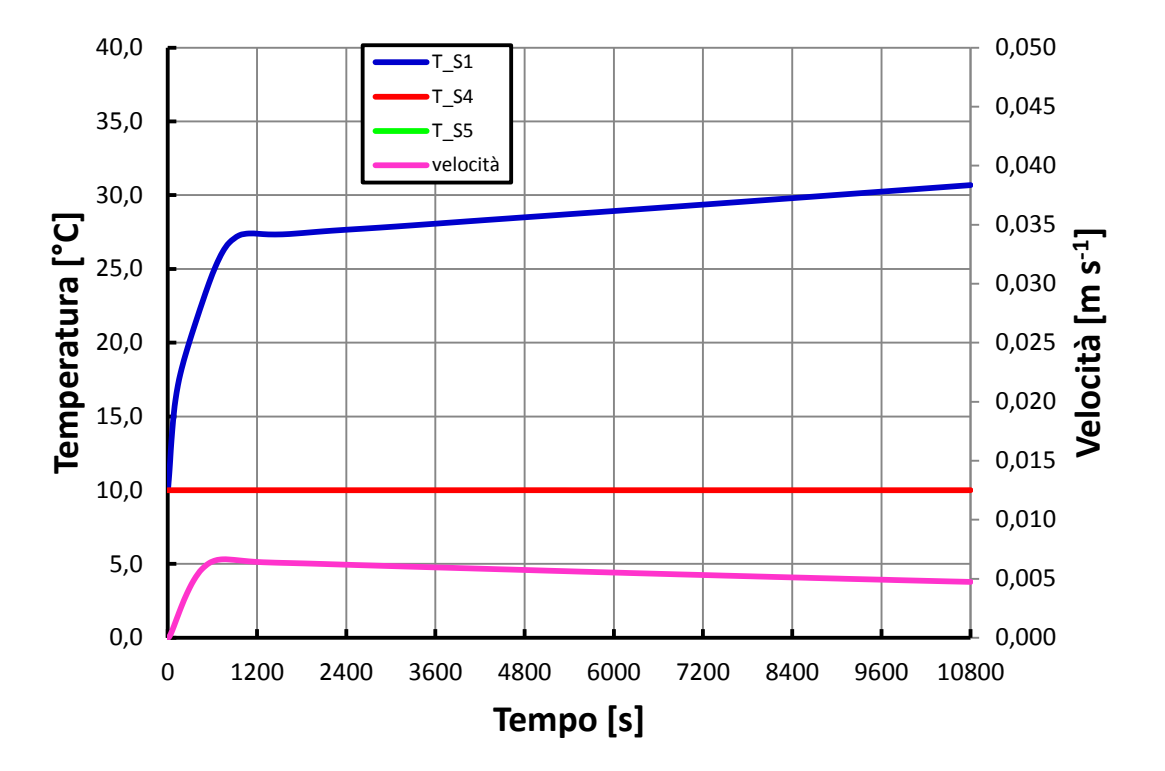

**Figura 6.14 - Andamenti di temperatura e velocità dell'acqua per la condizione di funzionamento con irraggiamento pari a 200 W m-2, temperatura esterna pari a 10 °C e inclinazione pari a 15°.**

Questa prova ha messo in evidenza che l'innesco della convezione naturale avviene comunque, con valori molto modesti della velocità. Dopo tre ore di funzionamento a irraggiamento costante pari a 200 W m<sup>-2</sup> alla fine del canale si raggiungono basse temperature, mentre gran parte del serbatoio non è interessato dal fronte caldo.

Nella seguente tabella vengono riportati i rendimenti [%], come definiti nella formula (10.1), per i casi esaminati in questo paragrafo:

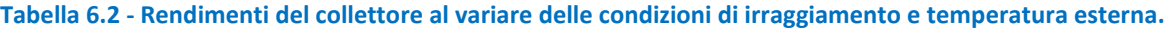

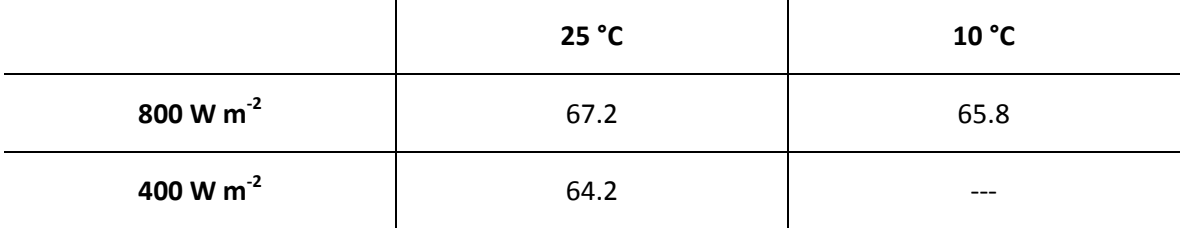

La buona *performance* in termini di rendimento del collettore con canale da 10 mm di diametro si conferma anche in quest'analisi. La situazione riportata nel grafico in Figura 10.14, invece, è caratterizzata da un rendimento pari a 54.7 %.

Questo capitolo ha quindi evidenziato il funzionamento del collettore al variare di alcuni parametri chiave, come il diametro del canale e le condizioni al contorno. Si è vista una migliore performance del collettore con diametro del canale pari a 10 mm rispetto a quello da 8 mm. Inoltre si è notato l'innesco della convezione naturale anche in condizioni di irraggiamento e temperatura ambiente molto bassi.

# 7 CONCLUSIONI

In questo report sono stati riportati i risultati ottenuti dal modello per un singolo modulo di nuovo collettore a circolazione naturale sviluppato in Matlab/Simulink. Tali risultati sono stati validati per mezzo di simulazioni termofluidodinamiche tridimensionali realizzate in Ansys/Fluent e per mezzo di prove sperimentali *indoor*.

La validazione del modello è stata effettuata sia per un caso di collettore sprovvisto di piastra mediante prove sperimentali, sia per un caso di collettore provvisto di piastra, mediante prove sperimentali e le simulazioni Ansys/Fluent.

In Matlab/Simulink il modello per un modulo singolo del collettore è definito dal punto di vista termico (modello a resistenze e capacità termiche) e fluidodinamico (modello della conservazione della quantità di moto). Dai grafici riportati si nota un buon accordo degli andamenti di temperatura tra il modello in Matlab/Simulink, i dati sperimentali e le simulazioni in Ansys/Fluent per una inclinazione del collettore di 45° e 30°. Si notano scostamenti maggiori per un'inclinazione di 15° dal momento che l'accuratezza del modello diminuisce con il diminuire dell'inclinazione. Questa discrepanza viene discussa nei capitoli che trattano la validazione e costruzione del modello.

Infine, sia dalle simulazioni Ansys/Fluent e sia dai test sperimentali è stato appurato che la presenza della *vapor chamber* non comporta una miglioramento significativo nella *performance* del dispositivo allo studio. Verificata l'attendibilità del modello di calcolo esso è stato applicato per analizzare il funzionamento dinamico del singolo modulo del collettore in diverse condizioni operative (inclinazione, temperatura ambiente e flusso termico imposto sulla piastra) ed al variare delle caratteristiche geometriche (diametro del canale).

Dai risultati ottenuti si è visto che:

- una maggiore inclinazione del dispositivo favorisce la circolazione naturale del fluido, il che comporta una migliore *performance* in termini di asporto del calore dalla piastra assorbente e, quindi, una frazione volumetrica maggiore di fluido riscaldato nel serbatoio;
- un diametro del canale pari a 8 mm, rispetto a 10 mm, comporta minori portate volumetriche, maggiori temperature del fluido all'uscita del canale, minori frazioni volumetriche di fluido riscaldato nel serbatoio (stratificazione termica più accentuata) e, quindi, rendimenti minori del dispositivo;
- un diametro del canale pari a 10 mm, rispetto a 8 mm, comporta una maggiore stabilità nelle *performance* al variare dell'inclinazione. Questo può essere dovuto al fatto che nel canale da 10 mm si hanno portate volumetriche maggiori rispetto in quello da 8 mm.

Alla luce dei risultati si è constatato un buon funzionamento del collettore solare a convezione naturale per inclinazioni maggiori di 15°, comuni per applicazioni sui tetti a falda. L'ottima *performance* del dispositivo per inclinazione pari a 90° rende possibile la sua installazione in facciate verticali, il che risulta interessante per i collettori solari a convezione naturale.

Il lavoro fin qui svolto è stato focalizzato sull'analisi del funzionamento dinamico di un singolo modulo del collettore solare sia tramite modelli/simulazioni teoriche che tramite test sperimentali *indoor*. Per questo motivo risulta interessante approfondire nel futuro i seguenti aspetti:

- verifica del fenomeno dell'inversione della circolazione naturale del fluido durante le ore notturne, con esecuzione di test su idonea trappola idraulica per evitarne l'innesco;
- test di prelievo di acqua calda rivolti a determinare la producibilità a temperatura costante tramite misuratore di portata e sonde di temperatura;
- prove sperimentali *outdoor* in modo da definire il comportamento dinamico del dispositivo nel caso di radiazione solare e di condizioni ambientali non costanti nel tempo;
- studio di ottimizzazione energetica ed economica della geometria del collettore.

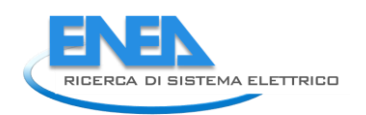

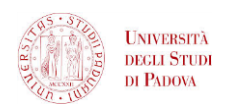

# 8 Riferimenti bibliografici

- 1. D. Del Col, A. Padovan, M. Bortolato, M. Dai Prè, E. Zambolin, "Thermal performance of flat plate solar collectors with sheet-and-tube and roll-bond absorbers", Energy (2013), vol. 58, pp. 258-269.
- 2. E. Adamo, G. Cammarata, A. Fichera, A. Pagano, "Un modello matematico per la descrizione dinamica dei circuiti a circolazione naturale", Congressi ATI n°56, Napoli, 2001.
- 3. R. T. Dobson, "Transient response of a closed loop thermosyphon", R&D Journal (1993), vol. 9, pp. 32-38.
- 4. D. J. Close, "The performance of solar water heater with natural circulation", Solar Energy (1962), vol. 6, pp. 33.
- 5. K. Zelzouli, A. Guizani, C. Kerkeni, "Numerical and experimental investigation of thermosyphon solar water heater", Energy Conversion and Management, vol. 78 (2014), pp.913-922.
- 6. D. Carbonell, J. Cadafalch, R. Consul, "Dynamic modeling of flat plate solar collectors. Analysis and validation under thermosyphon conditions", Solar Energy, vol. 89 (2013), pp.100 – 112.
- 7. A. Cavallini, "Energie rinnovabili", Dispense, (2012), Università degli Studi di Padova, Italia.
- 8. C. Bonacina, A. Cavallini, L. Mattarolo, "Trasmissione del calore", III edizione (1985), Cleup, Padova, Italia.
- 9. J. Duffie, W. Beckman, "Solar engineering of thermal processes", III edizione (2006), pp. 139-323. John Wiley & Sons Inc., Hoboken, New Jersey, USA.
- 10. H. Watmuff, W. W. S. Charters, D. Proctor, "Solar and wind induced external coefficients for solar collector", COMPLES, vol.2 (1977), pp.56.
- 11. P. Berdahl, M. Martin, "Emissivity of Clear Skies", Solar Energy (1984), vol. 32, pp.663.
- 12. W. H. Mc Adams, "Heat transmission", III edizione (1954), Mc Graw-Hill, New York, USA.

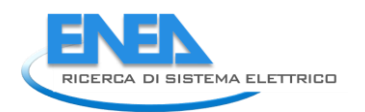

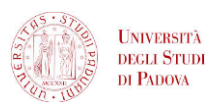

## 9 Abbreviazioni ed acronimi

### *9.1 NOMENCLATURA*

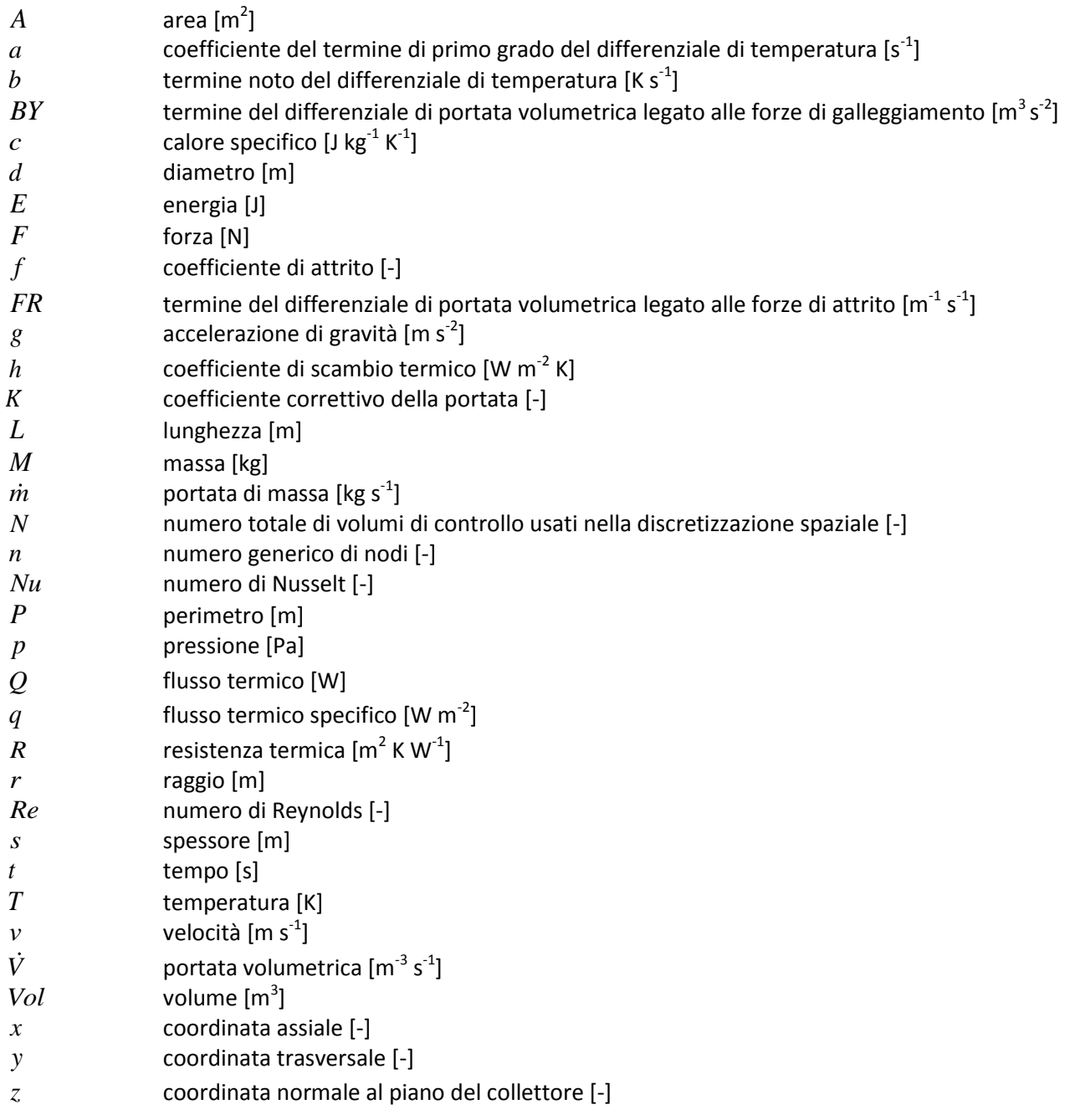

## *9.2 LETTERE GRECHE*

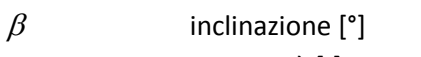

- $\boldsymbol{\mathcal{E}}$ emissività [-]
- $\eta$ rendimento [-]
- $\lambda$ conduttività termica  $[W \, m^{-1} K^{-1}]$
- $\mu$ viscosità dinamica [Pa s]
- $\rho$ densità [kg m<sup>-3</sup>]

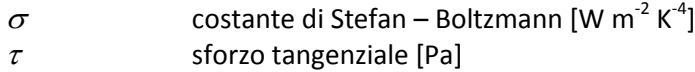

### *9.3 PEDICI*

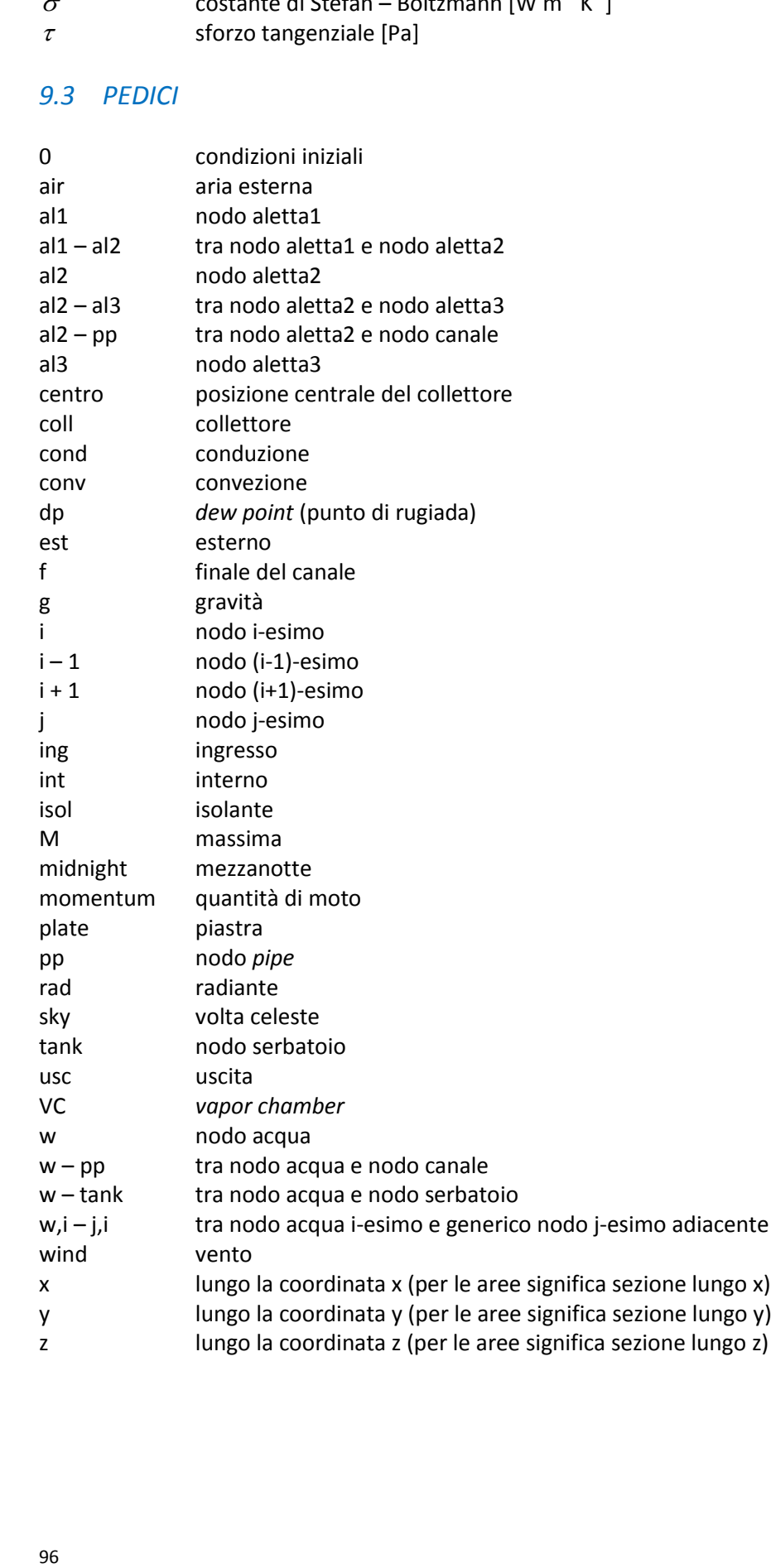